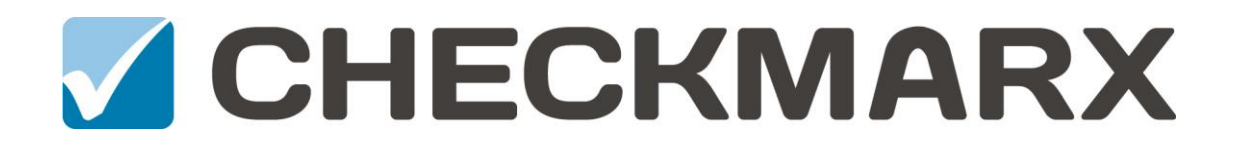

# **Checkmarx CxEnterprise CxQuery API Guide**

**V8.0**

**December, 2015**

# **Contents**

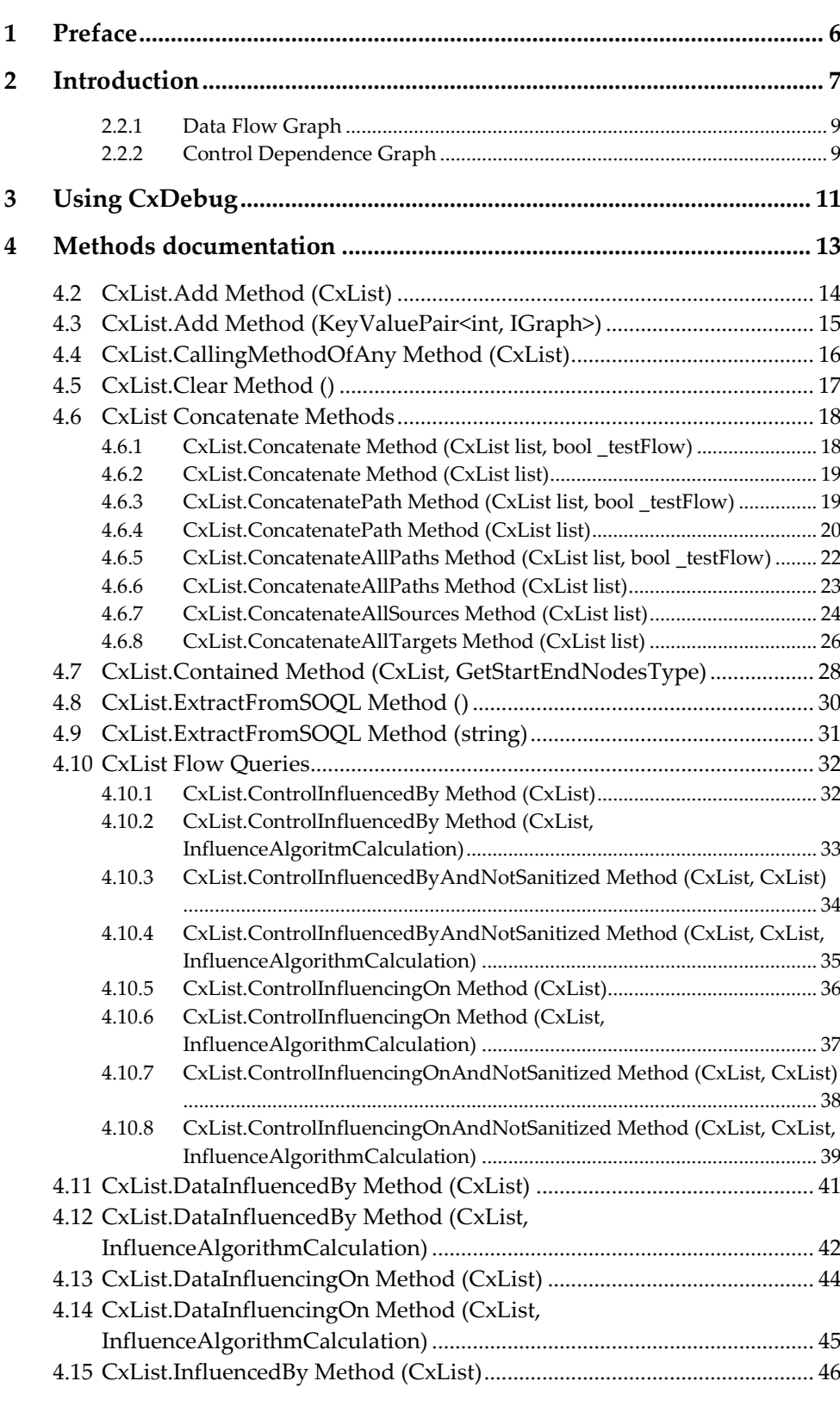

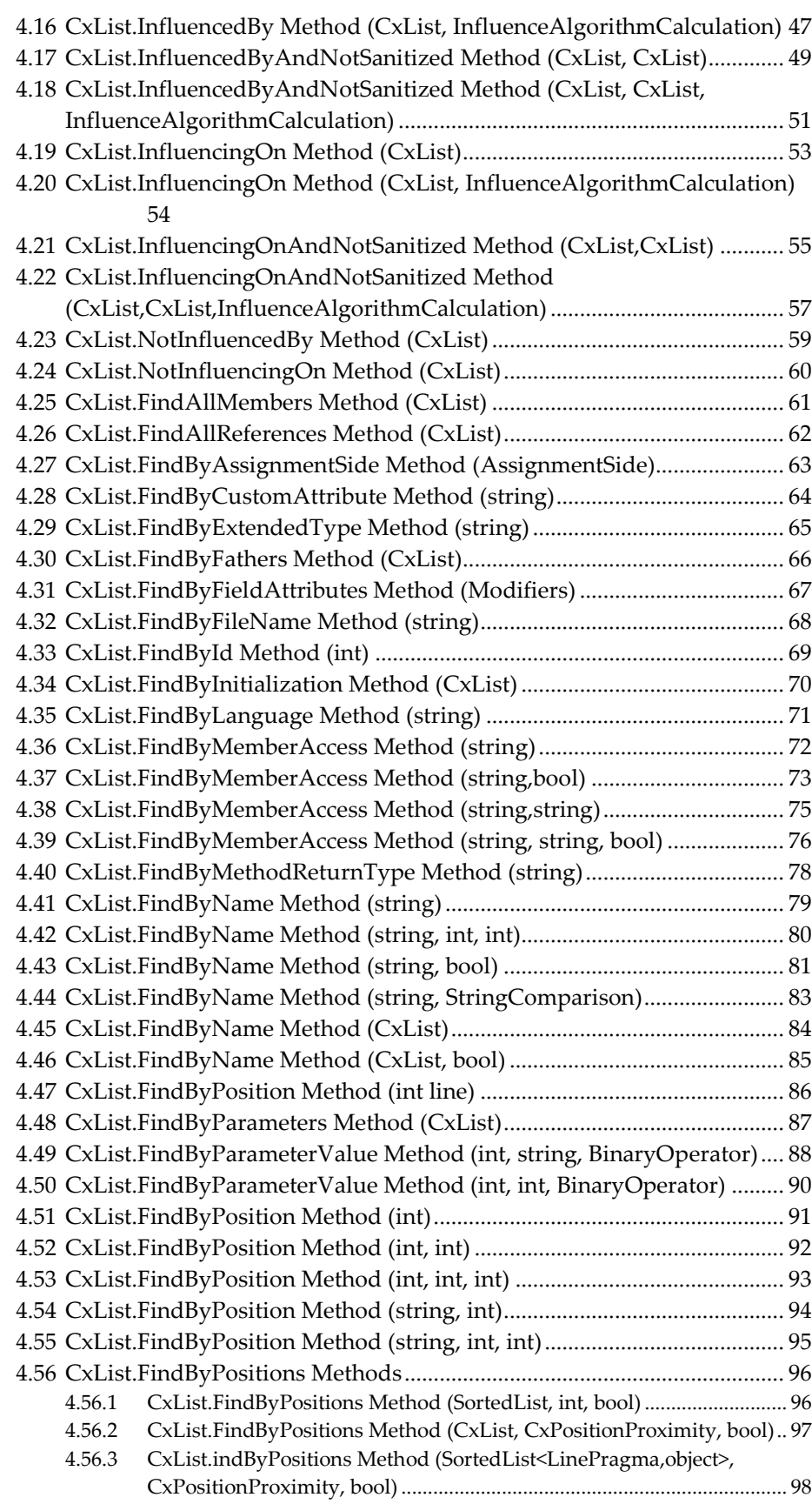

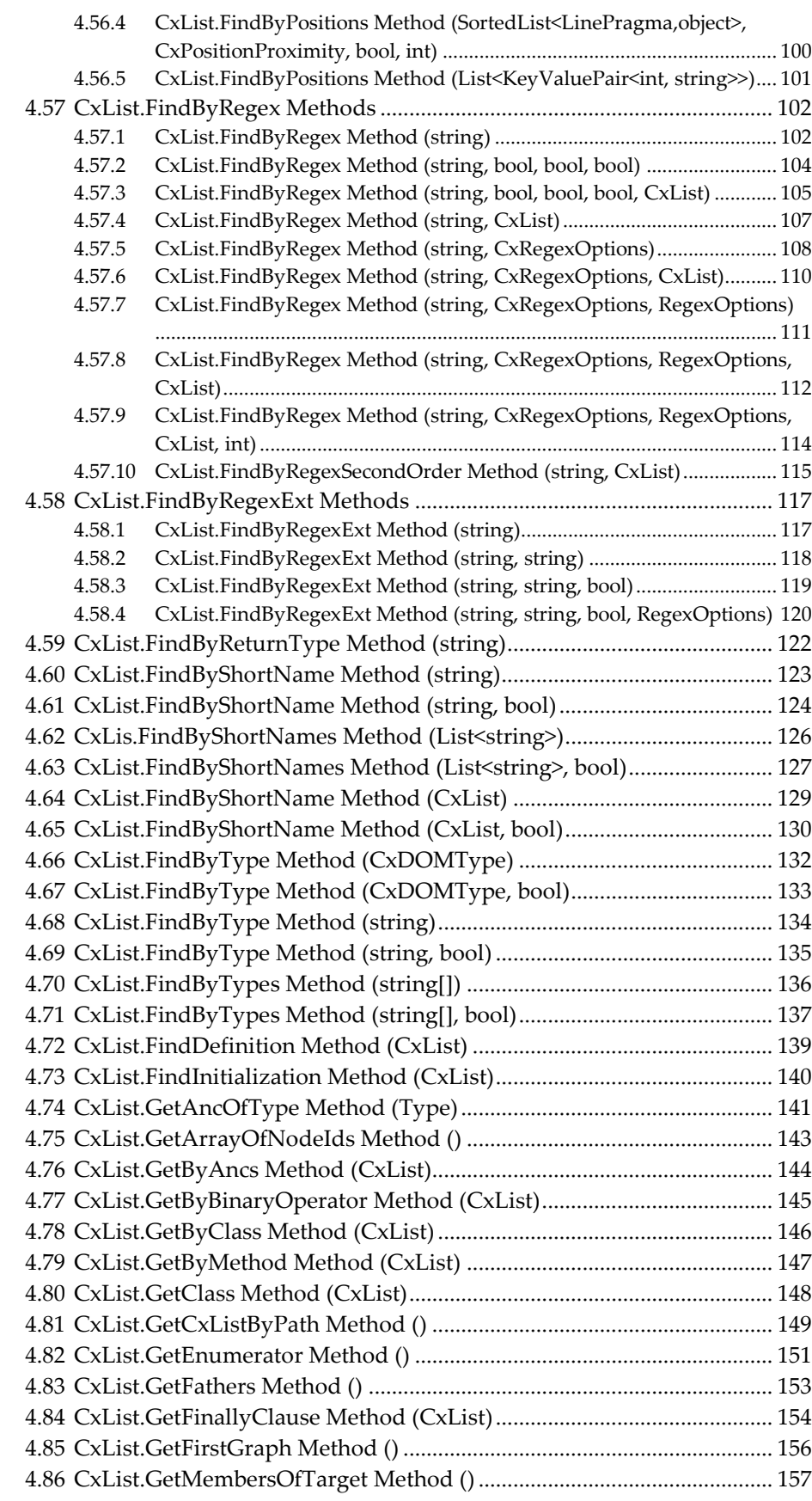

Confidential CxSuite CxQL API Guide Page 4

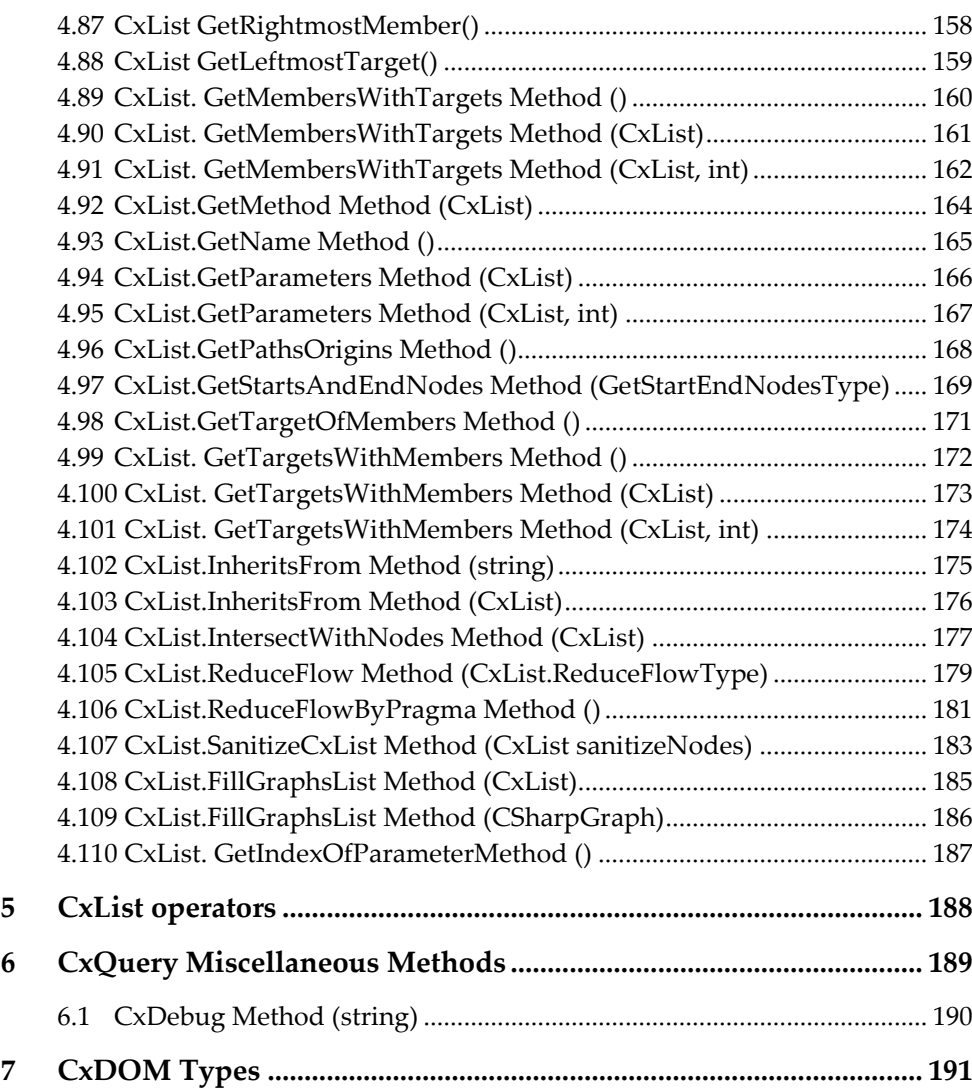

# **1 Preface**

The CxQuery API Guide documents the Checkmarx Query Language (CxQL) used in CxAudit to query source code.

CxQL allows us to virtually data-mine any aspect of the source, and to build custom queries.

Checkmarx-provided queries are written using the CxQL.

These queries can be inherited, expanded, or rewritten.

**Note:** CxQL queries are language-dependent.

# **2 Introduction**

A query written in Checkmarx Query Language allows us to analyze the scanned code and return a list of results.

Each result can be an element in the scanned code (e.g. a variable) or a "flow" – a path in the code consisting of an ordered list of these elements.

# **2.1 Definitions**

*Basic code element* – Code elements such as variables, method invocations and assignments that have representation in the code model.

*Data flow (flow)* – an ordered list of code elements that represent a possible data change progression in the program from a certain location where the data has changed and the end location where that change had an affect (as a subsequent data change).

Every flow is attached to an origin basic code element. This origin element may be the first or last code element in the flow. The origin element appears as the first element in the flow if that element was queried as to whether it influenced other elements. The origin element appears as the last element in the flow if that element was queried as to whether it was influenced by other elements.

*CxList* - the central data type in CxQL. The CxList is a list that consists of basic code elements such as variables, method invocations, assignments, and so forth. Each element may have an attached flow, if the element was added to the CxList because it fulfilled a certain flow query.

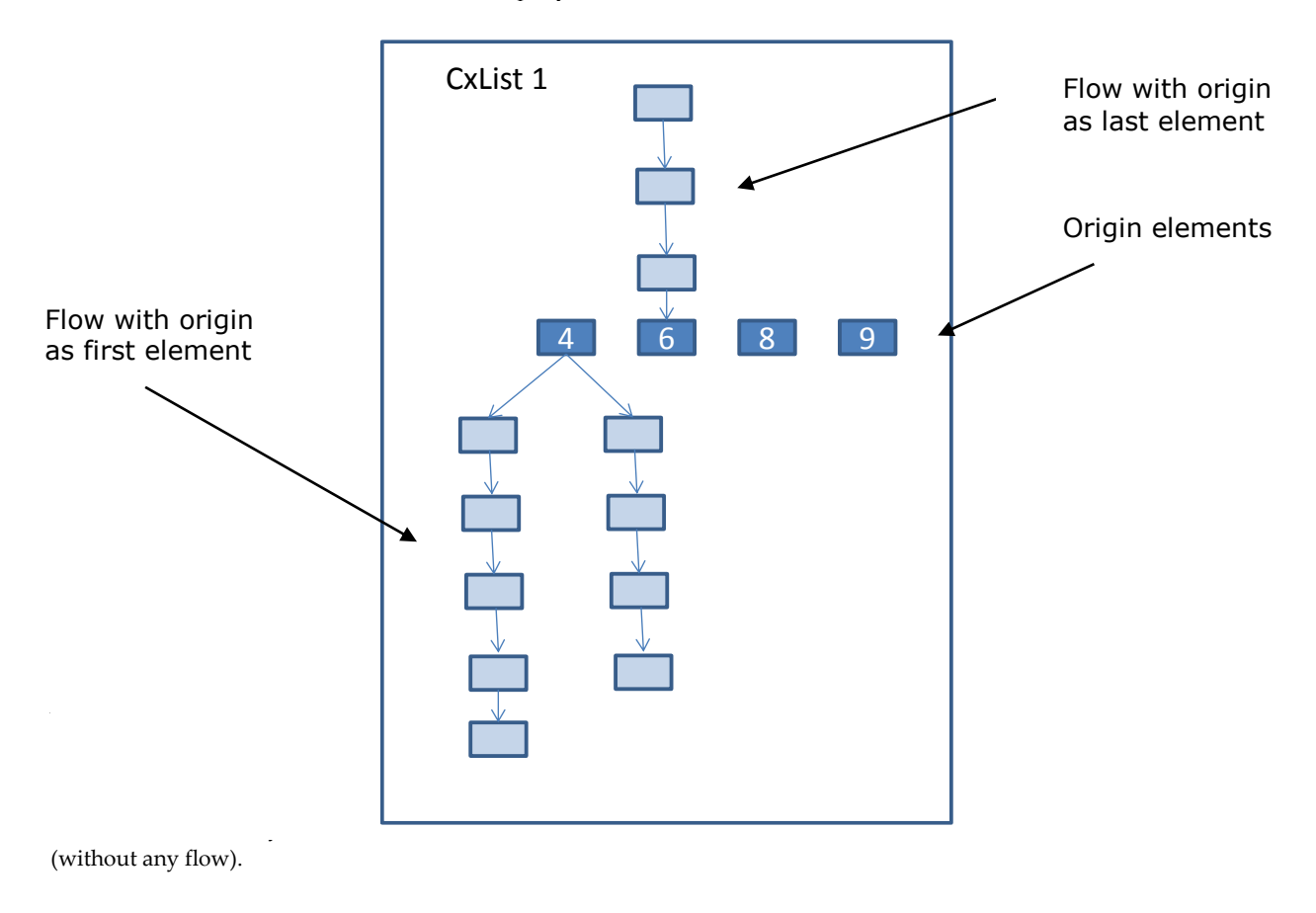

# **2.2 Queries and Commands:**

```
Now we are ready for our first query:
CxQL
```

```
This example demonstrates the use of "All" and "result" objects
result = A]];
```
This would return a list of all objects in the code

CxList includes a vast assortment of commands. In the following example, we investigate the CxList FindByName command: **CxQL** 

```
result = All.FindByName("*MyName*")
This would return a list of all objects in the code which their name 
contains the string "MyName".
It is the same as:
```

```
CxList cml = All.FindByName("*MyName*");
result = cm;
```
Because the return value of almost every command is also of type CxList, several commands can be executed consecutively as shown in the example below.

It is important to note that most CxList methods return a subset of the original CxList (we can think of the method as a **filter**).

So in the example below, consisting of chained method calls:

```
All.FindByName("*.MyName").FindByType (typeof(MemberAccess))
```
The order of execution is:

- 1 Return a CxList consisting of a subset of "All" (all elements in code) with name containing MyName .
- 2 Return a subset of the previous result , only those of type MemberAccess.

**C**xOL

```
result = All.FindByName("*.MyName").FindByType (typeof(MemberAccess));
This would return a list of all access data members in the code whose name 
contains the string "MyName" (e.g. a = b.MyName).
First we find all objects whose name ends with ".MyName", and on the result 
we execute another command that retrieves only access members.
This is the same as the following:
```
result = All.FindByType (typeof(MemberAccess)).FindByName("\*.MyName");

While the result in both cases is identical (order of filtering doesn't matter), the choice of execution order can have a noticeable effect on performance.

## **2.2.1 Data Flow Graph**

We have seen in the previous section several commands that can operate on CxList objects. All the commands were "static" since they locate elements in the code, but they do not capture the flow between elements. The Data Flow Graph (DFG) in Source Code Analysis (SCA) describes how data is flowed through the program. Object A is "data influenced by" object B if the value of B flows to A.

In the example below, **d** is "data influenced by" **a** and **b**, but not by **c**. This means that both **a** and **b** are "data influencing on" **d**, but not on **c**. C#

 $a = 5$ :  $b = 6$ ;  $c = 7$ ;  $d = a + b$ ;

## **2.2.2 Control Dependence Graph**

Another term commonly used in Source Code Analysis is the **Control Dependence Graph** (**CDG**), which for each statement in the code, describes the condition that determines if the statement will execute.

### **For example:**

```
C#If (a > b){
        b = 2;
        If (b > c) {
                c = 3:
         }
        d = 4;}
e = 5;
```
The statement "b=2" will execute only if the condition "a>b" is true. In other words, "a>b" determines if "b=2" will execute, so:

**"b=2" is "control influenced by " "a>b",** 

and conversely:

**"a>b" is "control influencing on" "b=2"**.

Let's look at " $c=3$ ". Its execution depends on both "a>b" and "b>c", so the following query would return two results: CxQL

result = All.ControlInfluencingOn(All.FindByShortName("\*3"));

Let's look at "d = 4". Its execution depends only on "a>b", whereas "e=5"'s execution does not depend on anything.

**Notice:** What is the difference between "**All.DataInfluencingOn(X)**" and "**X.DataInfluencedBy(All)"**? The answer is clear if we remember that the result of a command is **always** a subset of the CxList it was operated on. The first command returns all the elements in **All** that are data-influencing on **X**. The second command returns all the elements in **X** that are data-influenced by at least one element in "**All**", so at most, the result will be **X** itself, and not the elements influencing on X.

When the output is a path, the Checkmarx interface and reports display the path.

# **3 Using CxDebug**

The CxDebug method is a way to output debug messages from within a query, in the CxAudit environment.

The messages can be seen in the CxAudit bottom window, in the tab named "Debug Messages".

The most common case is when exceptions happen, so that the exception details can be viewed after the query has finished.

## **For example:**

```
CXQL
 foreach (CxList rt in redirectThings)
       {
              try
              {
                     […]
              }
              catch (Exception ex)
              {
                     // in case of an exception in the loop
                     CxDebug(ex);
              }
       }
```
It can also be used for more detailed inspection of the query behavior from within the query itself.

# **For example:**

```
CXQL
      if(hexEquiv != "")
      {
             CxDebug("hexEquiv=" + hexEquiv + ", #finds=" + finds.Count);
              count++;
      } else {
              CxDebug("hexEquiv=empty" + hexEquiv + ", #finds=" + 
finds.Count);
      }
```
Note that CxDebug cannot display CxList data directly. Executing **CxDebug(myCxList)** will yield just an integer value.

However, in many cases (when the CxList does not represent a path), one can retrieve and output the CxList element fields.

### **For example:**

**CXQL** 

CxList inputs = Find\_Inputs();

```
foreach (CxList inp in inputs) 
{
      CSharpGraph inp_Graph = inp.data.GetByIndex(0) as CSharpGraph;
      String inp_Name = inp_Graph.ShortName;
      CxDebug("Name = " + inp_name);}
```
# **4 Methods documentation**

# **4.1 CxList.Add Method (int, IGraph)**

Adds to the current instance the given graph node, indexed by the given id.

### **Syntax**

```
CxQL
```
public void Add(int id, IGraph node)

#### **Parameters**

**Id**

Id of the node to be added to the graph node.

#### **Node**

Graph node to be associated to the given Id.

## **Exceptions**

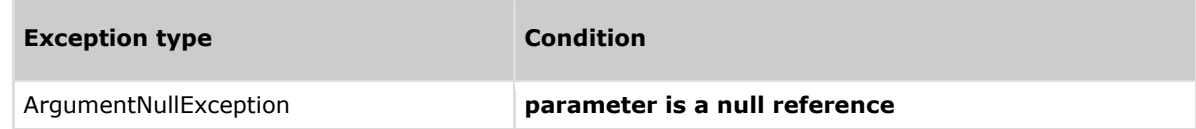

### **Example**

```
This example demonstrates the CxList.Add() method.
The input source code is:
int b, a = 5;
if (a == 33)b = 6;
CxList myList = All.FindByName("a");
CSharpGraph nodeGraph = All.FindByName("b").GetFirstGraph();
myList.Add(nodeGraph.NodeId, nodeGraph);
result = myList; The resulting list will include the initial two "a"'s and the first 
b
```
# **4.2 CxList.Add Method (CxList)**

Add all the elements from the given CxList to the current instance.

### **Syntax**

**CxQL** public void Add(CxList list)

#### **Parameters**

**list**

The CxList to be added to the current CxList instance.

# **Exceptions**

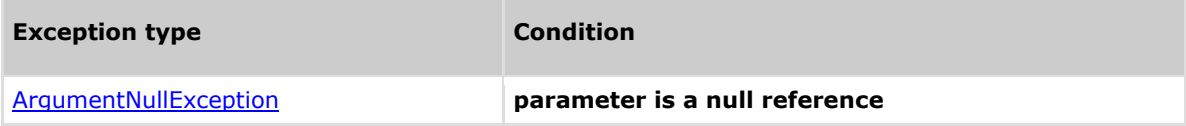

## **Example**

```
This example demonstrates the CxList.Add() method.
The input source code is:
int b, a = 5;
if (a == 33)b = 6;CxList list_a = All.FindByName("a");
CxList list_b = All.FindByName("b");
list_a.Add(list_b);
result = list_a;The resulting list will contain 4 elements
```
# **4.3 CxList.Add Method (KeyValuePair<int, IGraph>)**

Add the given pair to the current CxList instance.

### **Syntax**

**CxQL** 

public void Add(KeyValuePair<int, IGraph> dictionary)

#### **Parameters**

#### **dictionary**

Pair to be added to the current CxList instance.

# **Exceptions**

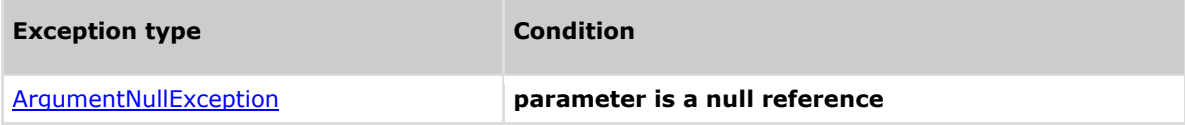

## **Example**

```
This example demonstrates the CxList.Add() method.
The input source code is:
int b, a = 5;
if (a == 33)b = 6;CxList myList = All.FindByName("a");
foreach(KeyValuePair<int,IGraph> entry in All.FindByName("b"))
{
      myList.Add(entry);
}
result = myList;The resulting list will contain 4 elements
```
# **4.4 CxList.CallingMethodOfAny Method (CxList)**

Returns a CxList which is a subset of "this" instance and are methods or constructors declarations which matches the given CxList elements.

### **Syntax**

**CxQL** public CxList CallingMethodOfAny(CxList elements)

#### **Parameters**

#### **elements**

The list of elements containing the methods or constructors to look for their declaration.

#### **Return Value**

The methods or constructor declarations which matches the given CxList elements.

### **Example**

```
This example demonstrates the CxList.CallingMethodOfAny() method.
The input source code is:
void foo() 
{
     int qoo = 3;
     int boo = 5;
}
result = All.CallingMethodOfAny(All.FindByName ("oo"));
```

```
The result would consist of 1 item:
      foo (in void foo())
```
# **4.5 CxList.Clear Method ()**

Clears the information in "this" instance.

## **Syntax**

**CxQL** public bool Clear() **Parameters** None **Return Value**

None

# **Comments**

This method removes all the information stored in the List.

# **Example**

### **C**xOL

This example demonstrates the CxList.Clear() method.

CxList MyList = All; MessageBox.Show(MyList.Count.ToString());

MyList.Clear(); MessageBox.Show(MyList.Count.ToString());

# **4.6 CxList Concatenate Methods**

# **4.6.1 CxList.Concatenate Method (CxList list, bool \_testFlow)**

Concatenates two nodes into a flow.

## **Syntax**

### CxQL

```
public CxList Concatenate (CxList list, bool _testFlow)
```
### **Parameters**

**list** 

A CxList containing one node only. This node will be concatenated to **this** instance

#### **\_testFlow**

If true, searches for a flow between **this** instance and **list**. Otherwise, connects the two nodes directly (more efficient).

#### **Return Value**

A flow that starts with **this** instance node, and ends with the **list** parameter node.

# **Exceptions**

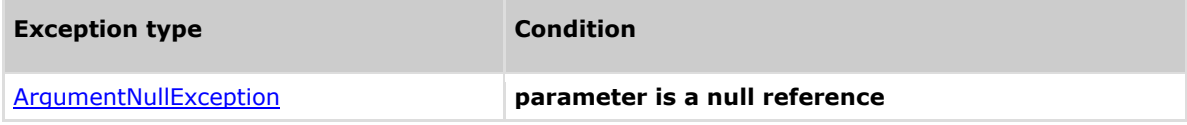

## **Remarks**

- 1. If either **this** instance or **list** parameter contains more than one node or contains flows, the function return value is undefined.
- 2. This function is deprecated, use **ConcatenatePath** instead.

### **Example**

The following code example shows how you can use the Concatenate method.

#### **C**xOL

```
void main()
{
      int a = 1;
      int b = 2;
      int c = a + b;
      printf("%d", c);
}
CxList one = All.FindByName("1");
CxList two = All.FindByName("2");
result = one.Concatenate(two);
```
the result would be - 1 flow found:  $[1]$  ->  $[2]$ 

## **Version Information**

Supported from **CxAudit** v7.1.2

# **4.6.2 CxList.Concatenate Method (CxList list)**

Concatenates two nodes into a flow.

### **Syntax**

#### **CxQL**

public CxList Concatenate (CxList list)

**Parameters**

**list** 

A CxList containing one node only. This node will be concatenated to **this** instance

#### **Return Value**

A flow that starts with **this** instance node, and ends with the **list** parameter node.

## **Exceptions**

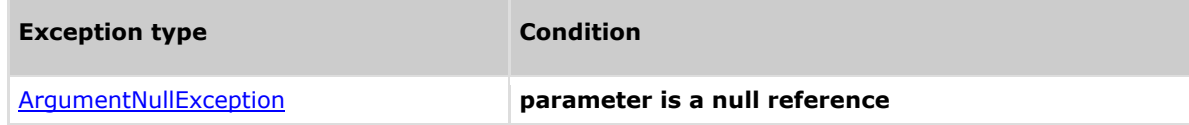

## **Remarks**

- 1. This function calls CxList.Concatenate(list, true).
- 2. If either this instance or list parameter contains more than one node or contains flows, the function return value is undefined.
- 3. This function is deprecated, use ConcatenatePath instead.

# **Version Information**

Supported from **CxAudit** v7.1.2

# **4.6.3 CxList.ConcatenatePath Method (CxList list, bool \_testFlow)**

Concatenates two flows into one connected flow.

## **Syntax**

```
CxQL
```
public CxList ConcatenatePath (CxList list, bool \_testFlow)

**Parameters**

**list** 

A CxList containing one flow only. This flow will be concatenated to **this** instance

#### **\_testFlow**

If true, searches for a flow between **this** instance and **list**. Otherwise, connects the two flows directly (more efficient).

#### **Return Value**

A flow that starts with **this** instance flow, and ends with the **list** parameter flow.

### **Exceptions**

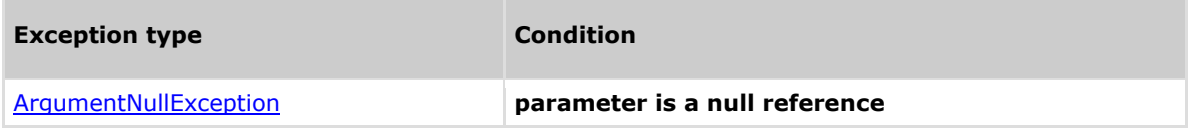

### **Remarks**

Both **this** instance and **list** have to contain only one flow (or one node as a private case), otherwise return value is undefined.

### **Example**

The following code example shows how you can use the ConcatenatePath method.

```
CxQL
void main()
{
      int a = 1;
      int b = 2;
}
CxList one = All.FindByName("1");
CxList a = All.FindByShortName("a").FindByType(typeof(Declarator));
//Declarator is a new type defined in cXQL
CxList flow1 = a.\text{InfluencedBy(one)}; // [1] -> [a]
CxList two = All.FindByName("2");
CxList b = All.FindByShortName("b").FindByType(typeof(Declarator));
CxList flow2 = b.InfluencedBy(two); // [2] -> [b]result = flow2.ConcatenatePath(flow1);
 the result would be -
       1 flow found:
            [2] -> [b] -> [1] -> [a]
```
### **Version Information**

Supported from **CxAudit** v7.1.2

# **4.6.4 CxList.ConcatenatePath Method (CxList list)**

Concatenates two flows into one connected flow.

# **Syntax**

```
CxQL
```
### public CxList ConcatenatePath (CxList list)

### **Parameters**

**list** 

A CxList containing one flow only. This flow will be concatenated to **this** instance

#### **Return Value**

A flow that starts with **this** instance flow, and ends with the **list** parameter flow.

## **Exceptions**

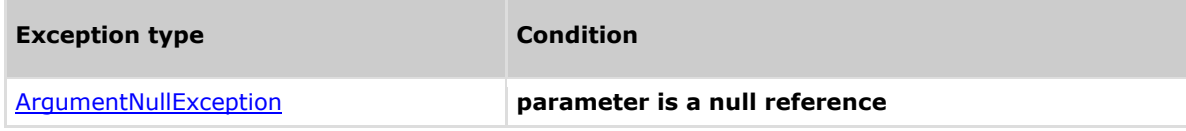

# **Remarks**

- 1. This function calls CxList.ConcatenatePath(list, true).
- 2. Both this instance and list have to contain only one flow (or one node as a private case), otherwise return value is undefined.

# **Version Information**

Supported from **CxAudit** v7.1.2

# **4.6.5 CxList.ConcatenateAllPaths Method (CxList list, bool \_testFlow)**

Concatenates all flows in this instance to all flows in **list**.

## **Syntax**

## **CxQL**

```
public CxList ConcatenateAllPaths (CxList list, bool _testFlow)
```
### **Parameters**

#### **list**

A CxList containing flows. These flow will be concatenated to the flows in **this** instance

#### **\_testFlow**

If true, searches for a flow between **this** instance and **list**. Otherwise, connects the two flows directly (more efficient).

#### **Return Value**

A product of all flows in **this** instance with the ones in **list** parameter.

# **Exceptions**

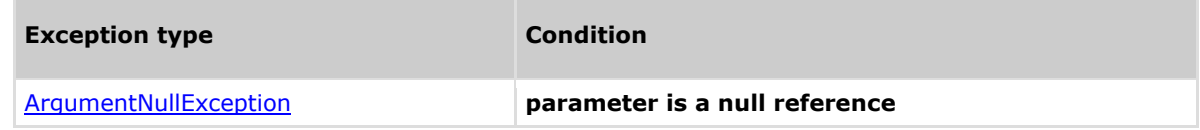

# **Remarks**

If **this** instance contains *n* flows in it and **list** contains *m* flows in it, the return set will contain *nxm* flows, where each flow from **this** instance will be concatenated to each flow from **list**.

### **Example**

The following code example shows how you can use the ConcatenateAllPaths method.

#### **C**xOL

```
void main()
{
      int a = 1;
      int b = 2;
}
CxList one = All.FindByName("1");
CxList a = All.FindByShortName("a").FindByType(typeof(Declarator));
CxList flow1 = a.InfluencedBy(one); // [1] -> [a]CxList two = All.FindByName("2");
CxList b = All.FindByShortName("b").FindByType(typeof(Declarator));
CxList flow2 = b.InfluencedBy(two); // [2] -> [b]CxList flow = flow1 + flow2;
result = flow.ConcatenateAllPaths(flow);
the result would be -
```
#### 4 flow found:

 $[1]$  ->  $[a]$  ->  $[1]$  ->  $[a]$  $[1]$  ->  $[a]$  ->  $[2]$  ->  $[b]$  $[2]$  ->  $[b]$  ->  $[1]$  ->  $[a]$  $[2]$  ->  $[b]$  ->  $[2]$  ->  $[b]$ 

## **Version Information**

Supported from **CxAudit** v7.1.2

# **4.6.6 CxList.ConcatenateAllPaths Method (CxList list)**

Concatenates all flows in this instance to all flows in **list**.

## **Syntax**

**CxQL** 

public CxList ConcatenateAllPaths (CxList list)

### **Parameters**

**list** 

A CxList containing flows. These flow will be concatenated to the flows in **this** instance

### **Return Value**

A product of all flows in **this** instance with the ones in **list** parameter.

## **Exceptions**

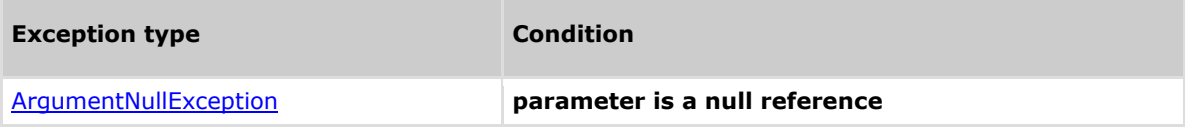

# **Remarks**

- 1. This function calls CxList.ConcatenateAllPaths(list, true).
- 2. If this instance contains *n* flows in it and list contains *m* flows in it, the return set will contain *nxm* flows, where each flow from this instance will be concatenated to each flow from list.

# **Version Information**

Supported from **CxAudit** v7.1.2

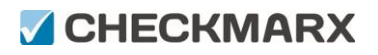

# **4.6.7 CxList.ConcatenateAllSources Method (CxList list)**

Concatenates the node in **list** to each node in **this** instance. Concatenation is node-to-node (doesn't support connecting flows).

Note: Currently is identical to calling ConcatenateAllSources with testFlow = false

## **Syntax**

### **CxQL**

public CxList ConcatenateAllSources (CxList list)

### **Parameters**

#### **list**

A CxList. It will be concatenated to each node in this instance

#### **Return Value**

Flows that starts with **this** instance nodes, and end with the **list** parameter node.

## **Exceptions**

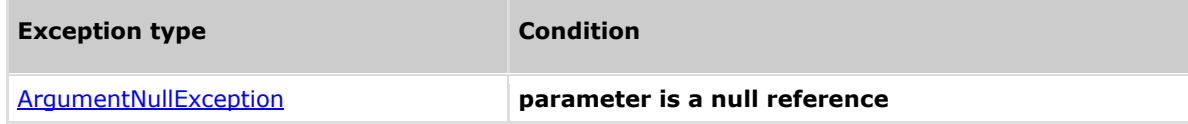

## **Remarks**

- 1. If the **list** parameter contains more than one node or contains flows or **this** instance contains flows, the function return value is undefined.
- 2. The number of the returned items is same as the number of items in **this** instance.
- 3. This function calls the Concatenate function for each item in **this** instance with **list** as parameter.
- 4. Currently is identical to calling ConcatenateAllSources with testFlow = false

### **Example**

The following code example shows how you can use the ConcatenateAllSources method.

```
void main()
{
      int a = 1;
      int b = 2:
}
CxList a = All.FindByShortName("a").FindByType(typeof(Declarator));
CxList b = All.FindByShortName("b").FindByType(typeof(Declarator));
CxList main = All.FindByShortName("main");
CxList list = a + b;
result = list.ConcatenateAllSources(main);
```

```
the result would be -
```
 2 flow found:  $[a]$  ->  $[main]$ [b] -> [main]

# **Version Information**

Supported from **CxAudit** v7.1.2

# **4.6.8 CxList.ConcatenateAllTargets Method (CxList list)**

Concatenates each node in the **list** to the node in **this** instance. Concatenation is node-to-node (doesn't support connecting flows).

# **Syntax**

**CxQL** public CxList ConcatenateAllTargets (CxList list) **Parameters list**  A CxList. It will be concatenated to each node in this instance

**Return Value**

Flows that start with this instance nodes, and end with the **list** parameter node

## **Exceptions**

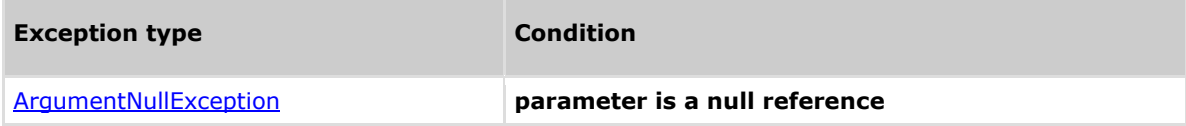

## **Remarks**

- 1. If the "**this**" instance parameter contains more than one node or contains flows or **list** contains flows, the function return value is undefined.
- 2. The number of the returned items is same as the number of items in **list**.
- 3. This function calls the Concatenate function for **this** instance with each item in **list** as parameter..
- 4. Currently is identical to calling ConcatenateAllTargets with testFlow = false

### **Example**

The following code example shows how you can use the ConcatenateAllSources method.

### **CxQL**

```
void main()
{
       int a = 1;
       int b = 2;
}
```
CxList a = All.FindByShortName("a").FindByType(typeof(Declarator)); CxList b = All.FindByShortName("b").FindByType(typeof(Declarator)); CxList main = All.FindByShortName("main"); CxList list =  $a + b$ ;

```
result = main.ConcatenateAllTargets(list);
```

```
the result would be -
      2 flow found:
             [main] -> [a][\text{main}] \rightarrow [b]
```
# **Version Information**

Supported from **CxAudit** v7.1.2

# **4.7 CxList.Contained Method (CxList, GetStartEndNodesType)**

Returns a subset of "this" instance whose elements are contained in the given list, filtered according to the given nodes type.

# **Syntax**

#### **CxQL**

public CxList Contained(CxList pathList, GetStartEndNodesType requestedType) **Parameters**

# **pathList**

The list where the method looks for the requested node type.

#### **requestedType**

An enum matching the relevant GetStartEndNodes types, which are:

EndNodesOnly, StartNodesOnly, StartAndEndNodes, AllNodes and AllButNotStartAndEnd

### **Return Value**

A subset of "this" instance with elements from the requested nodes type.

## **Exceptions**

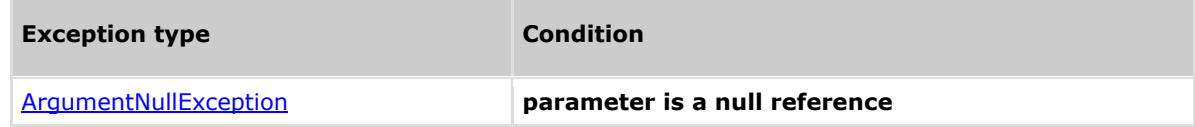

### **Comments**

The return value may be empty (Count =  $0$ ).

## **Example**

**C**xQL

void foo()

```
This example demonstrates the CxList.Contained() method.
The input source code is:
```

```
{
      int b = 2, a = 5, c;
      if (a > b)b = 3:
      c = b;
}
result =All.FindByShortName("b").Contained(All.InfluencedBy(All.FindById(50)), 
CxList.GetStartEndNodesType.AllNodes); //Id 50 is "3" in "b = 3;"
```

```
The result would consist of 2 items:
```
b (from  $b = 3$ ;) b (from  $c = b;$ )

```
result =All.FindByShortName("a").Contained(All.InfluencedBy(All.FindById(50)), 
GetStartEndNodesType.EndNodesOnly); //Id 50 is "3" in "b = 3;"
```

```
The result would consist of 0 items
```
# **4.8 CxList.ExtractFromSOQL Method ()**

Extracts the parameters of a SOQL statement into a dictionary.

## **Syntax**

**CxQL** public Dictionary<String, List<String>> ExtractFromSOQL()

#### **Return Value**

A dictionary with keys that match SOQL keywords and their relevant parameters.

## **Exceptions**

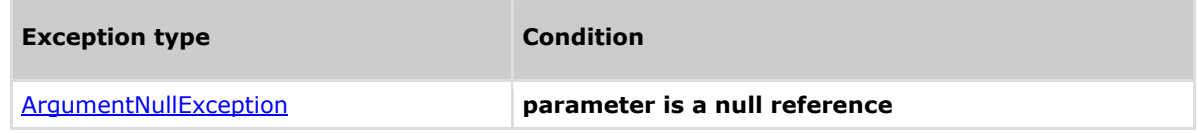

### **Comments**

The return value may be empty (Count =  $0$ ).

## **Example**

```
This example demonstrates the CxList.ExtractFromSOQL() method.
The input source code is:
```

```
int b = 0;
String a = "select * from table where x =" + b;
result = All.ExtractFromSOQL();
 the result would consist of 3 results:
              {^{\circ}}"select" : "*",
                 "from" : "table",
               "where" : "x=" }
```
# **4.9 CxList.ExtractFromSOQL Method (string)**

Extracts the parameters of the given keyword from a SOQL statement into a list.

## **Syntax**

**CxQL** public List<string> ExtractFromSOQL(string keyword) **Parameters**

# **keyword**

The SOQL keyword to extract.

### **Return Value**

A list with the parameters of the keyword.

# **Exceptions**

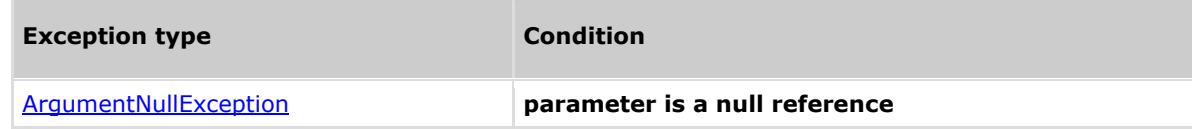

## **Remarks**

The return value may be empty (Count =  $0$ ).

### **Example**

The following code example shows how you can use the ExtractFromSOQL method.

```
This example demonstrates the CxList.ExtractFromSOQL() method.
The input source code is:
```

```
int b = 0;
String a = "select * from table where x =" + b;
result = All.ExtractFromSOQL("select");
 the result would be -
       1 item found:
               \left[<sup>"*"]</sup>
```
# **4.10 CxList Flow Queries**

# **4.10.1 CxList.ControlInfluencedBy Method (CxList)**

Returns a CxList which is a subset of "this" instance and its elements are control influenced by the CxList specified in parameter.

This call is equivalent to the following calls and it is recommended to use the short call format by default:

ControlInfluencedBy(list, InfluenceAlgorithmCalculation.OldAlgorithm)

## **Syntax**

### **CxQL**

public CxList ControlInfluencedBy(CxList influencing)

**Parameters**

#### **Influencing**

CxList control-influencing on "this" instance.

#### **Return Value**

A subset of "this" instance control influenced by the specified CxList.

## **Exceptions**

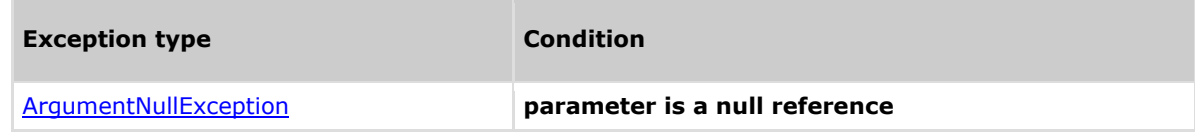

### **Remarks**

The return value may be empty (Count =  $0$ ).

### **Example**

```
This example demonstrates the CxList.ControlInfluencedBy() method.
The input source code is:
```

```
int b, a = 5;
if (a > 3)b = 6:
```

```
CxList gt = All.FindByPosition(7,2); The greater-than sign
result = All.ControlInfluencedBy(gt);
```

```
the result would be -
          3 items found:
                     b,
                    =,
e de la construcción de la <mark>6</mark>
```
# **4.10.2 CxList.ControlInfluencedBy Method (CxList, InfluenceAlgoritmCalculation)**

Returns a CxList which is a subset of "this" instance and its elements are control influenced by the specified CxList using the influence algorithm indicated in the second parameter.

## **Syntax**

#### **CxOL** public CxList ControlInfluencedBy(CxList influencing, InfluenceAlgorithmCalculation algorithm)

#### **Parameters**

### **Influencing**

CxList control-influencing on "this" instance.

#### **Algorithm**

An enum matching the relevant InfluenceAlgorithmCalculation options which are:

OldAlgorithm, NewAlgorithm

### **Return Value**

A subset of "this" instance control-influenced by the specified CxList.

# **Exceptions**

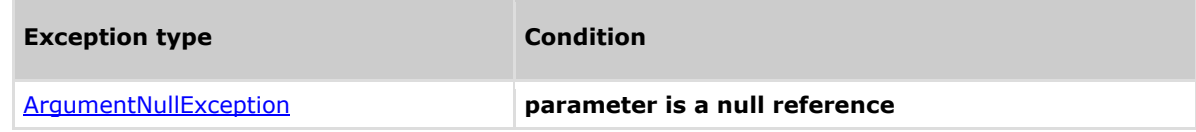

## **Remarks**

The return value may be empty (Count =  $0$ ).

## **Example**

**CxQL** 

```
This example demonstrates the CxList.ControlInfluencedBy() method.
The input source code is:
```

```
int b, a = 5;
if (a > 3)b = 6;
CxList gt = A11.FindByPosition(7,2); The greater-than sign
result = All.ControlInfluencedBy(gt, 
                    CxList.InfluenceAlgorithmCalculation.NewAlgorithm);
the result would be -
```
 3 items found: b,  $=$  . e de la construcción de la <mark>6</mark>

# **4.10.3 CxList.ControlInfluencedByAndNotSanitized Method (CxList, CxList)**

Returns a CxList which is a subset of "this" instance and its elements are control-influenced by the CxList specified in the first parameter and not sanitized by the CxList specified in the second parameter.

This call is equivalent to the following calls and it is recommended to use the short call format by default:

ControlInfluencedByAndNotSanitized(influencing, sanitized,

InfluenceAlgorithmCalculation.OldAlgorithm)

## **Syntax**

#### **CxOL**

public CxList ControlInfluencedByAndNotSanitized(CxList influencing, CxList sanitized)

#### **Parameters**

#### **Influencing**

CxList control-influencing on "this" instance.

**Sanitized**

CxList of sanitizations

#### **Return Value**

A subset of "this" instance control influenced by the specified CxList and not sanitized.

### **Exceptions**

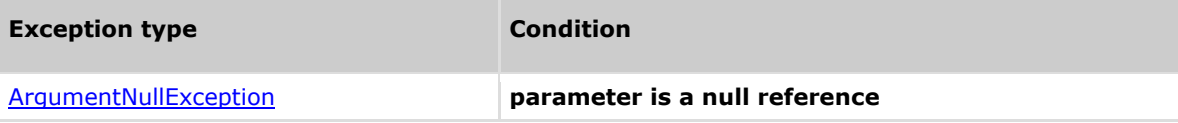

### **Remarks**

The return value may be empty (Count =  $0$ ).

### **Example**

```
CxQL This example demonstrates the CxList.
ControlInfluencedByAndNotSanitized () method.
```

```
The input source code is:
bool b = true;
if (b)
     int i = 3;
```

```
CxList b_var = All.FindByShortName("b");
CxList sanitized = A<sup>11</sup> · FindByShortName("*sanitize*");
result = All.ControlInfluencedByAndNotSanitized(b_var, sanitized);
```

```
the result would be -
      4 items found:
```
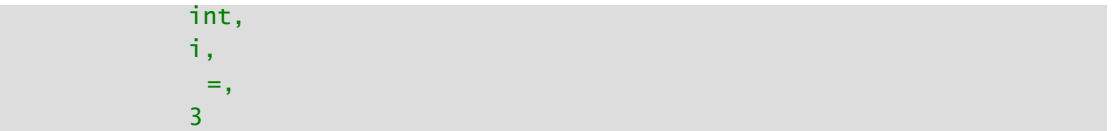

# **4.10.4 CxList.ControlInfluencedByAndNotSanitized Method (CxList, CxList, InfluenceAlgorithmCalculation)**

Returns a CxList which is a subset of "this" instance and its elements are control influenced by the CxList specified in first parameter and not sanitized by the CxList specified in the second parameter, using the influence algorithm specified in the third parameter.

## **Syntax**

### **CxOL**

public CxList ControlInfluencedByAndNotSanitized(CxList influencing, CxList sanitized, InfluenceAlgorithmCalculation algorithm)

#### **Parameters**

**Influencing**

CxList control-influencing on "this" instance.

#### **Sanitized**

CxList of sanitizations

#### **Algorithm**

An enum matching the relevant InfluenceAlgorithmCalculation options which are: OldAlgorithm, NewAlgorithm

#### **Return Value**

A subset of "this" instance control influenced by the specified CxList and not sanitized.

## **Exceptions**

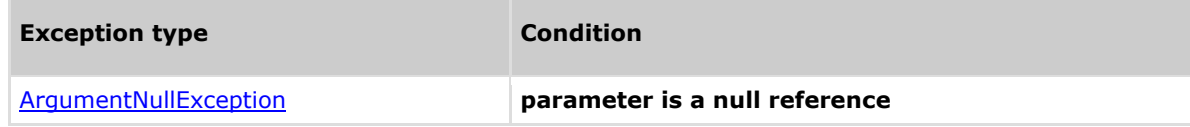

### **Remarks**

The return value may be empty (Count =  $0$ ).

### **Example**

```
CxQL This example demonstrates the CxList.
ControlInfluencedByAndNotSanitized () method.
 The input source code is:
 bool b = true;
 if (b)
      int i = 3;
CxList b_var = All.FindByShortName("b");
CxList sanitized = A<sup>11</sup> · FindByShortName("*sanitize*");
```
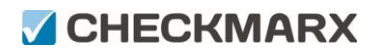

```
result = All.ControlInfluencedByAndNotSanitized(b_var, sanitized, 
CxList.InflueceAlgorithmCalculation.NewAlgorithm);
```

```
the result would be -
      4 items found:
            int,
            i,
            =,
 3
```
# **4.10.5 CxList.ControlInfluencingOn Method (CxList)**

Returns a CxList which is a subset of "this" instance and its elements are control influencing on the specified  $C_vI$  ist.

This call is equivalent to the following calls and it is recommended to use the short call format by default:

ControlInfluencingOn(list, InfluenceAlgorithmCalculation.OldAlgorithm)

### **Syntax**

**CxOL** 

```
public CxList ControlInfluencingOn(CxList influenced)
```
# **Parameters**

**Influenced**

CxList control-influenced by "this" instance.

#### **Return Value**

A subset of "this" instance control influencing on the specified CxList.

# **Exceptions**

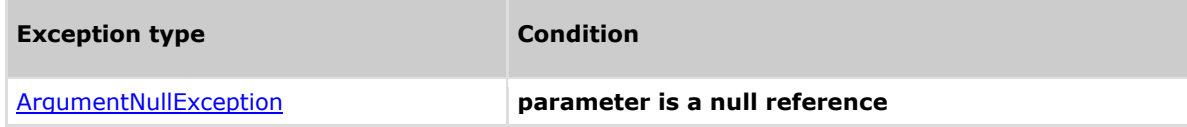

### **Remarks**

The return value may be empty (Count =  $0$ ).

### **Example**

```
This example demonstrates the CxList.ControlInfluencingOn() method.
The input source code is:
```

```
int b, a = 5;
if (a > 3)b = 6;CxList six = All.FindByName("6");
result = All.ControlInfluencingOn(six);
```
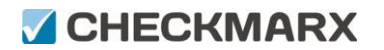

the result would be - 1 item found:  $\rightarrow$   $\rightarrow$   $\rightarrow$   $\rightarrow$ 

## **4.10.6 CxList.ControlInfluencingOn Method (CxList, InfluenceAlgorithmCalculation)**

Returns a CxList which is a subset of "this" instance and its elements are control influencing on the specified CxList using the influence algorithm specified in the second parameter.

## **Syntax**

### **CxOL**

public CxList ControlInfluencingOn(CxList influenced, InfluenceAlgorithmCalculation algorithm)

#### **Parameters**

#### **Influenced**

CxList control-influenced by "this" instance.

#### **Algorithm**

An enum matching the relevant InfluenceAlgorithmCalculation options which are: OldAlgorithm, NewAlgorithm

#### **Return Value**

A subset of "this" instance control influencing on the specified CxList.

### **Exceptions**

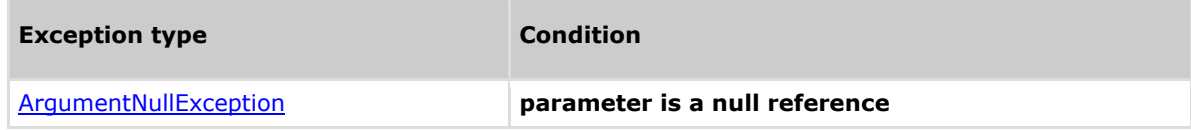

### **Remarks**

The return value may be empty (Count =  $0$ ).

### **Example**

#### **C**xQL

This example demonstrates the CxList.ControlInfluencingOn() method. The input source code is:

int  $b$ ,  $a = 5$ ; if  $(a > 3)$  $b = 6$ ;

CxList six = All.FindByName("6"); result = All.ControlInfluencingOn(six, CxList.InfluenceAlgorithmCalculation.NewAlgorithm);

the result would be -

1 item found:

 $\rightarrow$   $\rightarrow$   $\rightarrow$   $\rightarrow$ 

## **4.10.7 CxList.ControlInfluencingOnAndNotSanitized Method (CxList, CxList)**

Returns a CxList which is a subset of "this" instance and its elements are control influenced by the CxList specified in the first parameter and not sanitized by the CxList specified in the second parameter.

This call is equivalent to the following calls and it is recommended to use the short call format by default:

ControlInfluencingOnAndNotSanitized(influencing, sanitized,

InfluenceAlgorithmCalculation.OldAlgorithm)

## **Syntax**

#### **CxQL**

public CxList ControlInfluencingOnAndNotSanitized(CxList influenced, CxList sanitized)

#### **Parameters**

#### **Influenced**

CxList control-influenced by "this" instance.

**Sanitized**

CxList of sanitization

#### **Return Value**

A subset of "this" instance control influencing on the specified CxList and not sanitized.

# **Exceptions**

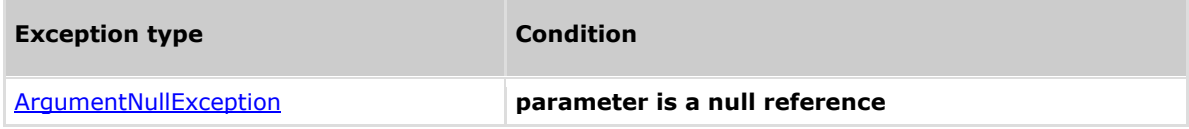

# **Remarks**

The return value may be empty (Count =  $0$ ).

## **Example**

#### **C**xOL

```
This example demonstrates the CxList.ControlInfluencingOnAndNotSanitized() 
method.
```
The input source code is:

 $bool b = true;$ if (a) int  $i = 6$ ;

CxList i\_var = All.FindByShortName("i");

```
CxList sanitized = A<sup>11</sup> · FindByShortName("*sanitize*");
```
result = All.ControlInfluencingOnAndNotSanitized(i\_var, sanitized);

the result would be -

 1 item found: a a shekarar <mark>a</mark>

# **4.10.8 CxList.ControlInfluencingOnAndNotSanitized Method (CxList, CxList, InfluenceAlgorithmCalculation)**

Returns a CxList which is a subset of "this" instance and its elements are control influenced by the CxList specified in the first parameter and not sanitized by the CxList specified in the second parameter using the influence algorithm specified in the third parameter.

### **Syntax**

#### **CxQL**

public CxList ControlInfluencingOnAndNotSanitized(CxList influenced, CxList sanitized, InfluenceAlgorithmCalculation algorithm)

#### **Parameters**

**Influenced**

CxList control-influenced by "this" instance.

**Sanitized**

CxList of sanitization

#### **Algorithm**

An enum matching the relevant InfluenceAlgorithmCalculation options which are:

OldAlgorithm, NewAlgorithm

#### **Return Value**

A subset of "this" instance control influencing on the specified CxList and not sanitized.

## **Exceptions**

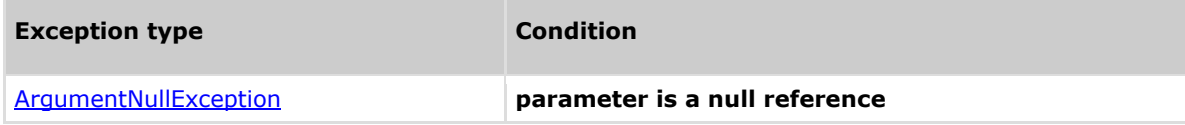

# **Remarks**

The return value may be empty (Count  $= 0$ ).

### **Example**

#### CxOL

```
This example demonstrates the CxList.ControlInfluencingOnAndNotSanitized()
method.
The input source code is:
bool b = true;
if (a)
      int i = 6;
CxList i\_\text{var} = \text{All}\cdot\text{FindByShortName("i");}CxList sanitized = A<sup>11</sup> · FindByShortName("*sanitize*");
```
# **GHECKMARX**

result = All.ControlInfluencingOnAndNotSanitized(i\_var, sanitized,

CxList.InfluenceAlgorithmCalculation.NewAlgorithm);

the result would be - 1 item found: a a shekarar <mark>a</mark>

# **4.11 CxList.DataInfluencedBy Method (CxList)**

Returns a CxList which is a subset of "this" instance and its elements are data influenced by the CxList specified in parameter.

This call is equivalent to the following calls and it is recommended to use the short call format by default:

o DataInfluencedBy(list, InfluenceAlgorithmCalculation.OldAlgorithm)

### **Syntax**

```
CxQL
public CxList DataInfluencedBy(CxList influencing)
```
#### **Parameters**

**influencing**

CxList data-influencing on "this" instance.

#### **Return Value**

A subset of "this" instance data influenced by the specified CxList.

## **Exceptions**

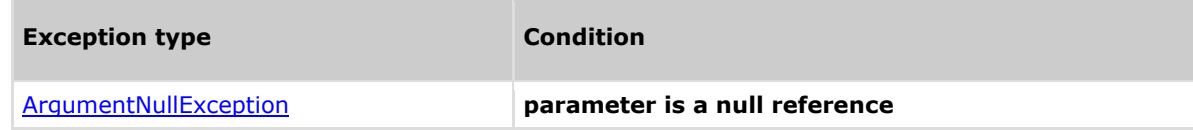

## **Remarks**

The return value may be empty (Count  $= 0$ ).

### **Example**

#### **C**xOL

```
This example demonstrates the CxList.DataInfluencedBy() method.
The input source code is:
int b, a = 5;
if (a > 3)b = a;
CxList five = All.FindByName("5");
result = All.DataInfluencedBy(five);
the result would be -
      6 items found:
             a (in a = 5),
             a (in a > 3),
             > (in a > 3),
             a (in b = a),
             = (in b = a),
             b (in b = a)
```
# **4.12 CxList.DataInfluencedBy Method (CxList, InfluenceAlgorithmCalculation)**

Returns a CxList which is a subset of this instance and its elements are data influenced by the CxList specified in the first parameter using the influence algorithm specified in the second parameter.

## **Syntax**

### **CxOL**

public CxList DataInfluencedBy(CxList influencing, InfluenceAlgorithmCalculation algorithm)

#### **Parameters**

#### **influencing**

CxList data-influencing on "this" instance.

#### **algorithm**

An enum matching the relevant InfluenceAlgorithmCalculation options which are:

OldAlgorithm, NewAlgorithm

### **Return Value**

A subset of "this" instance data influenced by the specified CxList.

# **Exceptions**

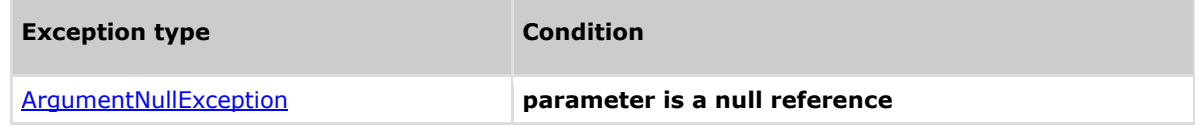

### **Remarks**

The return value may be empty (Count =  $0$ ).

### **Example**

**CxQL** 

```
This example demonstrates the CxList.DataInfluencedBy() method.
The input source code is:
```

```
int b, a = 5;
if (a > 3)b = a;
CxList five = All.FindByName("5");
result = All.DataInfluencedBy(five, 
CxList.InfluenceAlgorithmCalculation.NewAlgorithm);
the result would be -
      6 items found:
             a (in a = 5),
```
a (in  $a > 3$ ),  $>$  (in a  $>$  3),

# **GHECKMARX**

Methods documentation

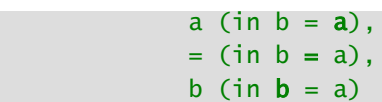

# **4.13 CxList.DataInfluencingOn Method (CxList)**

Returns a CxList which is a subset of "this" instance and its elements are data influencing on the CxList specified in parameter.

This call is equivalent to the following calls and it is recommended to use the short call format by default:

DataInfluencingOn(list, InfluenceAlgorithmCalculation.OldAlgorithm)

## **Syntax**

# **CxQL**

public CxList DataInfluencingOn(CxList influenced)

#### **Parameters**

**influenced**

CxList data-influenced by "this" instance.

#### **Return Value**

A subset of "this" instance data influencing on the specified CxList.

## **Exceptions**

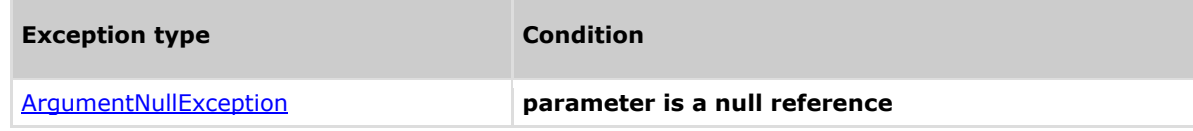

## **Remarks**

The return value may be empty (Count =  $0$ ).

## **Example**

```
This example demonstrates the CxList.DataInfluencingOn() method.
The input source code is:
int b, a = 5;
if (a > 3)b = a;CxList b = All.FindByName("*.b");
result = All.DataFramethe result would be -
      3 items found:
            a (in b = a),
            a (in a = 5),
             5 (in a = 5)
```
# **4.14 CxList.DataInfluencingOn Method (CxList, InfluenceAlgorithmCalculation)**

Returns a CxList which is a subset of "this" instance and its elements are data influencing on the CxList specified in the first parameter using the influence algorithm specified in the second parameter.

## **Syntax**

### **CxOL**

public CxList DataInfluencingOn(CxList influenced, InfluenceAlgorithmCalculation algorithm)

#### **Parameters**

#### **influenced**

CxList data-influenced by "this" instance.

#### **algorithm**

An enum matching the relevant InfluenceAlgorithmCalculation options which are:

OldAlgorithm, NewAlgorithm

### **Return Value**

A subset of "this" instance data influencing on the specified CxList.

# **Exceptions**

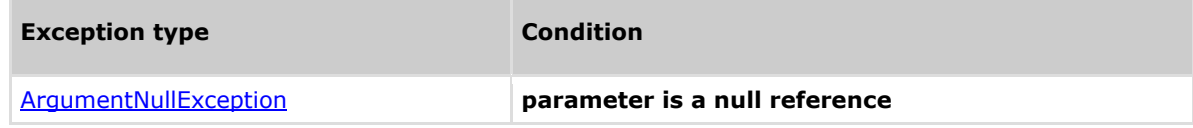

### **Remarks**

The return value may be empty (Count =  $0$ ).

### **Example**

**CxQL** 

```
This example demonstrates the CxList.DataInfluencingOn() method.
The input source code is:
```

```
int b, a = 5;
if (a > 3)b = a:
CxList b = All.FindByName("*.b");
result = All.DataFrame CxList.InfluenceAlgorithmCalculation.NewAlgorithm);
the result would be -
      3 items found:
            a (in b = a),
```
a (in  $a = 5$ ), 5 (in a = 5)

# **4.15 CxList.InfluencedBy Method (CxList)**

Returns a CxList which is a subset of "this" instance and its elements are influenced (either data or control) by the CxList specified in parameter.

This call is equivalent to the following calls and it is recommended to use the short call format by default: InfluencedBy(list, InfluenceAlgorithmCalculation.OldAlgorithm)

## **Syntax**

#### **CxQL** public CxList InfluencedBy(CxList influencing)

#### **Parameters**

#### **influencing**

CxList data-influencing on "this" instance.

#### **Return Value**

A subset of "this" instance influenced by (either data or control) the specified CxList.

## **Exceptions**

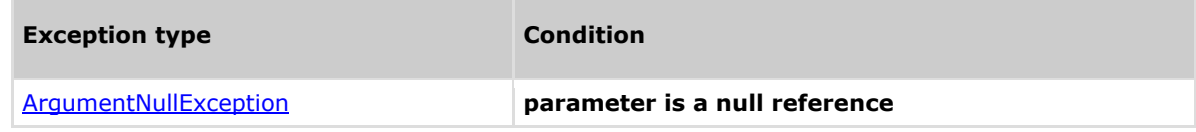

## **Remarks**

The return value may be empty (Count =  $0$ ).

## **Example**

```
CxOL
This example demonstrates the CxList.InfluencedBy() method.
Notice the difference between ControlInfluencedBy, DataInfluencedBy and
InfluencedBy
The input source code is:
int b = 2, a = 5, c;
if (a > b)b = 3:
 c = b;
result = All.InfluencedBy(All.FindById(43)); // Id 43 is 5 from a = 5;
Notice that among all the results also c (in c = b) appears because c is
data-dependant on b=3, which in turn is control dependant on a > b, which
itself is data-dependant on a = 5.
result = All.DataInfluencedBy(All.FindById(43)); // 5
Notice that now c (in c = b) doesn't appear because its value is not
influenced by 5.
result = All.ControlInfluencedBy(All.FindById(43)); // 5
Notice that now c (in c = b) doesn't appear because it is not control
 dependant by 5.
```
# **4.16 CxList.InfluencedBy Method (CxList, InfluenceAlgorithmCalculation)**

Returns a CxList which is a subset of "this" instance and its elements are influenced (either data or control) by the CxList specified in the first parameter using the influence algorithm specified in the second parameter.

## **Syntax**

### **CxOL**

public CxList InfluencedBy(CxList influencing, InfluenceAlgorithmCalculation algorithm)

#### **Parameters**

#### **influencing**

CxList data-influencing on "this" instance.

#### **algorithm**

An enum matching the relevant InfluenceAlgorithmCalculation options which are:

OldAlgorithm, NewAlgorithm

### **Return Value**

A subset of "this" instance influenced by (either data or control) the specified CxList.

# **Exceptions**

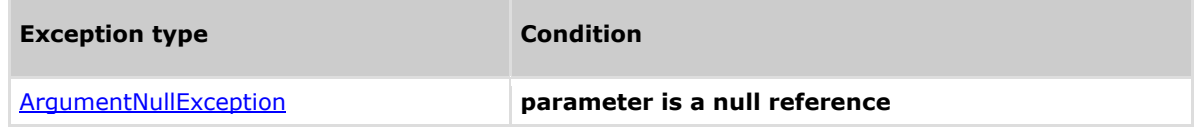

### **Remarks**

The return value may be empty (Count =  $0$ ).

### **Example**

```
CxQL
This example demonstrates the CxList.InfluencedBy() method.
Notice the difference between ControlInfluencedBy, DataInfluencedBy and 
InfluencedBy
The input source code is:
int b = 2, a = 5, c;
if (a > b)b = 3:
c = b;
result = All.InfluencedBy(All.FindById(43), 
        CxList.InfluenceAlgorithmCalculation.NewAlgorithm); // Id 43 is 5
from a = 5:
Notice that among all the results also c (in c = b) appears because c is
 data-dependant on b = 3, which in turn is control dependant on a > b,
which itself is data-dependant on a = 5.
```
result = All.DataInfluencedBy(All.FindById(43)); // 5

```
Notice that now c (in c = b) doesn't appear because its value is not
influenced by 5.
result = All.ControlInfluencedBy(All.FindById(43)); // 5
Notice that now c (in c = b) doesn't appear because it is not control
dependant by 5.
```
# **4.17 CxList.InfluencedByAndNotSanitized Method (CxList, CxList)**

Returns a CxList which is a subset of "this" instance and its elements are influenced by the CxList specified in the first parameter, and their influencing path doesn't contain elements from the CxList specified in the second parameter.

This call is equivalent to the following calls and it is recommended to use the short call format by default: InfluencedByAndNotSanitized(influencing, sanitized,

InfluenceAlgorithmCalculation.OldAlgorithm)

# **Syntax**

#### **CxOL**

public CxList InfluencedByAndnotSanitized(CxList influencing, CxList sanitization)

#### **Parameters**

#### **influencing**

CxList influencing on "this" instance.

#### **sanitization**

CxList that "cuts" the influencing path.

#### **Return Value**

A subset of "this" instance and its elements are influenced by the first specified parameter, and their influencing path doesn't contain element from the second CxList.

## **Exceptions**

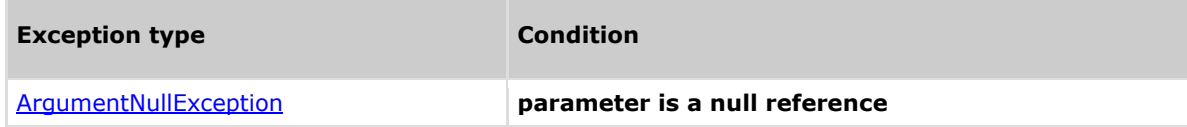

### **Remarks**

The return value may be empty (Count =  $0$ ).

### **Example**

```
This example demonstrates the CxList.InfluencedByAndNotSanitized() 
method.
The input source code is:
           string s = input();
           string s1 = fixSql(s);
           string s2 = s + s1;
            execute(s); (*)
            execute(s1);
```

```
execute(s2); (*)
            s = s1;
             execute(s);
             execute(s1);
             execute(s2); (*)
            s2 = s; execute(s);
             execute(s1);
             execute(s2);
CxList execute = All.FindByName("execute");
CxList input = All.FindByName("input");
CxList fixSql = All.FindByName("fixSql");
result = execute.InfluencedByAndNotSanitized(input, fixSql);
Notice that only the lines marked with a (*) are returned. These are the 
only statements that have an influencing path from the input() command,
```
without being completely sanitized by fixSql().

# **4.18 CxList.InfluencedByAndNotSanitized Method (CxList, CxList, InfluenceAlgorithmCalculation)**

Returns a CxList which is a subset of "this" instance and its elements are influenced by the CxList specified in the first parameter, and their influencing path doesn't contain elements from the CxList specified in the second parameter, using the influence algorithm specified in the third parameter.

## **Syntax**

#### **CxQL**

public CxList InfluencedByAndnotSanitized(CxList influencing, CxList sanitization, InfluenceAlgoritmCalculation algorithm)

#### **Parameters**

#### **influencing**

CxList influencing on "this" instance.

#### **sanitization**

CxList that "cuts" the influencing path.

#### **algorithm**

An enum matching the relevant InfluenceAlgorithmCalculation options which are: OldAlgorithm, NewAlgorithm

#### **Return Value**

A subset of "this" instance and its elements are influenced by the first specified parameter, and their influencing path doesn't contain element from the second CxList.

### **Exceptions**

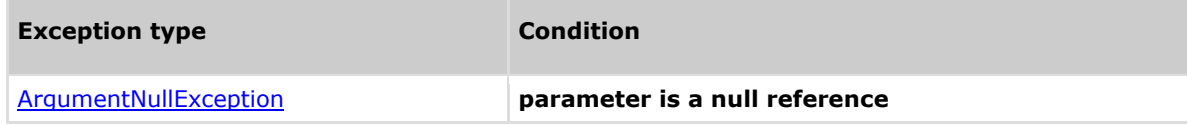

### **Remarks**

The return value may be empty (Count =  $0$ ).

### **Example**

**C**xOL

```
This example demonstrates the CxList.InfluencedByAndNotSanitized() 
method.
The input source code is:
           string s = \text{input}():
           string s1 = fixSql(s);
           string s2 = s + s1;
            execute(s); (*)
            execute(s1);
```

```
execute(s2); (*)
            s = s1;
             execute(s);
             execute(s1);
             execute(s2); (*)
            s2 = s; execute(s);
             execute(s1);
             execute(s2);
CxList execute = All.FindByName("execute");
CxList input = All.FindByName("input");
CxList fixSql = All.FindByName("fixSql");
result = execute.InfluencedByAndNotSanitized(input, fixSql,
           CxList.InfluenceAlgorithmCalculation.NewAlgoritm);
Notice that only the lines marked with a (*) are returned. These are the 
only statements that have an influencing path from the input() command,
without being completely sanitized by fixSql().
```
# **4.19 CxList.InfluencingOn Method (CxList)**

Returns a CxList which is a subset of "this" instance and its elements are influencing (data and control) on the CxList specified in parameter.

This call is equivalent to the following calls and it is recommended to use the short call format by default: InfluencingOn(influenced, InfluenceAlgorithmCalculation.OldAlgorithm)

## **Syntax**

# **CxQL**

public CxList InfluencingOn (CxList influenced)

#### **Parameters**

**influenced**

CxList influenced by "this" instance.

#### **Return Value**

A subset of "this" instance influencing on the specified CxList.

## **Exceptions**

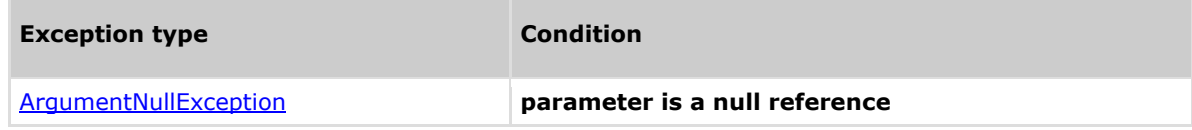

## **Remarks**

The return value may be empty (Count =  $0$ ).

## **Example**

**C**xQL

```
This example demonstrates the CxList.InfluencingOn() method.
The input source code is:
int a;
a = 5;
b = a;CxList b_var = All.FindByShortName("b");
result = All.InfluencingOn(b_var);
the result would be -
       3 items found:
               5,
               a,
a a shekarar <mark>a</mark>
```
## **Version Information**

#### **CxAudit**

Supported from **CxAudit** v1.8.1

# **4.20 CxList.InfluencingOn Method (CxList, InfluenceAlgorithmCalculation)**

Returns a CxList which is a subset of "this" instance and its elements are influencing (data and control) on the CxList specified in the first parameter using the influence algorithm specified in the second parameter.

## **Syntax**

### **CxOL**

public CxList InfluencingOn (CxList influenced, InfluenceAlgorithmCalculation algorithm)

#### **Parameters**

#### **influenced**

CxList influenced by "this" instance.

#### **algorithm**

An enum matching the relevant InfluenceAlgorithmCalculation options which are: OldAlgorithm, NewAlgorithm

#### **Return Value**

A subset of "this" instance influencing on the specified CxList.

# **Exceptions**

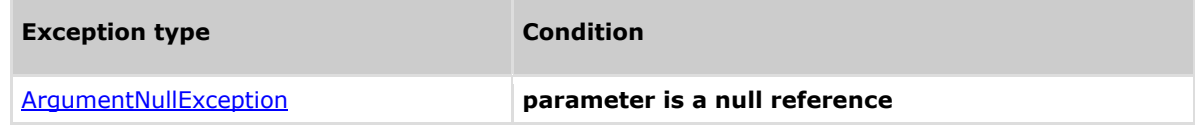

### **Remarks**

The return value may be empty (Count =  $0$ ).

### **Example**

```
This example demonstrates the CxList.InfluencingOn() method.
The input source code is:
int a;
 a = 5;
b = a:
CxList b_var = All.FindByShortName("b");
result = All.InfluencingOn(b_var, 
                   CxList.InfluenceAlgorithmCalculation.NewAlgorithm);
the result would be -
       3 items found:
               5,
               a,
a a shekarar <mark>a</mark>
```
# **4.21 CxList.InfluencingOnAndNotSanitized Method (CxList,CxList)**

Returns a CxList which is a subset of "this" instance and its elements are influencing on (Data or Control), and an influencing path exists which doesn't contain elements from the sanitization.

This call is equivalent to the following calls and it is recommended to use the short call format by default:

InfluencingOnAndNotSanitized(list,

InfluenceAlgorithmCalculation.OldAlgorithm)

## **Syntax**

#### **CxOL**

public CxList InfluencingOnAndNotSanitized (CxList influencing, CxList sanitization)

#### **Parameters**

**influencing**

CxList influencing on "this" instance.

#### **sanitization**

CxList that "cuts" the influencing path

#### **Return Value**

A subset of "this" instance and its elements are influencing on the first specified parameter, and their influencing path doesn't contain elements from the CxList specified in second parameter.

## **Exceptions**

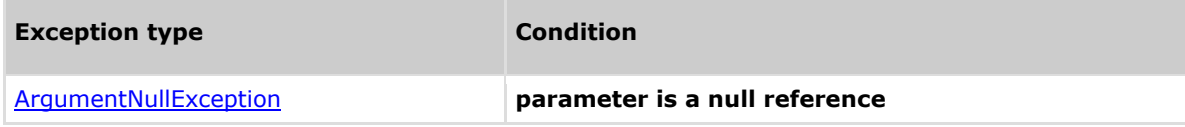

## **Remarks**

The return value may be empty (Count =  $0$ ).

### **Example**

```
CxQL
This example demonstrates the CxList.InfluencingOnandNotSanitized()
method.
The input source code is:
            string s = input();
            string s1 = fixSql(s);
            string s2 = s + s1;
             execute(s); (*)
             execute(s1);
             execute(s2); (*)
            s = s1;
```

```
 execute(s);
             execute(s1);
             execute(s2); (*)
            s2 = s;
             execute(s);
             execute(s1);
             execute(s2);
CxList execute = All.FindByName("execute");
CxList input = All.FindByName("input");
CxList fixSql = All.FindByName("fixSql");
result = input.InfluencingOnAndNotSanitized(execute, fixSql);
```
Notice that only the first line is returned (string  $s = input();$ )

# **4.22 CxList.InfluencingOnAndNotSanitized Method (CxList,CxList,InfluenceAlgorithmCalculation)**

Returns a CxList which is a subset of "this" instance and its elements are influencing on (Data or Control), and an influencing path exists which doesn't contain elements from the sanitization using the influence algorithm specified in the third parameter.

# **Syntax**

#### **CxOL**

```
public CxList InfluencingOnAndNotSanitized (CxList influencing, CxList 
sanitization, InfluenceAlgorithmCalculation algorithm)
```
#### **Parameters**

#### **influencing**

CxList influencing on this instance.

#### **sanitization**

CxList that "cuts" the influencing path

#### **algorithm**

An enum matching the relevant InfluenceAlgorithmCalculation options which are: OldAlgorithm, NewAlgorithm

#### **Return Value**

A subset of "this" instance and its elements are influencing on the first specified parameter, and their influencing path doesn't contain elements from the CxList specified in the second parameter.

## **Exceptions**

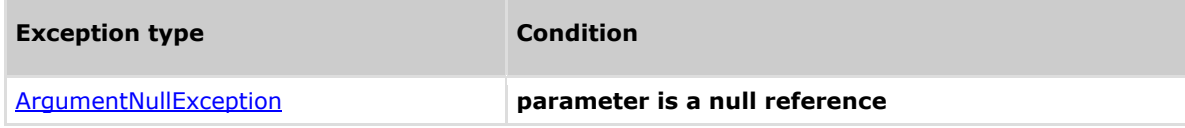

## **Remarks**

The return value may be empty (Count =  $0$ ).

## **Example**

```
CxQL
This example demonstrates the CxList.InfluencingOnandNotSanitized()
method.
The input source code is:
            string s = input();
            string s1 = fixSql(s);
            string s2 = s + s1;
             execute(s); (*)
             execute(s1);
            execute(s2); (*)
```

```
s = s1; execute(s);
             execute(s1);
            execute(s2); (*)
            s2 = s;
             execute(s);
             execute(s1);
             execute(s2);
CxList execute = All.FindByName("execute");
CxList input = All.FindByName("input");
CxList fixSql = All.FindByName("fixSql");
result = input.InfluencingOnAndNotSanitized(execute, fixSql,
            CxList.InfluenceAlgorithmCalculation.NewAlgorithm);
```
Notice that only the first line is returned (string  $s = input();$ )

# **4.23 CxList.NotInfluencedBy Method (CxList)**

Returns a CxList which is a subset of "this" instance and its elements are not influenced (either data or control) by the CxList specified in parameter.

## **Syntax**

**CxQL** public CxList NotInfluencedBy(CxList influencing)

#### **Parameters**

#### **influencing**

CxList data on "this" instance.

#### **Return Value**

A subset of "this" instance not influenced by (either data or control) the specified CxList.

# **Exceptions**

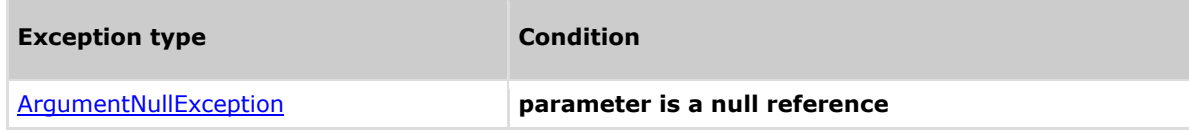

## **Remarks**

The return value may be empty (Count =  $0$ ).

## **Example**

**C**xOL

```
This example demonstrates the CxList.NotInfluencedBy() method.
```

```
The input source code is:
int b = 2, a = 5, c;
if (a > b)b = 3:
c = b;
```

```
result = All.NotInfluencedBy(All.FindById(43)); // 5
Returns every object besides a and 5 (from a = 5) and a (from a > b)
Notice that among all the results also b (in b = 2) appears because it does
not influence the value of a.
```
# **4.24 CxList.NotInfluencingOn Method (CxList)**

Returns a CxList which is a subset of "this" instance and its elements are not influencing (data and control) on the CxList specified in parameter.

## **Syntax**

**CxQL** public CxList NotInfluencingOn (CxList notInfluenced)

#### **Parameters**

#### **notInfluenced**

CxList data in "this" instance.

#### **Return Value**

A subset of "this" instance not influencing on the specified CxList.

## **Exceptions**

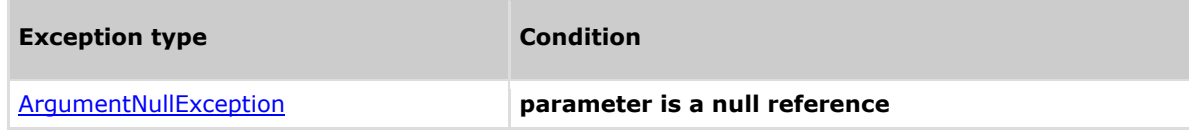

## **Remarks**

The return value may be empty (Count =  $0$ ).

## **Example**

**C**xOL

```
This example demonstrates the CxList.InfluencingOn() method.
The input source code is:
 int a, c = 3;
 a = 5:
 b = a;CxList b_var = All.FindByShortName("b");
result = All.NotInfluencingOn(b_var);
 the result would be -
        2 items found:
                  c,
33 (1999) (1999) (1999) (1999) (1999) (1999) (1999) (1999) (1999) (1999) (1999) (1999) (1999) (1999)
```
# **4.25 CxList.FindAllMembers Method (CxList)**

Returns a CxList which is a subset of "this" instance, with elements that are members of the classes in the given CxList.

### **Syntax**

**CxQL** public CxList FindAllMembers(CxList Ids)

### **Parameters**

#### **Ids**

The list of Classes whose members are to be found.

#### **Return Value**

A subset of "this" instance, with elements that are members of the classes in the given CxList.

## **Exceptions**

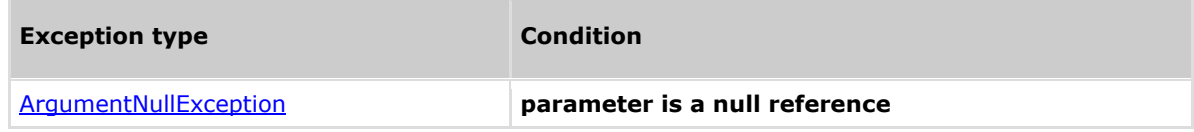

## **Comments**

The return value may be empty (Count =  $0$ ).

## **Example**

```
This example demonstrates the CxList.FindAllMembers() method.
The input source code is:
public class MyClass
{
public int b, a = 5;
boolean c=false;
}
result = All.FindAllMembers(All.FindByName("MyClass"));
The result would consist of 3 items:
             b (public int b, a = 5;),
```

```
a (public int b, a = 5;),
 c (boolean c=false)
```
# **4.26 CxList.FindAllReferences Method (CxList)**

Returns a CxList which is a subset of "this" instance, with elements that are references of the given CxList.

## **Syntax**

**CxQL** public CxList FindAllReferences(CxList referenced)

#### **Parameters**

#### **referenced**

The CxList whose references are to be found.

#### **Return Value**

A subset of "this" instance, with elements that are references of the given CxList.

## **Exceptions**

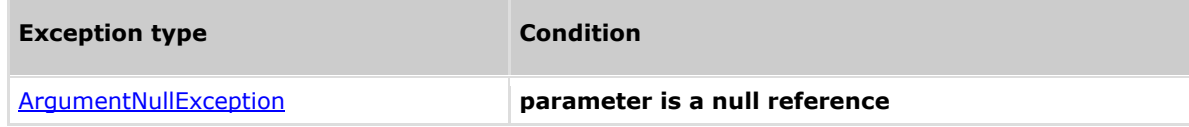

## **Comments**

The return value may be empty (Count =  $0$ ).

# **Example**

```
This example demonstrates the CxList.FindAllRefernces() method.
The input source code is:
int b, a = 5;
if (a > 3)b = a;
result = All.FindAllReferences(All.FindById(36)); //a in (a = 5)the result would consist of 3 items:
            a (in a = 5),
            a (in a > 5),
            a (in b = a)
```
# **4.27** CxList.FindByAssignmentSide Method **(AssignmentSide)**

Returns a CxList which is a subset of "this" instance and its elements are being on the given side of an assignment expression.

## **Syntax**

# **CxQL**

public CxList FindByAssignmentSide(CxList.AssignmentSide side)

#### **Parameters**

#### **side**

The side of the assignment expression, which can be one of the following values: Left, Right (see Section AssignmentSide).

#### **Return Value**

A subset of "this" instance on the specified side of an assignment expression.

## **Exceptions**

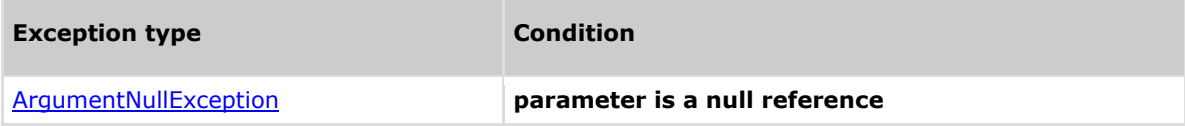

## **Comments**

The return value may be empty (Count =  $0$ ).

## **Example**

#### **C**xQL

```
This example demonstrates the CxList.FindByAssignmentSide() method.
The input source code is:
```

```
a = 3;
b = a;if (a == 4)b = a - 1;
```
result = All.FindByAssignmentSide(CxList.AssignmentSide.Left);

```
The result would consist of 3 items:
            a (in a = 3),
            b (in b = a),
            b (in b = a - 1)
```
## **Version Information**

Supported from **CxAudit** v1.8.1

# **4.28 CxList.FindByCustomAttribute Method (string)**

Returns a CxList which is a subset of "this" instance and its elements are custom attributes of the specified name.

### **Syntax**

**CxQL** public CxList FindByCustomAttribute(string name) **Parameters**

```
name
```
The attribute name.

#### **Return Value**

A subset of "this" instance with custom attributes of the specified name.

## **Exceptions**

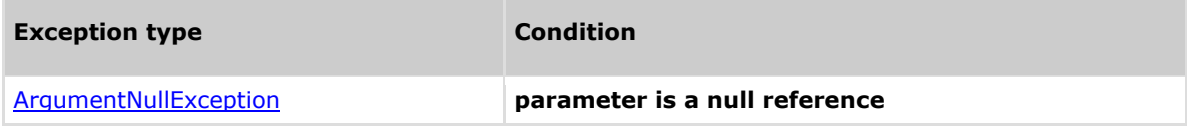

## **Comments**

The return value may be empty (Count =  $0$ ).

## **Example**

### CxQL

```
This example demonstrates the CxList.FindByCustomAttribute() method.
The input source code is:
```

```
[WebMethod]
void foo()
{
```
}

result = All. FindByCustomAttribute("WebMethod");

```
the result would consist of 1 item:
             foo
```
# **4.29 CxList.FindByExtendedType Method (string)**

Returns a CxList which is a subset of "this" instance and the type of its elements match the type specified as parameter.

### **Syntax**

public CxList FindByExtendedType (string extendedType)

#### **Parameters**

**CxQL** 

#### **extendedType**

The extended type of the objects to be found. Prefix and postfix wildcard (\*) are supported.

#### **Return Value**

A subset of "this" instance and its elements are those with type specified by the parameter.

## **Exceptions**

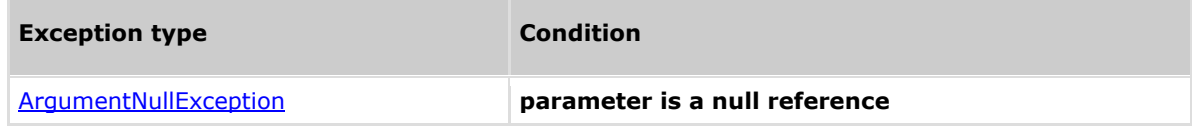

### **Comments**

The return value may be empty (Count =  $0$ ).

### **Example**

```
This example demonstrates the CxList.FindByExtendedType() method.
The input source code is:
```

```
MyClass a;
MyClassExtended b;
int c;
a.DataMember = 3;
c = a.Method();
result = All.FindByExtendedType ("MyClass*");
the result would consists of 4 items:
              a (in MyClass a)
              b (in MyClassExtended b)
             a (in a. DataMember = 3)
             a (in b = a.Method())
```
# **4.30 CxList.FindByFathers Method (CxList)**

Returns a CxList which is a subset of "this" instance and its elements are those that their CxDOM-Fathers are in the specified CxList.

### **Syntax**

**CxQL** public CxList FindByFathers(CxList fathers)

### **Parameters**

#### **fathers**

A CxList consisting of the Fathers to be matched.

#### **Return Value**

A subset of "this" instance and its elements are those which their CxDOM-Fathers are in the specified CxList.

## **Exceptions**

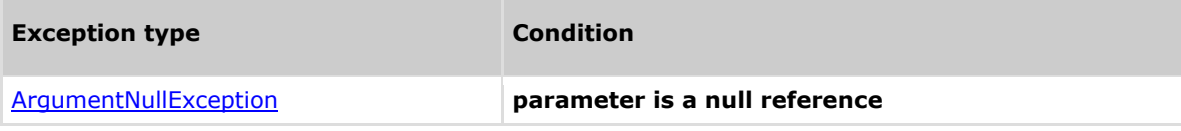

## **Comments**

The return value may be empty (Count =  $0$ ).

## **Example**

```
CxQL
This example demonstrates the CxList.FindByFather() method.
First we find the number "3", then we seek for 3's father (which is the 
assignment expression), finally we look for the assignment-expression's 
sons (the "a" and the "3")
Input source code is:
a = 3;
b = a;
if (a == 4)b = a - 1;CxList three = All.FindByName("*.3");
CxList threesFathers = three.GetFathers();
Result = All.FindByFathers(threesFathers);
the result would be -
      2 items found:
             a (in a = 3),
              3 (in a = 3)
```
# **4.31 CxList.FindByFieldAttributes Method (Modifiers)**

Returns a CxList which is a subset of "this" instance and its elements are modified by the modifier (private, external, etc).

## **Syntax**

**CxQL** public CxList FindByFieldAttributes(Modifiers attrib)

#### **Parameters**

#### **Attrib**

Attribute of the fields to be found.

#### **Return Value**

A subset of "this" instance and its elements are those with attribute *attrib*.

## **Exceptions**

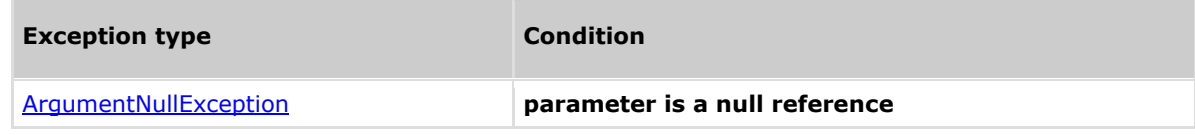

## **Comments**

The return value may be empty (Count =  $0$ ).

### **Example**

#### **CxQL**

```
This example demonstrates the CxList.FindByAttributes() method.
Input source code is:
 public class cl1{
           private void foo(){}
           protected void guu(){}
           private int a,b;
           protected int c;
  }
result=All.FindByFieldAttributes(Modifiers.Protected);
the result would be -
       2 items found:
             guu (in protected void guu(){}),
             c (int c;)
```
# **Version Information**

Supported from **CxAudit**v2.0.5

# **4.32 CxList.FindByFileName Method (string)**

Returns a CxList which is a subset of "this" instance and its elements are in a given source code file.

### **Syntax**

**CxOL** public CxList FindByFileName(string FileName) **Parameters FileName** String with the file name.

#### **Return Value**

A subset of "this" instance with elements from a given file name.

## **Exceptions**

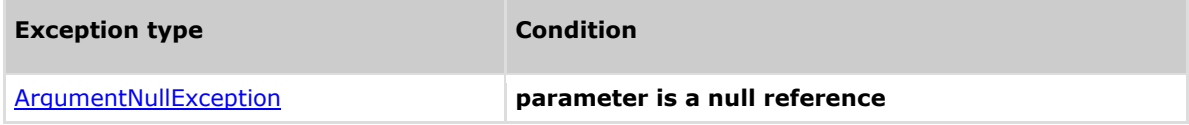

## **Comments**

The return value may be empty (Count =  $0$ ).

## **Example**

#### CxQL

```
This example demonstrates the CxList.FindByFileName() method.
The input source code is:
//file myCode.cs
class Cl {
      void foo() {
            int i;
      }
}
result = All.FindByFileName("*myCode.cs");
the result consists of 5 items:
              Cl
              void,
              foo,
              int,
              i
```
## **Version Information**

Supported from **CxAudit** v1.8.1

# **4.33 CxList.FindById Method (int)**

Finds all objects with the specified id. This method is mainly used to find all the uses of a code element (e.g. variable, class).

## **Syntax**

**CxQL** public CxList FindById (int id)

# **Parameters**

**id**

id number to be found.

#### **Return Value**

A subset of "this" instance and its elements that have the specified id number.

## **Exceptions**

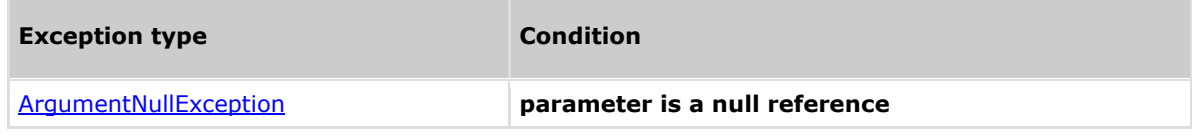

## **Comments**

The return value may be empty (Count =  $0$ ).

### **Example**

#### **CxQL**

This example demonstrates the CxList.FindById() method. The input source code is:

 $a = 3$ ;  $b = a$ ; if  $(a == 4)$  $b = a - 1;$ 

 $result = All.findById(60);$ 

the result would be - 1 item found: b (in  $b = a - 1$ )

# **4.34 CxList.FindByInitialization Method (CxList)**

Returns a CxList which is a subset of "this" instance and contains elements initialized by the given CxList.

## **Syntax**

**CxOL** 

public CxList FindByInitialization(CxList initializators)

#### **Parameters**

**initializators**

A CxList with initializers to search in "this" instance.

#### **Return Value**

A subset of "this" instance containing declarators initialized by the specified CxList.

## **Exceptions**

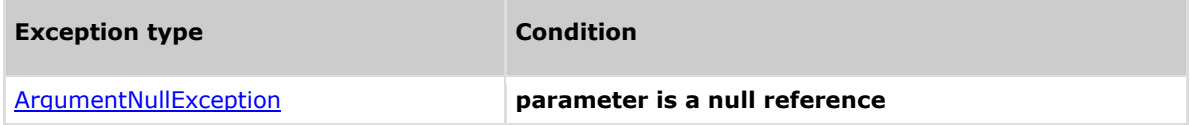

### **Comments**

The return value may be empty (Count =  $0$ ).

# **Example**

#### CxQL

This example demonstrates the CxList.FindByInitialization() method. The input source code is:

int  $b = 5$ ;

CxList declarators = All.FindByType(typeof(Declarator)); result= declarators.FindByInitialization(All);

the result would consist of 1 item:

based on the base of the base

# **Version Information**

Supported from **CxAudit** v1.8.1

# **4.35 CxList.FindByLanguage Method (string)**

Returns a CxList which is a subset of "this" instance whose elements are from the given language.

## **Syntax**

**CxQL** public CxList FindByLanguage (string languageName) **Parameters languageName** Language name to search.

#### **Return Value**

A subset of "this" instance whose elements are from the given language.

## **Exceptions**

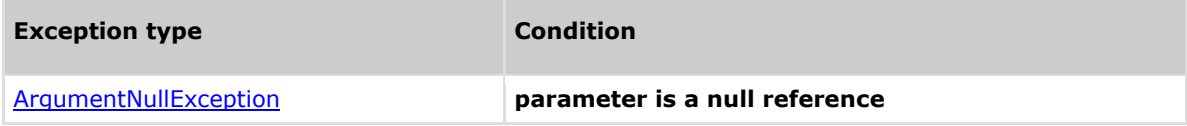

## **Comments**

The return value may be empty (Count =  $0$ ).

# **Example**

```
This example demonstrates the CxList.FindByLanguage() method.
The input source code is:
//file myCode.cs
class myCode {
}
//file MyCode.java
class MyCode {
}
result = All.FindByLanguage ("Java");
the result would consist of 1 item:
              myCode (class MyCode)
```
# **4.36 CxList.FindByMemberAccess Method (string)**

Returns a CxList which is a subset of "this" instance where its elements are the ones that match the given member being accessed. Notice that this is a case-sensitive search. For a non case-sensitive search, please use the FindByMemberAccess Method (string, bool) instead.

## **Syntax**

### **CxOL**

public CxList FindByMemberAccess(string memberAccess)

#### **Parameters**

#### **memberAccess**

Contains both the name of the type and the name of the accessed member in the qualified notation

(eg. "CheckBoxList.SelectedValue"). Prefix and suffix wild card (\*) are permitted.

#### **Return Value**

A subset of "this" instance where its elements are the ones which their given member is accessed.

## **Exceptions**

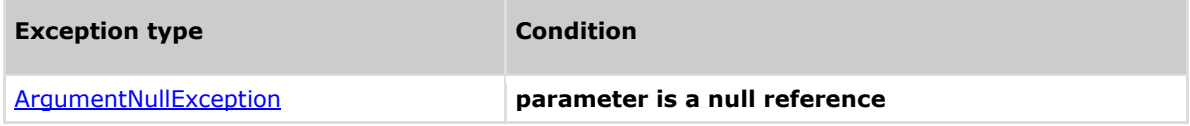

## **Comments**

The return value may be empty (Count =  $0$ ).

### **Example**

```
This example demonstrates the CxList.FindByMemberAccess() method.
The input source code is:
MyClass a;
int b;
a.DataMember = 3;
b = a.Method();
result = All.FindByMemberAccess("MyClass.DataMember");
the result would consist of 1 item:
             a.DataMember (in a.DataMember = 3)
result = All.FindByMemberAccess("MyClass.Met*");
```

```
the result would consist of 1 item:
            a.Method (in b = a.Method())
```
## **4.37 CxList.FindByMemberAccess Method (string,bool)**

Returns a CxList which is a subset of "this" instance where its elements are the ones that match the given member being accessed. This search allows both case-sensitive and non case-sensitive searches.

### **Syntax**

```
CxQL
public CxList FindByMemberAccess(string memberAccess, bool caseSensitive)
```
#### **Parameters**

#### **memberAccess**

Contains both the name of the type and the name of the accessed member in qualified notation (eg. "CheckBoxList.SelectedValue"). Prefix and suffix wild card (\*) are permitted.

#### **caseSensitive**

Boolean which indicates to the search to be (or not) case sensitive.

#### **Return Value**

A subset of "this" instance where its elements are the ones which their specified member is accessed.

## **Exceptions**

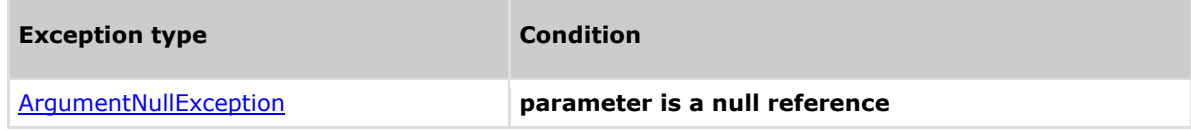

## **Comments**

The return value may be empty (Count =  $0$ ).

## **Example**

```
Confidential CxSuite CxQL API Guide Page 73
This example demonstrates the CxList.FindByMemberAccess() method.
The input source code is:
MyClass a;
int b;
a.DataMember = 3;
b = a.Method();
result = All.FindByMemberAccess("MyClass.dataMember", true);
Notice that the result would consist of 0 items because the search is case-
sensitive.
result = All.FindByMemberAccess("MyClass.dataMember", false);
The result would consist of 1 item:
            a.DataMember (in a.DataMember = 3)
result = All.FindByMemberAccess("MyClass.met*", true);
Notice that the result would consist of 0 items because the search is case-
sensitive.
```

```
result = All.FindByMemberAccess("MyClass.met*", false);
the result would consist of 1 item:
           a.Method (in b = a.Method())
```
## **Version Information**

Supported from **CxAudit** v1.8.1

## **4.38 CxList.FindByMemberAccess Method (string,string)**

Returns a CxList which is a subset of "this" instance where its elements are the ones that match the given member being accessed. This is a case-sensitive search by both the name of the type and the name of the accessed member. For a non case-sensitive search please use the FindByMemberAccess Method(string, string, bool) instead.

### **Syntax**

```
CxOL
```
public CxList FindByMemberAccess(string typeName, string memberName)

#### **Parameters**

#### **typeName**

Contains the name of the accessed type (eg. "CheckBoxList");

#### **memberName**

Contains the name of the accessed member (eg. "SelectedValue");

#### **Return Value**

A subset of "this" instance where its elements are the ones which their specified member is accessed.

## **Exceptions**

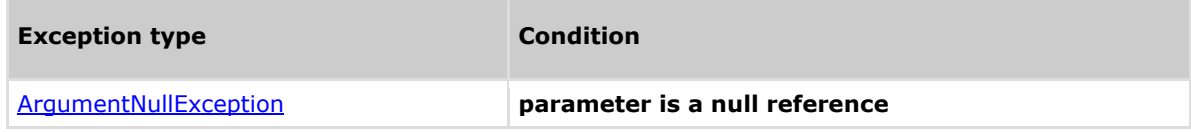

### **Comments**

The return value may be empty (Count  $= 0$ ).

## **Example**

```
This example demonstrates the CxList.FindByMemberAccess() method.
The input source code is:
MyClass a;
int b;
a.DataMember = 3;
b = a.Method();
result = All.FindByMemberAccess("MyClass", "DataMember");
The result would consist of 1 item:
             a.DataMember (in a.DataMember = 3)
result = All.FindByMemberAccess("MyClass", "Met*");
The result would consist of 1 item:
            a.Method (in b = a.Datamethod())
```
# **4.39 CxList.FindByMemberAccess Method (string, string, bool)**

Returns a CxList which is a subset of this instance where its elements are the ones that match the given member being accessed. This search allows both case-sensitive and non case-sensitive searches by the type name and the name of the accessed member.

### **Syntax**

#### **CxQL**

public CxList FindByMemberAccess(string typeName, string memberName, bool caseSensitive)

#### **Parameters**

#### **typeName**

Contains the name of the accessed type (eg. "CheckBoxList");

#### **memberName**

Contains the name of the accessed member (eg. "SelectedValue");

#### **caseSensitive**

Boolean which indicates to the search to be (or not) case sensitive.

#### **Return Value**

A subset of "this" instance where its elements are the ones which their specified member is accessed.

## **Exceptions**

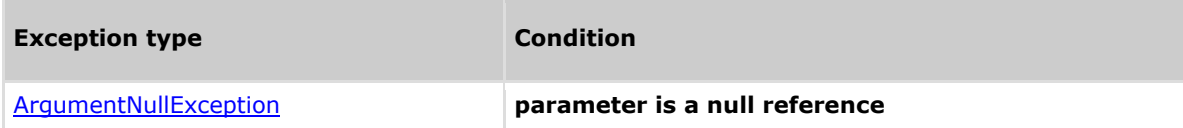

### **Comments**

The return value may be empty (Count  $= 0$ ).

## **Example**

```
This example demonstrates the CxList.FindByMemberAccess() method.
The input source code is:
MyClass a;
int b;
a.DataMember = 3;
b = a.Method();
result = All.FindByMemberAccess("MyClass", "dataMember", true);
the result would consist of 0 item because it is a case-sensitive search.
result = All.FindByMemberAccess("MyClass", "dataMember", false);
```

```
the result would consist of 1 item:
              a.DataMember (in a.DataMember = 3)
result = All.FindByMemberAccess("MyClass", "met*", true);
the result would consist of 0 item, because it is a case-sensitive search.
result = All.FindByMemberAccess("MyClass", "met*", false);
the result would consist of 1 item:
            a.Method (in b = a.Datamethod())
```
## **4.40 CxList.FindByMethodReturnType Method (string)**

Returns a CxList which is a subset of "this" instance and its elements are method declarators of a given return type.

#### **Syntax**

**CxQL** public CxList FindByMethodReturnType(string type) **Parameters type** The return type name string. **Return Value**

A subset of "this" instance with method declarators of a given return type.

## **Exceptions**

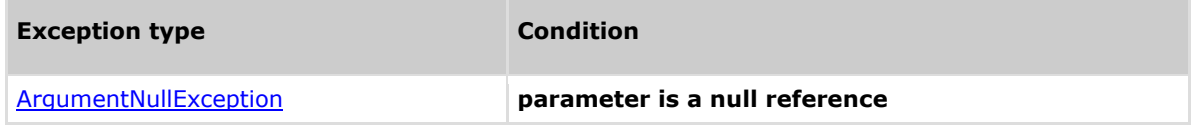

#### **Comments**

The return value may be empty (Count  $= 0$ ).

## **Example**

#### CxQL

This example demonstrates the CxList.FindByMethodReturnType() method. The input source code is:

```
MyType foo() {
      ...
```
}

result = All.FindByMethodReturnType("MyType");

```
the result would consists of 1 item:
            foo
```
## **4.41 CxList.FindByName Method (string)**

Returns a CxList which is a subset of "this" instance and its elements are the ones which their name is the given parameter.

### **Syntax**

**CxQL** 

public CxList FindByName(string name)

#### **Parameters**

#### **name**

The name of the objects to look for. Prefix and postfix wildcard (\*) are supported.

#### **Return Value**

A subset of "this" instance and its elements are the ones which their name is the given parameter.

## **Exceptions**

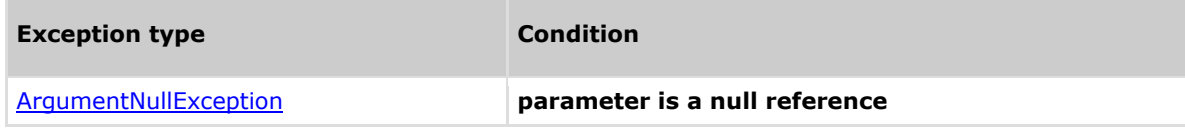

### **Comments**

The return value may be empty (Count  $= 0$ ).

## **Example**

**C**xOL

```
This example demonstrates the CxList.FindByName() method.
The input source code is:
MyClass a;
int b;
a.DataMember = 3;
b = a.Method();
result = All.FindByName("*Member*");
the result would consist of 1 item:
             a.DataMember (in a.DataMember = 3)
```
## **4.42 CxList.FindByName Method (string, int, int)**

Returns a CxList which is a subset of "this" instance and its elements are the ones which their name is the given parameter (optionally with wildcards) and is not shorter than minLength and not longer than maxLength.

### **Syntax**

**CxQL** public CxList FindByName(string name, int minLength, int maxLength)

#### **Parameters**

#### **name**

Contains the name of the objects. Prefix and postfix wildcard (\*) are supported.

#### **minLength**

Minimum length of the searched strings.

#### **maxLength**

Maximum length of the searched strings.

#### **Result**

A subset of "this" instance and its elements are the ones which their name is the given parameter, according to the given length interval.

## **Exceptions**

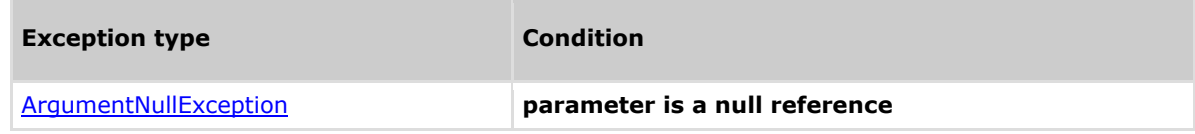

### **Comments**

The return value may be empty (Count  $= 0$ ).

### **Example**

#### **C**xQL

```
This example demonstrates the CxList.FindByName() method.
The input source code is:
```

```
MyClass a;
int b;
a.DataMember = 3;
b = a.Method();
result = All.FindByName("*Me*",3,7);
the result would consist of 1 item:
      Method (in b = a.Method())
```
## **Version Information**

Supported from **CxAudit** v2.0.5

## **4.43 CxList.FindByName Method (string, bool)**

Returns a CxList which is a subset of "this" instance and its elements are the ones which their name is the given parameter, according to the specified comparison criteria.

### **Syntax**

## **CxQL**

public CxList FindByName(string name, bool caseSensitive) **Parameters**

#### **name**

Contains the name of the objects. Prefix and postfix wildcard (\*) are supported.

#### **caseSensitive**

Boolean which indicates to the search to be (or not) case sensitive.

#### **Return Value**

A subset of "this" instance and its elements are the ones which their name is the given parameter, according to the given comparison criteria. The *caseSensitive* boolean value defines the ability to search using case sensitive or case insensitive comparison.

## **Exceptions**

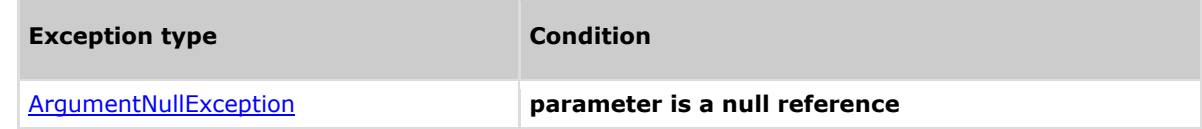

#### **Comments**

The return value may be empty (Count  $= 0$ ).

### **Example**

```
This example demonstrates the CxList.FindByName() method.
The input source code is: 
MyClass a;
int b;
a.DataMember = 3;
b = a.Method();
result = All.FindByName("*member*",true);
the result would consist of 0 items.
result = All.FindByName("*member*", false);
the result would consist of 1 item:
      a.DataMember (in a.DataMember = 3)
```
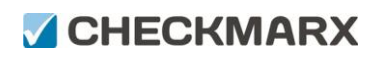

Methods documentation

## **Version Information**

Supported from **CxAudit** v1.8.1

## **4.44 CxList.FindByName Method (string, StringComparison)**

Returns a CxList which is a subset of "this" instance and its elements are the ones which their name is the given parameter. The comparison method specified in parameter is used for matching.

### **Syntax**

**CxQL** public CxList FindByName(string name, StringComparison comparisonType)

#### **Parameters**

#### **name**

The name of the objects to look for. Prefix and postfix wildcard (\*) are supported.

#### **comparisonType**

StringComparison type to be used in name comparison. One of the following values: *CurrentCulture, CurrentCultureIgnoreCase, InvariantCulture, InvariantCultureIgnoreCase, Ordinal, OrdinalIgnoreCase*

#### **Return Value**

A subset of "this" instance and its elements are the ones which their name is the given parameter.

## **Exceptions**

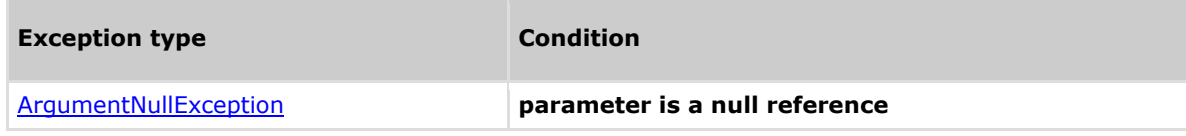

### **Comments**

The return value may be empty (Count  $= 0$ ).

### **Example**

```
This example demonstrates the CxList.FindByName() method.
The input source code is:
MyClass a;
int b;
a.DataMember = 3;
b = a.Method();
result = All.FindByName("*member*", StringComparison.OrdinalIgnoreCase);
the result would consist of 1 item:
```

```
DataMember (in a.DataMember = 3)
```
## **4.45 CxList.FindByName Method (CxList)**

Returns a CxList which is a subset of "this" instance and its elements are the ones which their names are equal to the given list.

### **Syntax**

**CxQL** public CxList FindByName(CxList nodesList)

#### **Parameters**

#### **nodesList**

The list of nodes containing the names to be found.

#### **Return Value**

A subset of "this" instance and its elements are the ones which the name is contained in the given list.

## **Exceptions**

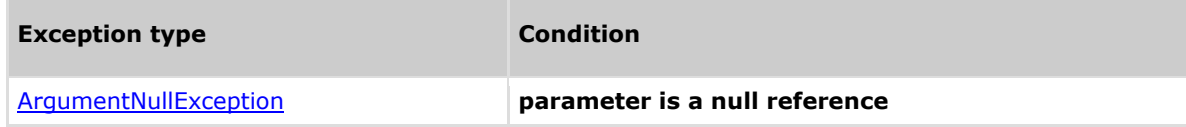

### **Comments**

The return value may be empty (Count  $= 0$ ).

## **Example**

**C**xOL

```
This example demonstrates the CxList.FindByName() method.
The input source code is:
MyClass a;
int b;
a.DataMember = 3;
b = a.Method();
result = All.FindByName(All.FindByType(typeof(MemberAccess)));
the result would consist of 3 items:
     a (in MyClass a)
     a (in a.DataMember = 3)
     a (in b = a.Method())
```
## **4.46 CxList.FindByName Method (CxList, bool)**

Returns a CxList which is a subset of "this" instance and its elements are the ones which their names are equal to the list given.

### **Syntax**

**CxQL** public CxList FindByName(CxList nodesList, bool CaseSensitive)

#### **Parameters**

#### **nodesList**

The list of nodes containing the names to be found.

#### **CaseSensitive**

Boolean which indicates to the search to be (or not) case sensitive.

#### **Return Value**

A subset of "this" instance and its elements are the ones which their name is contained in the given list, according to the specified case sensitivity comparison criteria.

## **Exceptions**

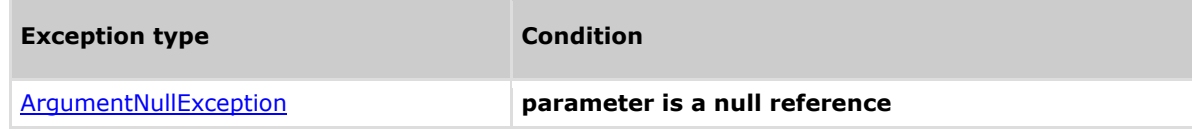

### **Comments**

The return value may be empty (Count  $= 0$ ).

## **Example**

```
This example demonstrates the CxList.FindByName() method.
The input source code is:
MyClass A;
int a;
A.DataMember = 3;
a = A.Method();
result = All.FindByName(All.FindByType(typeof(MemberAccess)), false);
the result would consist of 5 items:
             A (in MyClass A)
              a (in int a)
             A (in A.DataMember = 3)
             a (in a = A.Method())
             A (in a = A.Method())
```
## **4.47 CxList.FindByPosition Method (int line)**

Returns a CxList which is a subset of this instance and its elements are the ones which are located in the specified line.

### **Syntax**

**CxQL** public CxList FindByPosition(int line)

#### **Parameters**

#### **Line**

Line number in the source code.

#### **Return Value**

A subset of this instance which are located in the specified line.

## **Exceptions**

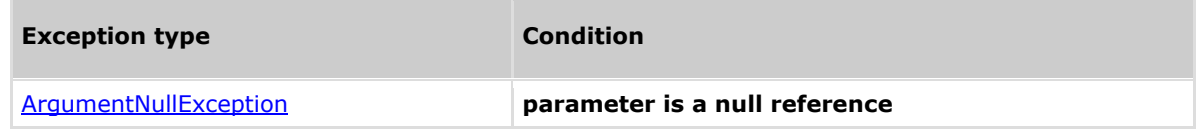

### **Remarks**

The return value may be empty (Count  $= 0$ ).

### **Example**

The following code example shows how you can use the FindByPosition method.

#### **C**xQL

```
This example demonstrates the CxList.FindByPosition() method.
The input source code is:
MyClass a;
int b;
a.DataMember = 3;
b = a.Method();
result = All.FindByPosition (3);
the result would be -
      5 items found:
            = (in a.DataMember = 3)
             = (in a.DataMember = 3)
             a (in a.DataMember = 3)
             DataMember (in a.DataMember = 3)
              3 (in a.DataMember = 3)
```
## **Version Information**

Supported from **CxAudit** v1.8.1

## **4.48 CxList.FindByParameters Method (CxList)**

Returns a CxList which is a subset of "this" instance and its elements are methods of the given CxList with the specified parameters.

### **Syntax**

**CxQL** public CxList FindByParameters (CxList paramList)

#### **Parameters**

#### **paramList**

CxList of method parameters.

#### **Return Value**

A subset of "this" instance with methods whose parameters are given in the list.

## **Exceptions**

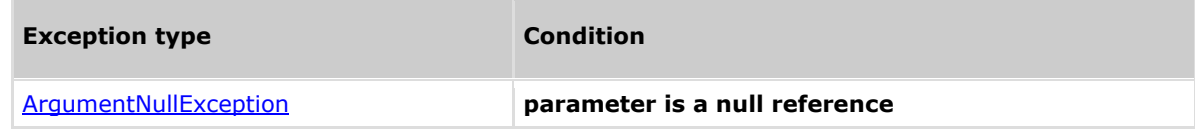

### **Remarks**

The return value may be empty (Count  $= 0$ ).

### **Example**

#### **CxQL**

This example demonstrates the CxList.FindByParameters() method. The input source code is:

foo("myVar");

```
CxList var = All.FindByShortName("myVar");
result = All. FindByParameters(var);
```
the result would consist of 1 item: foo

# **4.49 CxList.FindByParameterValue Method (int, string, BinaryOperator)**

Returns a CxList which is a subset of "this" instance with methods where a given parameter number is equal (or not) to the specified value.

## **Syntax**

```
CxOL
```

```
public CxList FindByParameterValue(int ParamNo, string ParamValue,
                         BinaryOperator opr)
```
#### **Parameters**

 **ParamNo**

Zero-based index of the parameter

#### **ParamValue**

The value of the parameter

#### **BinaryOperator**

One of the followings values:

BinaryOperator.IdentityEquality

BinaryOperator.IdentityInequality

#### **Return Value**

Returns a CxList which is a subset of "this" instance with methods where a given parameter number is equal (or not) to the specified value.

## **Exceptions**

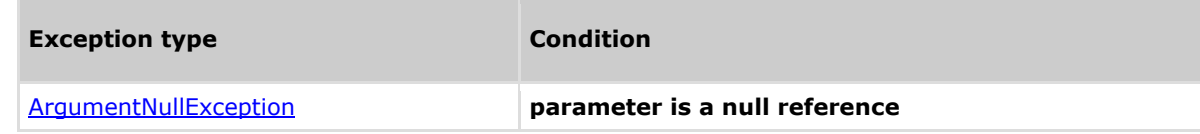

## **Remarks**

The return value may be empty (Count =  $0$ ).

### **Example**

```
Confidential CxSuite CxQL API Guide Confidential Page 88
CxOL
This example demonstrates the CxList.FindByParameterValue() method.
The input source code is:
a = Method('Val1", 1);a = Method("val2", 2);result =All.FindByParameterValue(0,"value1",BinaryOperator.IdentityEquality);
      the result would consist of 1 item:
            Method (in a = Method('Val1", 1))
result=All.FindByParameterValue(0,"val1",BinaryOperator.IdentityInequality);
      the result would consist of 1 item:
            Method (in a = Method("Val2", 2))
result=All.FindByParameterValue(1,"2",BinaryOperator.IdentityEquality);
      the result would consist of 1 item:
```
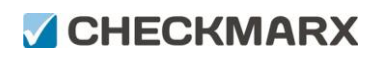

Methods documentation

Method (in a = Method("Val2", 2))

# **4.50 CxList.FindByParameterValue Method (int, int, BinaryOperator)**

Returns a CxList which is a subset of "this" instance and its elements are methods whose parameters values (referred by their index) are equal (or not).

## **Syntax**

## **CxOL**

```
public CxList FindByParameterValue(int paramNo1, int paramNo2, BinaryOperator
opr)
```
#### **Parameters**

#### **paramNo1**

Zero-based index of the parameter.

#### **paramNo2**

Zero-based index of the parameter.

#### **opr**

One of the following values:

BinaryOperator.IdentityEquality

BinaryOperator.IdentityInequality

#### **Return Value**

A subset of "this" instance whose parameter values are equal or not equal (depending on the operator choosen).

### **Exceptions**

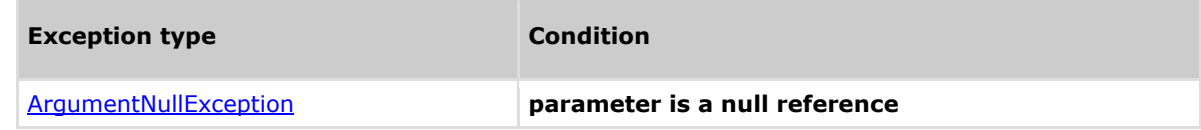

## **Remarks**

The return value may be empty (Count =  $0$ ).

### **Example**

#### **C**xOL

```
This example demonstrates the CxList.GetParameters() method.
The input source code is:
```
foo(1, i, 1);

```
CxList methods = All.FindByType(typeof(MethodInvokeExpr));
result = All. FindByParameterValue(0, 2, BinaryOperator.IdentityEquality);
```

```
the result would consist of 1 item:
             foo (first parameter value is equal to the third one)
```
## **4.51 CxList.FindByPosition Method (int)**

Returns a CxList which is a subset of "this" instance and its elements are in the given line number.

### **Syntax**

**CxQL** public CxList FindByPosition(int line) **Parameters line**

The line number.

#### **Return Value**

A subset of "this" instance with elements from the given line.

## **Exceptions**

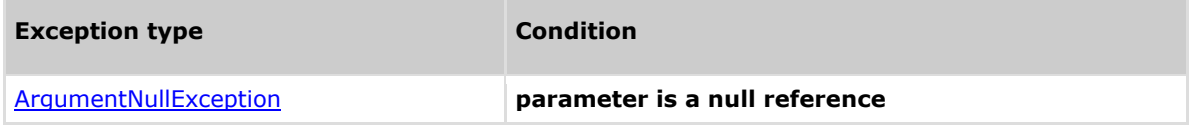

### **Comments**

The return value may be empty (Count =  $0$ ).

## **Example**

#### CxQL

```
This example demonstrates the CxList. FindByPosition() method.
The input source code is:
```
int  $b$ ,  $a = 5$ ; if  $(a > 3)$  $b = 6;$ 

result = All.FindByPosition(2);

```
the result would consist of 4 items:
            if 
             a,
           \mathbf{R} 3
```
## **4.52 CxList.FindByPosition Method (int, int)**

Returns a CxList which is a subset of "this" instance and its elements are located in the given line and column number.

### **Syntax**

**CxQL** public CxList FindByPosition(int line, int col)

#### **Parameters**

**Line**

Line number in the source code.

**Col**

Column number in the source code.

#### **Return Value**

A subset of "this" instance with elements from the given line and column.

## **Exceptions**

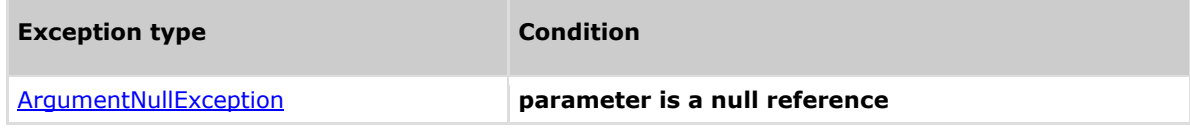

## **Comments**

The return value may be empty (Count =  $0$ ).

## **Example**

```
This example demonstrates the CxList.FindByPosition() method.
The input source code is:
```

```
MyClass a;
int b;
a.DataMember = 3;
b = a.Method();
result = All.FindByPosition (3, 16);
the result would consist of 1 item:
              3 (in a.DataMember = 3)
```
## **4.53 CxList.FindByPosition Method (int, int, int)**

Returns a CxList which is a subset of "this" instance and its elements are in the given line/column and with the given length.

### **Syntax**

**CxQL** public CxList FindByPosition(int line, int col, int length)

#### **Parameters**

**line**

The line number.

**col**

The column number.

**length**

The element length.

#### **Return Value**

A subset of "this" instance with elements from the given line, column and with the given length.

## **Exceptions**

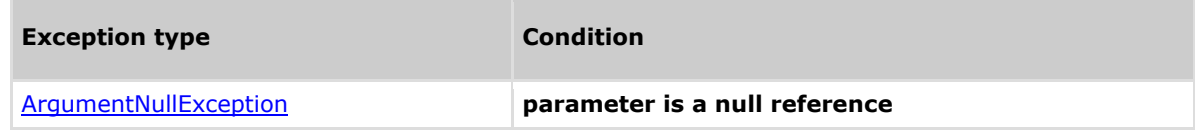

## **Comments**

The return value may be empty (Count =  $0$ ).

## **Example**

```
This example demonstrates the CxList. FindByPosition() method.
The input source code is:
```

```
int b, a = 5;
if (a == 33)b = 6;
result = All.FindByPosition(2, 5, 1);the result would consist of 1 item:
a a shekarar <mark>a</mark>
```
 $\sim$ 

## **4.54 CxList.FindByPosition Method (string, int)**

Returns a CxList which is a subset of "this" instance and its elements are located in the given file and line number.

### **Syntax**

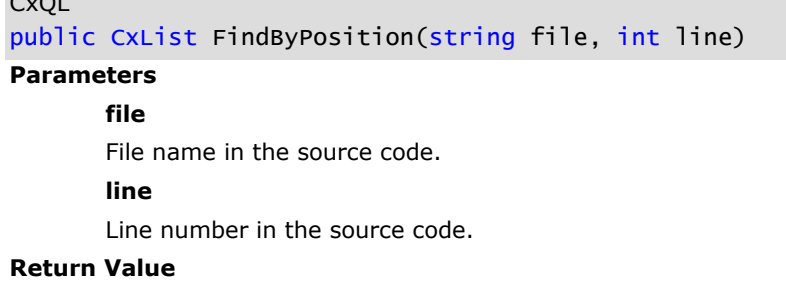

A subset of "this" instance which is located in the given file and line.

## **Exceptions**

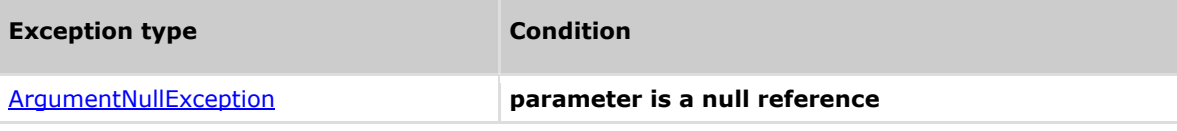

### **Comments**

The return value may be empty (Count =  $0$ ).

## **Example**

```
This example demonstrates the CxList.FindByPosition() method.
The input source code is (file name "Mycode.java"):
MyClass a;
int b;
a.DataMember = 5;
b = a.Method();
result = All.FindByPosition ("MyCode.java", 3);
the result would consist of 1 item:
      5 (in a.DataMember = 5)
```
## **4.55 CxList.FindByPosition Method (string, int, int)**

Returns a CxList which is a subset of "this" instance and its elements are located in the given file, line and column.

### **Syntax**

**CxQL** public CxList FindByPosition(string file, int line, int col) **Parameters file** File name in the source code. **line**

Line number in the source code.

**col**

Column number in the source code.

#### **Return Value**

A subset of "this" instance which is located in the given file, line and column.

## **Exceptions**

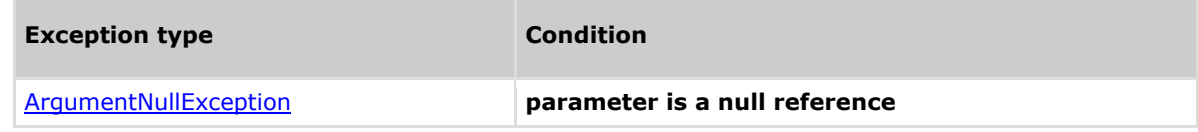

## **Comments**

The return value may be empty (Count =  $0$ ).

## **Example**

```
This example demonstrates the CxList.FindByPosition() method.
file name "Mycode.java"
The input source code is:
MyClass a;
int b;
a.DataMember = 5;
b = a.Method();
result = All.FindByPosition ("MyCode.java", 3, 16);
the result would be -
      1 item found:
              5 (in a.DataMember = 5)
```
## **4.56 CxList.FindByPositions Methods**

There are four methods (atomic queries) for using the "Find By Positions" method CxQL.

The recommended selection between the possible methods should be done according to the following tree:

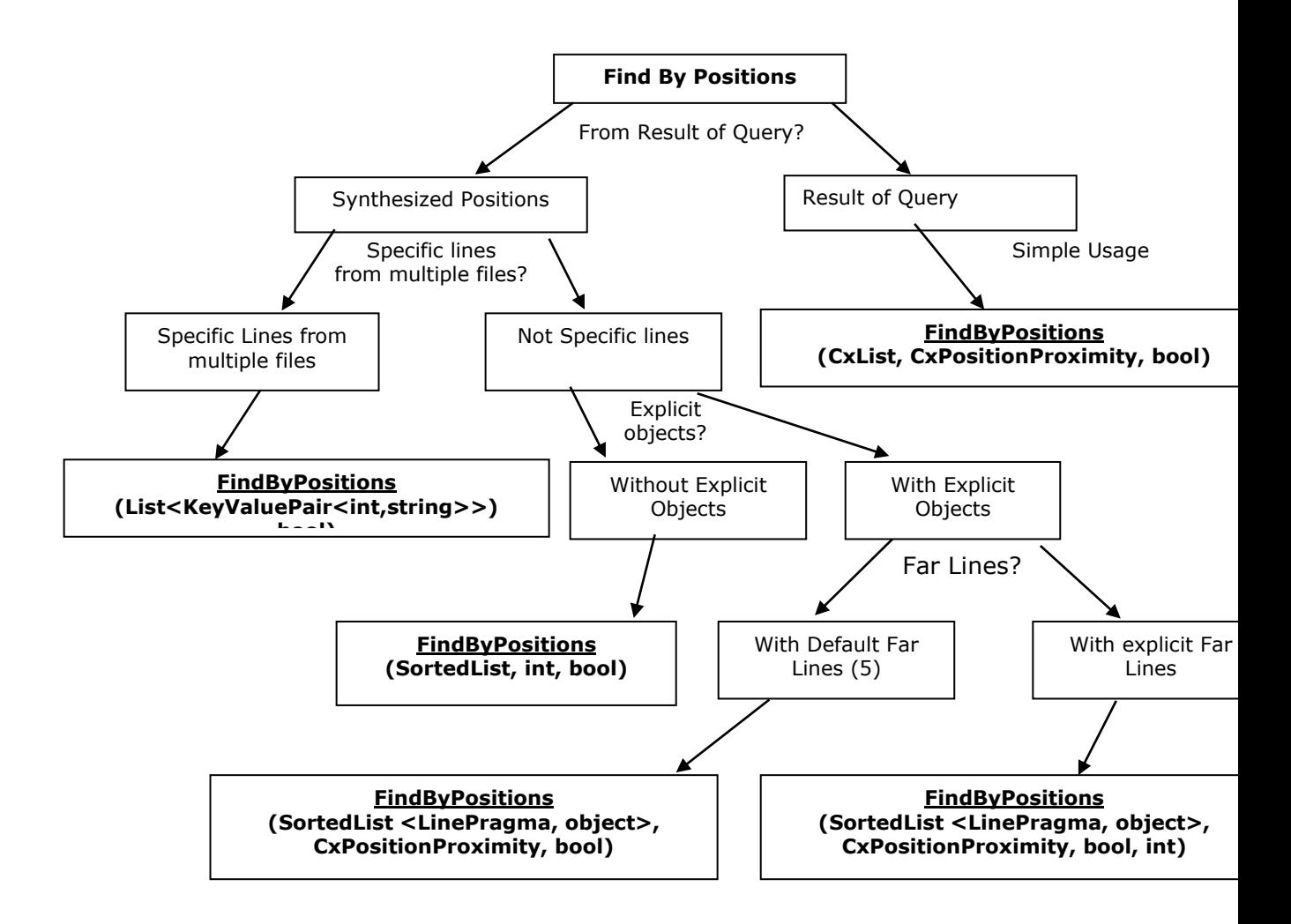

## **4.56.1 CxList.FindByPositions Method (SortedList, int, bool)**

Finds the elements of "this" instance at positions given in the pragmas list.

## **Syntax**

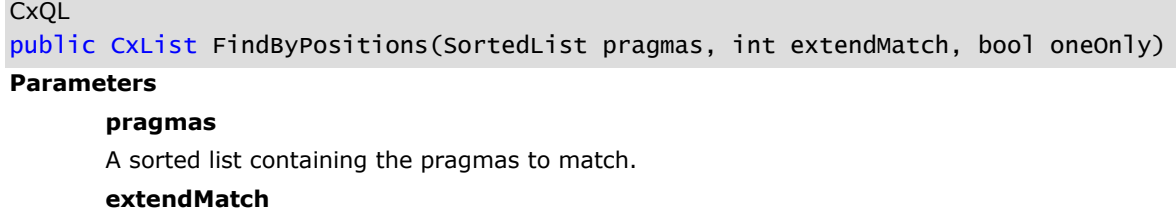

Confidential CxSuite CxQL API Guide Page 96

Defines the closeness of the matching results:

*0 => ExactMatch*: find exact match

*1 => FindInLine*: extend search to objects in closest position within same line

*2 => FindClosestMatch*: extend match to closest position within the same file

**oneOnly**

If true, it returns one result per position.

#### **Return Value**

The elements from "this" instance that are at the required positions.

## **Exceptions**

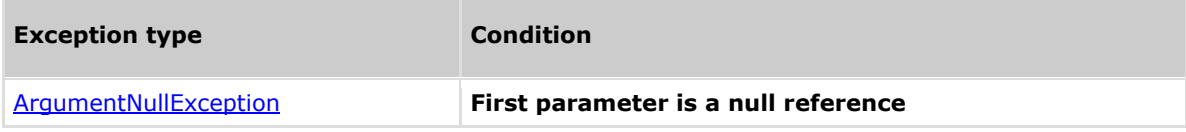

### **Comments**

The return value may be empty (Count =  $0$ ).

## **Example**

**C**xQL

```
This example demonstrates the CxList. FindByPositions() method.
The input source code is:
int b, a = 5;
if (a == 33)h = 6:
CxList list = All.FindByName("b");
SortedList sorted = new SortedList(new 
DataCollections.LinePragmaComparer());
foreach (KeyValuePair<int, IGraph> dic in list.data){
     sorted.Add(dic.Value.LinePragma, null);
}
result = All.FindByPositions(sorted, 1, true);
the result would consist of 2 items:
          b (in int b)
         b (in b = 6)
```
## **4.56.2 CxList.FindByPositions Method (CxList, CxPositionProximity, bool)**

Finds the elements of "this" instance at positions given in the list using the proximity given in parameter.

## **Syntax**

**CxQL** public CxList FindByPositions(CxList positions, CxPositionProximity extendMatch, bool oneOnly)

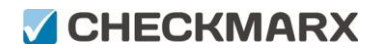

#### **Parameters**

#### **positions**

A list containing the pragmas to match.

#### **extendMatch**

Defines the closeness of the matching results. One of the following values: *ExactMatch*: find exact match

 *FindInLine*: extend search to objects in closest position within same line *FindClosestMatch*: extend match to closest position within the same file

#### **oneOnly**

If true, it returns one result per position.

#### **Return Value**

The elements of "this" instance that are at the given positions.

## **Exceptions**

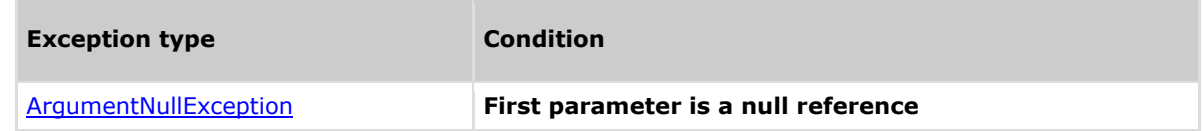

## **Comments**

The return value may be empty (Count  $= 0$ ).

#### **Example**

**C**xQL

```
This example demonstrates the CxList. FindByPositions() method.
The input source code is:
int b, a = 5;
if (a == 33)b = 6;
CxList list = All.FindByName("b");
result = All.FindByPositions(list, CxPositionProximity.FindInLine, false);
the result would be all the elements in the 5 lines closer to lines that 
appear variable b –
    2 items found
         b (in int b)
        b (in b = 6)
```
## **4.56.3 CxList.indByPositions Method (SortedList<LinePragma,object>, CxPositionProximity, bool)**

Finds the elements of "this" instance at positions given in the pragmas list using the proximity from the parameter.

### **Syntax**

```
CxQL
public CxList FindByPositions(SortedList<LinePragma,object> pragmas, 
CxPositionProximity extendMatch, bool oneOnly)
```
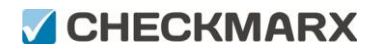

#### **Parameters**

#### **pragmas**

A sorted list containing the pragmas to match.

#### **extendMatch**

Defines the closeness of the matching results. One of the following values: *FindInLine*: extend search to objects in closest position within same line. *FindClosestMatch*: extend match to closest position within the same file. *ExactMatch*: find exact match.

#### **oneOnly**

If true, it returns one result per position.

#### **Return Value**

The elements from the current instance that are at the given positions.

## **Exceptions**

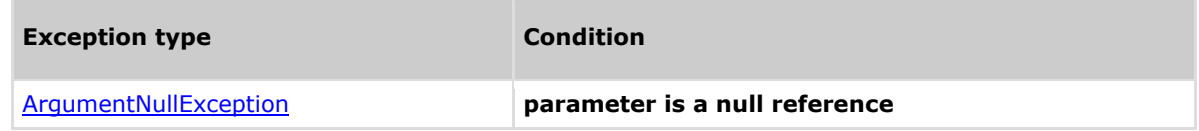

### **Comments**

The return value may be empty (Count  $= 0$ ).

#### **Example**

**C**xQL

int  $b$ ,  $a = 5$ ; if  $(a == 33)$ 

```
This example demonstrates the CxList. FindByPositions() method.
The input source code is:
```

```
b = 6;
CxList list = All.FindByName("b");
SortedList<LinePragma, object> sorted = 
new SortedList<LinePragma, object>(new 
DataCollections.LinePragmaComparer());
```

```
foreach (KeyValuePair<int, IGraph> dic in list.data) {
      sorted.Add(dic.Value.LinePragma, null);
```

```
}
```

```
result = All.FindByPositions(sorted, CxList.CxPositionProximity.FindInLine, 
true);
```

```
the result would consist of 2 items:
         b (in int b)
        b (in b = 6)
```
## **4.56.4 CxList.FindByPositions Method (SortedList<LinePragma,object>, CxPositionProximity, bool, int)**

Finds the elements of "this" instance at positions given in the pragmas list using the proximity given in parameter.

#### **Syntax**

## **CxOL**

```
public CxList FindByPositions(SortedList<LinePragma,object> pragmas, 
CxPositionProximity extendMatch, bool oneOnly, int farLines)
```
#### **Parameters**

#### **pragmas**

A sorted list containing the pragmas to match.

#### **extendMatch**

Defines the closeness of the matching results. One of the following values: *FindInLine*: extend search to objects in closest position within same line. *FindClosestMatch*: extend match to closest position within the same file. *ExactMatch*: find exact match.

#### **oneOnly**

If true, it returns one result per position.

#### **farLines**

Acceptable line distance to look for (the default recomended setting is 5).

#### **Return Value**

The elements from "this" instance that are at the given positions.

### **Exceptions**

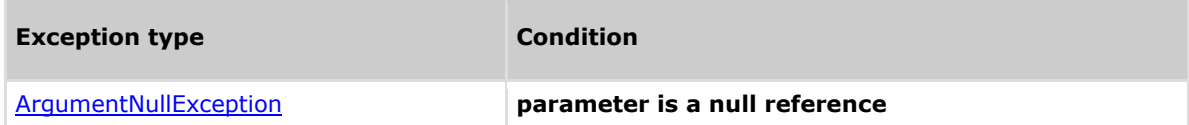

### **Remarks**

The return value may be empty (Count =  $0$ ).

#### **Example**

```
This example demonstrates the CxList. FindByPositions() method.
The input source code is:
```

```
int b, a = 5;
if (a == 33)b = 6;
CxList list = All.FindByName("b");
SortedList<LinePragma, object> sorted = 
new SortedList<LinePragma, object>(new 
DataCollections.LinePragmaComparer());
foreach (KeyValuePair<int, IGraph> dic in list.data) {
      sorted.Add(dic.Value.LinePragma, null);
}
```

```
result = All.FindByPositions(sorted, CxList.CxPositionProximity.FindInLine, 
true, 5);
```

```
the result would consist of 2 items:
         b (in int b)
        b (in b = 6)
```
## **4.56.5 CxList.FindByPositions Method (List<KeyValuePair<int, string>>)**

Finds the elements of "this" instance at lines of files given in parameter.

## **Syntax**

```
CxQL
```

```
public CxList FindByPositions(List<KeyValuePair<int, string>> lines)
```
**Parameters**

**lines**

A list of pairs line/filename to search the elements.

#### **Return Value**

The subset of elements from "this" instance that are in the files given at the lines requested.

## **Exceptions**

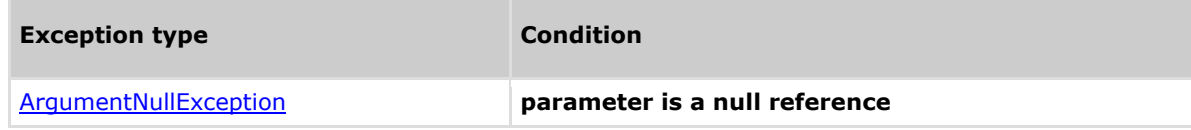

## **Remarks**

The return value may be empty (Count  $= 0$ ).

## **Example**

```
This example demonstrates the CxList. FindByPositions() method.
 The input source code is (file name is "MyCode.cs":
  int b, a = 5;
  if (a == 33)b = 6;
KeyValuePair<int,string> position= new 
KeyValuePair<int,string>(3,"path\\MyCode.cs");
List<KeyValuePair<int,string>> list = new List<KeyValuePair<int,string>>();
list.Add(position);
result = All.FindByPositions(list);
 the result would consist of 3 items:
banda a basan da baran <mark>b</mark>
= - - - - - - - - - 6
```
## **4.57 CxList.FindByRegex Methods**

There are few methods (atomic queries) for using the "Find By Regex" algorithm in CxQL, some of them are obsolete and not recommended, and some of them are more comfortable according to the required parameters scenario.

The recommended selection between the possible methods should be done according to the following tree:

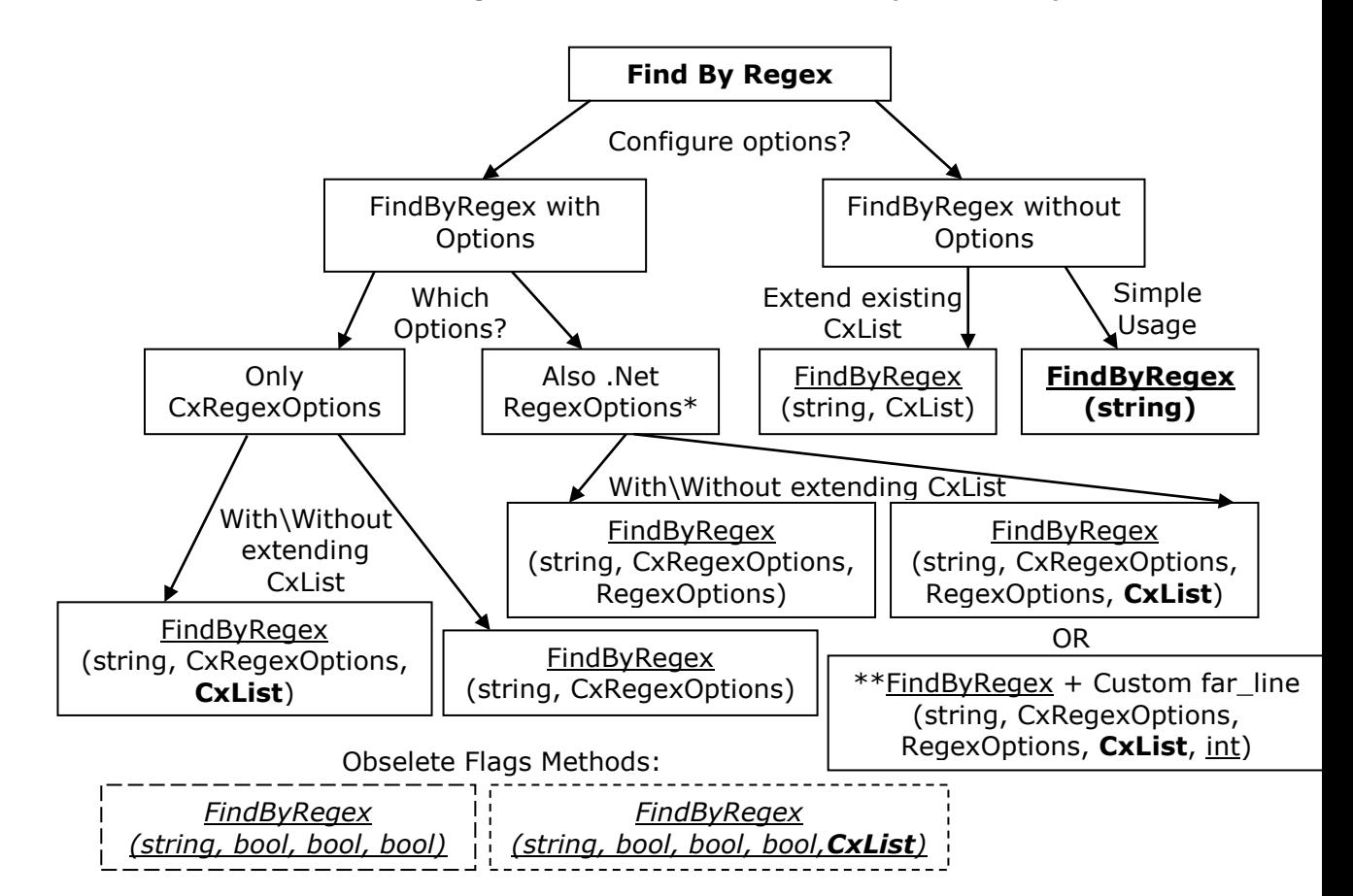

- Even without mentioning it explicitly in the parameter, the RegexOptions.**Multiline**, and RegexOptions.**Singleline** are always enabled in the Find-By-Regex algorithm in these queries.
- Customizing the FAR\_LINES parameter is possible using the new method (the default value of this parameter is 5 and it is relevant for searching regex matches in comments).
- The full path (including namespaces) of the CxRegexOptions enum is CxList.CxRegexOptions.
- The full path (including namespaces) of the RegexOptions enum is System.Text.RegularExpressions.RegexOptions.

## **4.57.1 CxList.FindByRegex Method (string)**

Returns a CxList which is a subset of this instance and its elements match the specified regular expression string.

This call is equivalent to the following calls and it is recommended to use the short call format by default:

- FindByRegex(expression, null)
- FindByRegex(expression, CxRegexOptions.None)
- FindByRegex(expression, CxRegexOptions.None, RegexOptions.None)
- FindByRegex(expression, CxRegexOptions.None, RegexOptions.None, null)
- FindByRegex(expression, CxRegexOptions.None, RegexOptions.None, null, 5)
- FindByRegex(expression, false, **true**, false)
- FindByRegex(expression, false, **true**, false, null)
- FindByRegex(expression, CxRegexOptions.None, null)

### **Syntax**

#### **CxQL**

public CxList FindByRegex(string expression)

#### **Parameters**

**expression**

Regular expression string.

#### **Return Value**

A subset of this instance matches the given regular expression.

## **Exceptions**

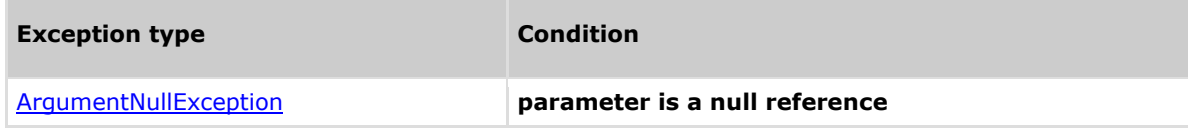

## **Remarks**

The return value may be empty (Count =  $0$ ).

### **Example**

The following code example shows how you can use the FindByRegex method.

#### **CxQL**

```
This example demonstrates the CxList.FindByRegex() method.
The input source code is:
```

```
int a = 5;
if (a > 3)foo(a):
```
result = All.FindByRegex(@"(\s)?foo\(");

the result would be - 1 item found: foo

## **Version Information**

Supported from: **CxAudit** v1.8.1

## **4.57.2 CxList.FindByRegex Method (string, bool, bool, bool)**

Returns a CxList which is a subset of this instance and its elements match the specified regular expression string, according to specified flag parameters.

This call is equivalent to the following calls and it is highly recommended to use the enum instead of the confusing flags:

- FindByRegex(expression, searchInComments, searchInStringLiterals, recursive, null)
- The 3 flags are translated to CxRegexOptions enum in the following way (bitmask supported):
	- o (false, false, false) =>

CxRegexOptions.DoNotSearchInStringLiterals

o (false, false, true) =>

CxRegexOptions.DoNotSearchInStringLiterals |

CxRegexOptions.AllowOverlaps

- o (false, true, false) => CxRegexOptions.None
- o (false, true, true) => CxRegexOptions.AllowOverlaps
- o (true, false, false) =>

CxRegexOptions.SearchInComments |

CxRegexOptions.DoNotSearchInStringLiterals

 $\circ$  (true, false, true) =>

CxRegexOptions.SearchInComments |

CxRegexOptions.DoNotSearchInStringLiterals |

- CxRegexOptions.AllowOverlaps
- o (true, true, false) => CxRegexOptions.SearchInComments
- $\circ$  (true, true, true) =>

CxRegexOptions.SearchInComments |

CxRegexOptions.AllowOverlaps

After translating the flags to CxRegexOptions enum this call is equivalent to the following calls:

- FindByRegex(expression, cxRegexOptions)
- FindByRegex(expression, cxRegexOptions, **RegexOptions.None**)
- FindByRegex(expression, cxRegexOptions, **RegexOptions.None**, null)
- FindByRegex(expression, cxRegexOptions, **RegexOptions.None**, null, 5)
- FindByRegex(expression, cxRegexOptions, null)

### **Syntax**

**CxQL** 

public CxList FindByRegex(string expression , bool searchInComments, bool searchInStringLiterals, bool recursive)

#### **Parameters**

#### **expression**

Regular expression string.

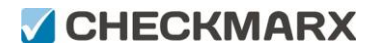

#### **searchInComments**

Positive if searching inside comments is desired.

#### **searchInStringLiterals**

Positive if searching inside string literals is desired.

## **recursive**

Positive if it is desired to allow regex matches to overlap.

#### **Return Value**

A subset of this instance matches the given regular expression according to the additional parameters.

### **Exceptions**

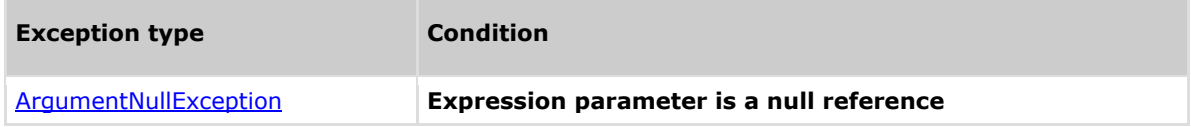

### **Remarks**

The return value may be empty (Count =  $0$ ).

#### **Example**

The following code example shows how you can use the FindByRegex method.

#### **C**xOL

```
This example demonstrates the CxList.FindByRegex() method.
The input source code is:
```

```
int a = 5;
if (a > 3)foo(a);result = All.FindByRegex(@"(\s)?foo\(", false, true, false);
the result would be -
       1 item found:
              foo
```
## **Version Information**

Supported from **CxAudit** v1.8.1

## **4.57.3 CxList.FindByRegex Method (string, bool, bool, bool, CxList)**

Returns a CxList which is a subset of this instance and its elements match the specified regular expression string, according to specified flag parameters and fill the extended results parameter with the strings of the matches. • The 3 flags are translated to CxRegexOptions enum in the following way (bitmask supported):

- $\circ$  (false, false, false) => CxRegexOptions.DoNotSearchInStringLiterals
- o (false, false, true) =>

CxRegexOptions.DoNotSearchInStringLiterals | CxRegexOptions.AllowOverlaps

- o (false, true, false) => CxRegexOptions.None
- o (false, true, true) => CxRegexOptions.AllowOverlaps
- o (true, false, false) =>

CxRegexOptions.SearchInComments |

CxRegexOptions.DoNotSearchInStringLiterals

- o (true, false, true) => CxRegexOptions.SearchInComments | CxRegexOptions.DoNotSearchInStringLiterals | CxRegexOptions.AllowOverlaps
- o (true, true, false) => CxRegexOptions.SearchInComments
- $\circ$  (true, true, true) =>

CxRegexOptions.SearchInComments | CxRegexOptions.AllowOverlaps After translating the flags to CxRegexOptions enum this call is equivalent to the following calls:

**(It is highly recommended to use the enum instead of the confusing flags)**

- FindByRegex(expression, cxRegexOptions, **RegexOptions.None**, cxList)
- FindByRegex(expression, cxRegexOptions, **RegexOptions.None**, cxList, 5)
	- FindByRegex(expression, cxRegexOptions, cxList)

### **Syntax**

#### **CxQL**

public CxList FindByRegex(string expression , bool searchInComments, bool searchInStringLiterals, bool recursive, CxList extendedResults)

#### **Parameters**

#### **expression**

Regular expression string.

#### **searchInComments**

Positive if searching inside comments is desired.

#### **searchInStringLiterals**

Positive if searching inside string literals is desired.

#### **recursive**

Positive if it is desired to allow regex matches to overlap.

#### **extendedResults**

extendedResults parameter is filled with the strings of the matches.

#### **Return Value**

A subset of this instance matches the given regular expression according to the additional parameters.

## **Exceptions**

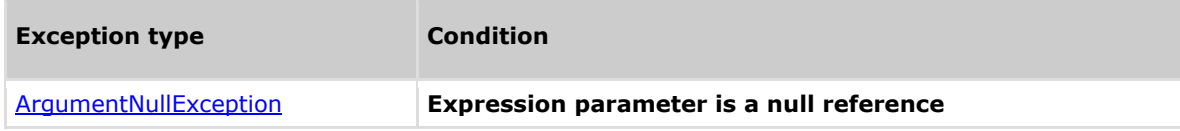

## **Remarks**

The return value may be empty (Count =  $0$ ).

## **Example**

The following code example shows how you can use the FindByRegex method.

```
CxOL
This example demonstrates the CxList.FindByRegex() method.
The input source code is:
 int a = 5;
 if (a > 3)foo(a);
result = All.FindByRegex(@"(\s)?foo\(", false, true, false, 
All.NewCxList());
 the result would be -
       1 item found:
              foo
```
## **Version Information**

Supported from **CxAudit** v1.8.1

## **4.57.4 CxList.FindByRegex Method (string, CxList)**

Returns a CxList which is a subset of this instance and its elements match the specified regular expression string, and fill the extended results parameter with the strings of the matches.

This query search source files with regex, and return the closest same line DOM object to the matches.

If no such object exists, returns the closest object in a successive line.

Search does not include searching inside comments and string literals, and regex matches are not allowed to overlap. The matching strings are returned in the extendedResults paramater.

This call is equivalent to the following calls:

- FindByRegex(expression, CxRegexOptions.None, RegexOptions.None, cxList)
- FindByRegex(expression, CxRegexOptions.None, RegexOptions.None, cxList,
	- 5)
- FindByRegex(expression, false, **true**, false, cxList)
	- o Using the Boolean flags option is not recommended, use the enums instead.
- FindByRegex(expression, CxRegexOptions.None, cxList)

## **Syntax**

**CxOL** public CxList FindByRegex(string expression , CxList extendedResults)

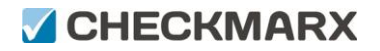

#### **Parameters**

#### **expression**

Regular expression string.

#### **extendedResults**

extendedResults parameter is filled with the strings of the matches.

#### **Return Value**

A subset of this instance matches the given regular expression according to the additional parameters.

### **Exceptions**

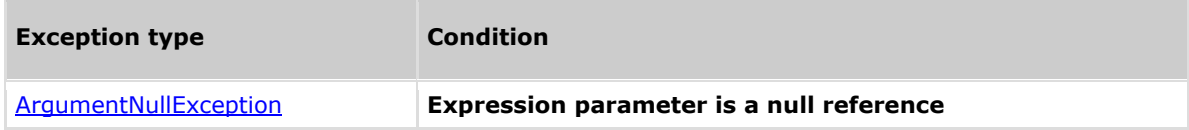

### **Remarks**

The return value may be empty (Count =  $0$ ).

#### **Example**

The following code example shows how you can use the FindByRegex method.

**C**xOL

```
This example demonstrates the CxList.FindByRegex() method.
The input source code is:
```

```
int a = 5:
if (a > 3)foo(a);
```
 $result = All.FindByRegex(@"(\\s)?foo((-", All.newCxList())$ ;

```
the result would be -
      1 item found:
              foo
```
## **Version Information**

Supported from **CxAudit** v1.8.1

## **4.57.5 CxList.FindByRegex Method (string, CxRegexOptions)**

Returns a CxList which is a subset of this instance and its elements match the specified regular expression string, according to specified Checkmarx Regex Options defined in the second parameter.

This call is equivalent to the following calls and it is recommended to use the short call format by default:

- FindByRegex(expression, cxRegexOptions, RegexOptions.None)
- FindByRegex(expression, cxRegexOptions, RegexOptions.None, null)
- FindByRegex(expression, cxRegexOptions, RegexOptions.None, null, 5)
- FindByRegex(expression, cxRegexOptions, null)

### **Syntax**

## **CxOL**

```
public CxList FindByRegex(string expression , CxRegexOptions cxOptions)
```
### **Parameters**

### **expression**

Regular expression string.

#### **cxOptions**

An enum matching the relevant CxRegexOptions which are:

None, SearchInComments, DoNotSearchInStringLiterals, AllowOverlaps and

SearchOnlyInComments

#### **Return Value**

A subset of this instance matches the given regular expression according to the additional parameters.

## **Exceptions**

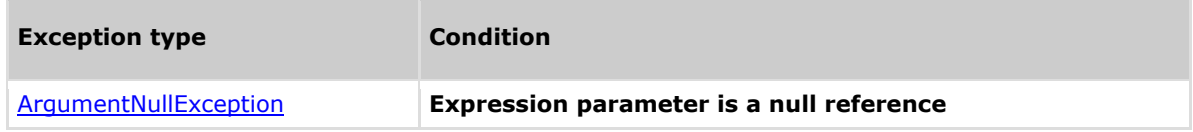

## **Remarks**

The return value may be empty (Count =  $0$ ).

### **Example**

The following code example shows how you can use the FindByRegex method.

```
CxQL
This example demonstrates the CxList.FindByRegex() method.
The input source code is:
 int a = 5;
 if (a > 3)foo(a):
result = All.FindByRegex(@"(\s)?foo\(", CxList.CxRegexOptions.None);
 the result would be -
       1 item found:
              foo
```
## **Version Information**

## **4.57.6 CxList.FindByRegex Method (string, CxRegexOptions, CxList)**

Returns a CxList which is a subset of this instance and its elements match the specified regular expression string, according to specified Checkmarx Regex Options defined in the second parameter, and also fill the extended results parameter with the strings of the matches.

This call is equivalent to the following calls and it is recommended to use the short call format by default:

- FindByRegex(expression, cxRegexOptions, RegexOptions.None, cxList)
- FindByRegex(expression, cxRegexOptions, RegexOptions.None, cxList, 5)

## **Syntax**

### **CxOL**

public CxList FindByRegex(string expression , CxRegexOptions cxOptions, CxList extendedResults)

#### **Parameters**

#### **expression**

Regular expression string.

#### **cxOptions**

An enum matching the relevant CxRegexOptions which are:

None, SearchInComments, DoNotSearchInStringLiterals, AllowOverlaps and

#### SearchOnlyInComments

#### **extendedResults**

extendedResults parameter is filled with the strings of the matches.

#### **Return Value**

A subset of this instance matches the given regular expression according to the additional parameters.

### **Exceptions**

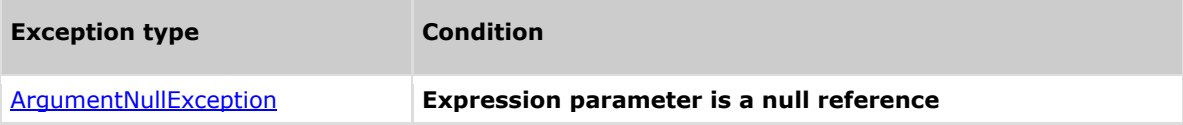

### **Remarks**

The return value may be empty (Count  $= 0$ ).

### **Example**

The following code example shows how you can use the FindByRegex method.

#### **C**xQL

```
This example demonstrates the CxList.FindByRegex() method.
The input source code is:
```
int  $a = 5$ ; if  $(a > 3)$ foo(a);

```
result = All.FindByRegex(@"(\s)?foo\(", CxList.CxRegexOptions.None,
All.NewCxList());
```

```
the result would be -
      1 item found:
              foo
```
## **Version Information**

Supported from **CxAudit** v1.8.1

## **4.57.7 CxList.FindByRegex Method (string, CxRegexOptions, RegexOptions)**

Returns a CxList which is a subset of this instance and its elements match the specified regular expression string, according to specified Regex Options defined in the parameters (Checkmarx regex options and standard regex options).

This call is equivalent to the following calls and it is recommended to use the short call format by default:

- FindByRegex(expression, **cx**RegexOptions, regexOptions, null)
- FindByRegex(expression, **cx**RegexOptions, regexOptions, null, 5)

### **Syntax**

### **CxQL**

```
public CxList FindByRegex(string expression , CxRegexOptions cxOptions, 
RegexOptions regularOptions)
```
#### **Parameters**

#### **expression**

Regular expression string.

#### **cxOptions**

An enum matching the relevant CxRegexOptions which are:

None, SearchInComments, DoNotSearchInStringLiterals, AllowOverlaps and

#### SearchOnlyInComments

#### **regularOptions**

Options to add to the regular expression (case sensitivity, etc.)

In addition to the user-defined regular-expression-options in this arguments, the alogrith also uses the following regex-options by default: RegexOptions.Multiline,

#### RegexOptions.Singleline.

#### **Return Value**

A subset of this instance matches the given regular expression according to the additional parameters.

## **Exceptions**

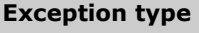

**Condition** 

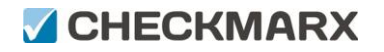

ArgumentNullException **Expression parameter is a null reference**

## **Remarks**

The return value may be empty (Count  $= 0$ ).

## **Example**

The following code example shows how you can use the FindByRegex method.

**CxQL** This example demonstrates the CxList.FindByRegex() method. The input source code is: int  $a = 5$ ; if  $(a > 3)$  $foo(a)$ ; result = All.FindByRegex(@"(\s)?foo\(", CxList.CxRegexOptions.None, System.Text.RegularExpressions.RegexOptions.None); the result would be - 1 item found: foo

## **Version Information**

Supported from **CxAudit** v1.8.1

## **4.57.8 CxList.FindByRegex Method (string, CxRegexOptions, RegexOptions, CxList)**

Returns a CxList which is a subset of this instance and its elements match the specified regular expression string, according to specified Regex Options defined in the parameters (Checkmarx regex options and standard regex options), and also fill the extended results parameter with the strings of the matches.

This call is equivalent to the following call and it is recommended to use the short call format by default:

FindByRegex(expression, **cx**RegexOptions, regexOptions, cxList, 5)

## **Syntax**

**CxQL** 

public CxList FindByRegex(string expression , CxRegexOptions cxOptions, RegexOptions regularOptions, CxList extendedResults)

#### **Parameters**

#### **expression**

Regular expression string.

#### **cxOptions**

An enum matching the relevant CxRegexOptions which are:

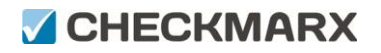

```
 None, SearchInComments, DoNotSearchInStringLiterals, AllowOverlaps and
```
#### SearchOnlyInComments

#### **regularOptions**

Options to add to the regular expression (case sensitivity, etc.) In addition to the user-defined regular-expression-options in this arguments, the alogrith also uses the following regex-options by default: RegexOptions.Multiline,

#### RegexOptions.Singleline.

#### **extendedResults**

extendedResults parameter is filled with the strings of the matches.

#### **Return Value**

A subset of this instance matches the given regular expression according to the additional parameters.

## **Exceptions**

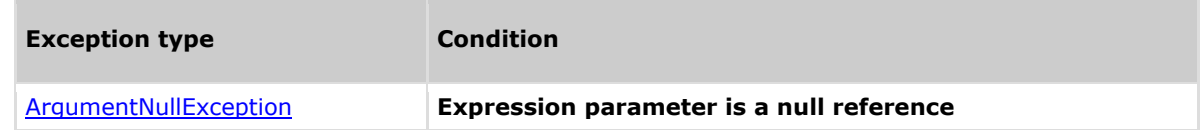

### **Remarks**

The return value may be empty (Count =  $0$ ).

## **Example**

The following code example shows how you can use the FindByRegex method.

#### CxOL

```
This example demonstrates the CxList.FindByRegex() method.
The input source code is:
```

```
int a = 5;
if (a > 3)foo(a);
```
result = All.FindByRegex(@"(\s)?foo\(", CxList.CxRegexOptions.None, System.Text.RegularExpressions.RegexOptions.None, All.NewCxList());

```
the result would be -
      1 item found:
              foo
```
## **Version Information**

## **4.57.9 CxList.FindByRegex Method (string, CxRegexOptions, RegexOptions, CxList, int)**

Returns a CxList which is a subset of this instance and its elements match the specified regular expression string, according to specified Regex Options defined in the parameters (Checkmarx regex options and standard regex options), and also fill the extended results parameter with the strings of the matches.

Also get a customized far-lines parameter to be considered as acceptable lines distance when looking for regex in comments.

All the other calls to "FindByRegex.." with\without different parameters lead in the end to this specific method.

### **Syntax**

## **CxOL**

```
public CxList FindByRegex(string expression , CxRegexOptions cxOptions, 
RegexOptions regularOptions, CxList extendedResults, int farLines)
```
#### **Parameters**

#### **expression**

Regular expression string.

#### **cxOptions**

An enum matching the relevant CxRegexOptions which are:

None, SearchInComments, DoNotSearchInStringLiterals, AllowOverlaps and

#### SearchOnlyInComments

#### **regularOptions**

Options to add to the regular expression (case sensitivity, etc.)

In addition to the user-defined regular-expression-options in this arguments, the alogrith also uses the following regex-options by default: RegexOptions.Multiline,

#### RegexOptions.Singleline.

#### **extendedResults**

extendedResults parameter is filled with the strings of the matches.

#### **farLines**

Configure the line distance to look for regex matches in comments (it is **5** lines by default).

#### **Return Value**

A subset of this instance matches the given regular expression according to the additional parameters.

### **Exceptions**

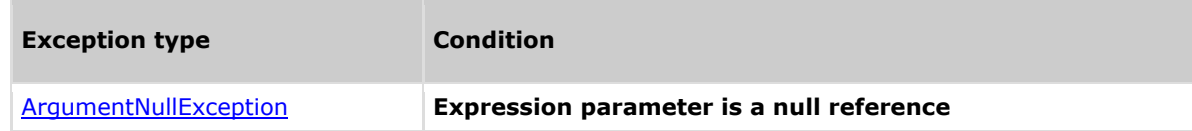

### **Remarks**

The return value may be empty (Count =  $0$ ).

### **Example**

The following code example shows how you can use the FindByRegex method.

#### **C**xOL

```
This example demonstrates the CxList.FindByRegex() method.
The input source code is:
int a = 5;
if (a > 3)foo(a):
result = All.FindByRegex(@"(\s)?foo\(", CxList.CxRegexOptions.None, 
System.Text.RegularExpressions.RegexOptions.None, All.NewCxList(), 5);
 the result would be -
      1 item found:
              foo
```
## **Version Information**

Supported from **CxAudit** v1.8.1

## **4.57.10 CxList.FindByRegexSecondOrder Method (string, CxList)**

Filters a CxList of Comments DOM objects according to a check of whether a Comment object contain a match to the provided regex expression, and returns closest DOM object to those that pass the filter.

Used in  $C\C + MISRA$  Preset queries in order to validate comments style.

### **Syntax**

## **CxOL**

public CxList FindByRegexSecondOrder(string expression , CxList extendedResults)

#### **Parameters**

### **expression**

Regular expression search string.

#### **inputList**

The comments CxList that's should be filtered.

#### **Return Value**

A subset of this instance matches the given regular expression according to the additional parameters.

### **Exceptions**

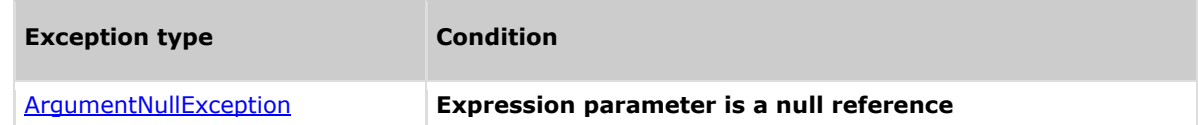

## **Remarks**

The return value may be empty (Count =  $0$ ).

### **Example**

The following code example shows how you can use the FindByRegexSecondOrder method. CxQL

#### Methods documentation

## **ACHECKMARX**

```
This example demonstrates the CxList.FindByRegexSecondOrder() method.
The input source code is taken from MISRA Code_Commented_Out query:
/* Function comment is compliant. * /
void mc2_0202 ( void )
{
use_int32(0); // Comment Not Compliant
}
*/
// Find all comments ending with } or ;
CxList extendedResult = All.NewCxList();
// All /* */ comments
CxList res = All.FindByRegex(@"/\*.*?\*/", true, false, false,
extendedResult);
// Search results for } or ; at end of comment
result = All.FindByRegexSecondOrder(@"[;{}]\s*\*/", extendedResult);
The result will be the commented out function which is found out by this 
regex
```
## **Version Information**

## **4.58 CxList.FindByRegexExt Methods**

Find by regular expression in all files of the project regardless of DOM and language.

### **Remarks**

The results are not related to DOM so they can't be compared to DOM objects returned by other functions. Results can't be used as parameters to other queries.

## **4.58.1 CxList.FindByRegexExt Method (string)**

## **Syntax**

**CxQL** public CxList FindByRegexExt(string pattern)

**Parameters**

**expression**

Regular expression pattern.

#### **Return Value**

A list of matches for given regular expression in all project files.

## **Remarks**

The return value may be empty (Count =  $0$ ).

### **Example**

The following code example shows how you can use the FindByRegexExt method.

#### CxOL

```
This example demonstrates the CxList.FindByRegexExt() method.
The input source code is:
 int a = 5:
 if (a > 3)foo(a);else
      FOO(a);
// foo(a)/* foo */
result = All.FindByRequest(x(\mathcal{C}''(\S))?foo");
 the result would be -
       3 item found:
               foo
           // foo
            /* foo
```
## **Version Information**

Supported from **CxAudit** version 7.1.6HF5

## **4.58.2 CxList.FindByRegexExt Method (string, string)**

## **Syntax**

```
CxOL
public CxList FindByRegexExt(string pattern, string fileMask)
Parameters
       expression
       Regular expression pattern
       fileMask
       File mask for search. Control characters "*" and "?" are supported.
```
For example: "\*.\*" looks in all files and "\*.aspx" looks in aspx files.

#### **Return Value**

A list of matches for given regular expression in choosen project files.

## **Remarks**

The return value may be empty (Count =  $0$ ).

### **Example**

The following code example shows how you can use the FindByRegexExt method.

#### **CxQL**

```
This example demonstrates the CxList.FindByRegexExt() method.
 The input source code is:
 int a = 5;
 if (a > 3)foo(a);
 else
       FOO(a);// foo(a)/* foo */
result = All.rindByRequestExt(<math>\mathcal{C}''(\s)</math>?)<sup>•</sup> <i>for</i> <math>\mathcal{C}'''</math> <i>for</i> <math>\mathcal{C}'''</math>the result would be -
         3 item found:
                   foo
               // foo
              /* foo
```
## **Version Information**

Supported from **CxAudit** version 7.1.6HF5

## **4.58.3 CxList.FindByRegexExt Method (string, string, bool)**

## **Syntax**

### **CxOL**

public CxList FindByRegexExt(string pattern, string fileMask, bool searchInComments)

#### **Parameters**

**expression** Regular expression pattern **fileMask** File mask for search. Control characters "\*" and "?" are supported. For example: "\*.\*" looks in all files and "\*.aspx" looks in aspx files. **searchInComments** Allow or not search in comments

#### **Return Value**

A list of matches for given regular expression in choosen project files including or excluding results in comments

## **Remarks**

The return value may be empty (Count =  $0$ ).

### **Example**

The following code example shows how you can use the FindByRegexExt method.

#### **C**xQL

```
This example demonstrates the CxList.FindByRegexExt() method.
The input source code is:
```

```
int a = 5:
if (a > 3)foo(a):
else
      FOO(a);
```
 $//$  foo $(a)$  $/*$  foo  $*/$ 

result = All.FindByRegexExt(@"(\s)?foo","\*.cs",false);

```
the result would be -
      1 item found:
              foo
```
## **Version Information**

Supported from **CxAudit** version 7.1.6HF5

## **4.58.4 CxList.FindByRegexExt Method (string, string, bool, RegexOptions)**

### **Syntax**

```
CxOL
public CxList FindByRegexExt(string pattern, string fileMask = "*.*", bool 
searchInComments = true, RegexOptions regularOptions = RegexOptions.None)
Parameters
```
**expression**

Regular expression pattern

**fileMask – optional**

Default value: "\*.\*".

File mask for search. Control characters "\*" and "?" are supported.

For example: "\*.\*" looks in all files and "\*.aspx" looks in aspx files.

**searchInComments – optional**

Default value: true.

Allow or not search in comments

#### regularOptions **– optional**

Default value: RegexOptions.None.

Options for regular expression build from first parameter - pattern

#### **Return Value**

A list of matches for given regular expression in choosen project files including or excluding results in comments with regex build with specified options.

## **Remarks**

The return value may be empty (Count =  $0$ ).

Default values relevant only from version 7.1.8.

### **Example**

The following code example shows how you can use the FindByRegexExt method.

**C**xQL

```
This example demonstrates the CxList.FindByRegexExt() method.
The input source code is:
```

```
int a = 5:
if (a > 3)foo(a);
else
    FOO(a);
```

```
// foo(a)/* foo */
```
result = All.FindByRegexExt(@"(\s)?foo","\*.cs",false, RegexOptions.IgnoreCase);

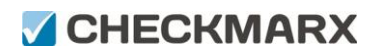

the result would be - 2 item found: foo FOO

## **Version Information**

Supported from **CxAudit** version 7.1.8 and 7.1.6HF5

## **4.59 CxList.FindByReturnType Method (string)**

Returns a CxList which is a subset of this instance and its elements are of the specified type.

### **Syntax**

**CxOL** public CxList FindByReturnType(String Type) **Parameters Type** The type of the objects to be found **Return Value**

A subset of this instance and its elements are of the specified return type.

## **Exceptions**

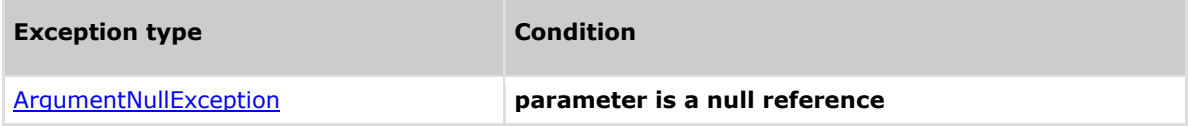

## **Remarks**

The return value may be empty (Count =  $0$ ).

### **Example**

The following code example shows how you can use the FindByReturnType method.

```
CxQL
```

```
This example demonstrates the CxList.FindByReturnType() method.
The input source code is:
public class a
{
      int bla()
      {
             int b, a = 5;
              if (a == 33)b = 6;
            return b;
       }
}
result = All.FindByReturnType ("int");
 the result would be -
       1 items found:
              bla() (in int bla())
```
## **Version Information**

## **4.60 CxList.FindByShortName Method (string)**

Returns a CxList which is a subset of this instance and its elements are the ones which their short name is the specified string.

### **Syntax**

**CxQL** 

public CxList FindByShortName(string Name)

#### **Parameters**

#### **Name**

The short name of the objects to look for. Prefix and postfix wildcard (\*) are supported.

#### **Return Value**

A subset of this instance and its elements are the ones which their name is the specified string.

## **Exceptions**

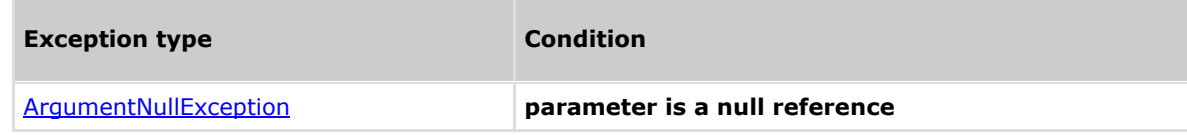

## **Remarks**

The return value may be empty (Count =  $0$ ).

### **Example**

The following code example shows how you can use the FindByShortName method.

#### **CxQL**

```
This example demonstrates the CxList.FindByShortName() method.
The input source code is:
```

```
MyClass a;
int b;
a.DataMember = 3;
b = a.Method();
```
result = All.FindByShortName("Method");

```
the result would be -
     1 item found:
            Method ( in b = a.Method() )
```
## **Version Information**

## **4.61 CxList.FindByShortName Method (string, bool)**

Returns a CxList which is a subset of this instance and its elements are the ones which their short name is the specified string, according to the specified comparison criteria.

## **Syntax**

**CxQL** public CxList FindByName(string ShortName, bool caseSensitive)

#### **Parameters**

#### **ShortName**

Contains the short name of the objects. Prefix and postfix wildcard (\*) are supported. **caseSensitive**

Boolean which indicates to the search to be (or not) case sensitive.

#### **Return Value**

A subset of this instance and its elements are the ones which their short name is the specified string, according to the specified comparison criteria. Where the caseSensitive value can be true for case sensitive and false for case insensitive.

## **Exceptions**

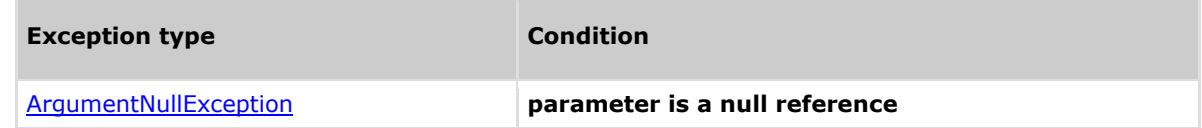

## **Remarks**

The return value may be empty (Count =  $0$ ).

### **Example**

The following code example shows how you can use the FindByShortName method. CxQL

This example demonstrates the CxList.FindByShortName() method. The input source code is:

```
MyClass a;
int b;
a.DataMember = 3;
b = a.Method();
```
result = All.FindByShortName("method",true);

```
the result would be -
      0 items found
```
result = All.FindByShortName("method", false);

the result would be -

# **GHECKMARX**

 1 item found: a.Method (in  $b = a.Method()$ )

## **Version Information**

## **4.62 CxLis.FindByShortNames Method (List<string>)**

Returns a CxList which is a subset of this instance and its elements are the ones which their short name is the specified list of strings.

### **Syntax**

**CxQL** 

public CxList FindByShortNames(List<string> nodeNames)

#### **Parameters**

#### **nodeNames**

The short names of the objects to look for. Prefix and postfix wildcard (\*) are supported.

#### **Return Value**

A subset of this instance and its elements are the ones which their name listed in specified list of strings.

## **Exceptions**

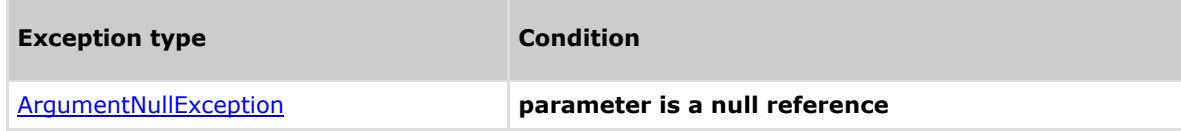

## **Remarks**

The return value may be empty (Count = 0). Works afficient if wildcard not present.

### **Example**

The following code example shows how you can use the FindByShortNames method. CxQL

This example demonstrates the CxList.FindByShortNames() method. The input source code is:

```
MyClass a;
int b;
a.DataMember = 3;
b = a.Method():
c = a.Method1()
```
result = All.FindByShortNames(new List<string> {"Method","Method1"});

the result would be - 2 item found: Method ( in  $b = a.Method()$  ) Method1 ( in  $c = a.Method1()$  )

### **Version Information**

## **4.63 CxList.FindByShortNames Method (List<string>, bool)**

Returns a CxList which is a subset of this instance and its elements are the ones which their short name is the specified string, according to the specified comparison criteria.

## **Syntax**

**CxQL** public CxList FindByNames(List<string> nodeNames, bool caseSensitive)

#### **Parameters**

#### **nodeNames**

Contains the short name of the objects. Prefix and postfix wildcard (\*) are supported. **caseSensitive**

Boolean which indicates to the search to be (or not) case sensitive.

#### **Return Value**

A subset of this instance and its elements are the ones which their short name is the specified string, according to the specified comparison criteria. Where the caseSensitive value can be true for case sensitive and false for case insensitive.

## **Exceptions**

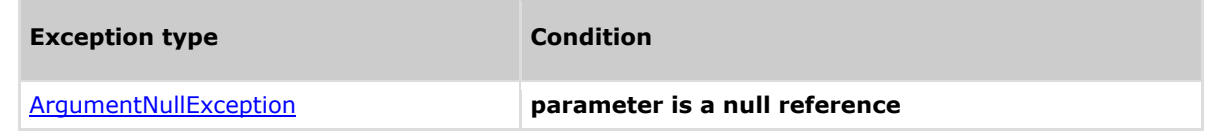

## **Remarks**

The return value may be empty (Count = 0). Works afficient if wildcard not present.

## **Example**

The following code example shows how you can use the FindByShortName method. **C**xQL

a.method1 (in  $c = a$ .method1 ())

```
This example demonstrates the CxList.FindByShortNames() method.
The input source code is: 
MyClass a;
int b;
a.DataMember = 3;
b = a.Method();
c = a.method1();
result = All.FindByShortNames(new List<string> {"method","Method1"}, true);
the result would be -
      1 items found
            c = a.method1();
result = All.FindByShortNames(new List<string> {"method","Method1"},false);
the result would be -
      2 item found:
            a.Method (in b = a.Method())
```
## **Version Information**

## **4.64 CxList.FindByShortName Method (CxList)**

Returns a CxList which is a subset of this instance and its elements are the ones which their short name is the specified string.

## **Syntax**

**CxQL** 

public CxList FindByShortName(CxList nodesList)

### **Parameters**

#### **nodesList**

The short name of the objects to look for. Prefix and postfix wildcard (\*) are supported.

#### **Return Value**

A subset of this instance and its elements are the ones which their name is the specified string.

## **Exceptions**

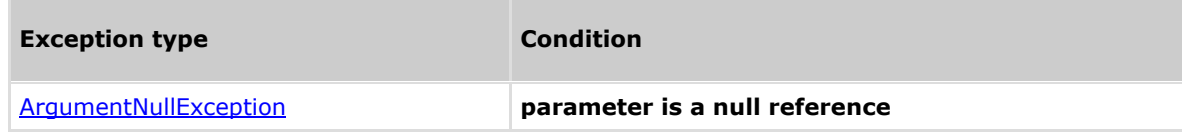

## **Remarks**

The return value may be empty (Count =  $0$ ).

### **Example**

The following code example shows how you can use the FindByShortName method. **C**xOL

User ( in class User{})

```
This example demonstrates the CxList.FindByShortName() method.
The input source code is:
     class Program
     {
         static void Main(string[] args)
        \{Customer c = new customer();
         }
     }
class Customer{}
class User{}
CxList classes = All.FindByType(typeof(ClassDecl));
CxList types = All.FindByType(typeof(TypeRef));
CxList classesWithInstances = classes - classes.FindByShortName(types);
 the result would be -
       3 item found:
             Customer ( in class Customer{})
              Program ( in class Program)
```
## **Version Information**

Supported from **CxAudit** v1.8.1

## **4.65 CxList.FindByShortName Method (CxList, bool)**

Returns a CxList which is a subset of this instance and its elements are the ones which their short name is the specified string, according to the specified comparison criteria.

## **Syntax**

#### **CxQL**

public CxList FindByName(CxList nodesList, bool caseSensitive)

#### **Parameters**

#### **nodesList**

Contains the short name of the objects. Prefix and postfix wildcard (\*) are supported. **caseSensitive**

Boolean which indicates to the search to be (or not) case sensitive.

#### **Return Value**

A subset of this instance and its elements are the ones which their short name is the specified string, according to the specified comparison criteria. Where the csaeSensitive value can be true for case sensitive and false for case insensitive.

## **Exceptions**

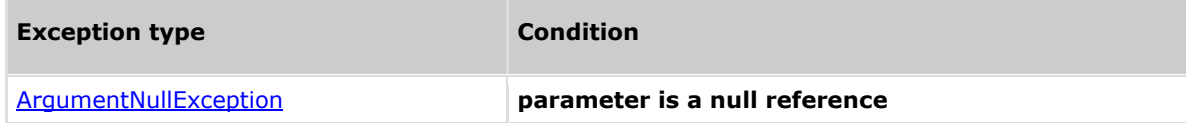

## **Remarks**

The return value may be empty (Count =  $0$ ).

## **Example**

The following code example shows how you can use the FindByShortName method.

#### **C**xQL

```
This example demonstrates the CxList.FindByShortName() method.
The input source code is: 
     class Program
     {
         static void Main(string[] args)
         {
             Customer c = new customer();
         }
     }
class Customer{}
class User{}
CxList classes = All.FindByType(typeof(ClassDecl));
CxList types = All.FindByType(typeof(TypeRef));
CxList classesWithInstances = classes - classes.FindByShortName(types, true);
 the result would be -
       the same as FindByShortName(CxList nodesList)
CxList classes = All.FindByType(typeof(ClassDecl));
CxList types = All.FindByType(typeof(TypeRef));
CxList classesWithInstances = classes - classes.FindByShortName(types, false);
 the result would be -
       2 item found:
             Program ( in class Program)
```
## User ( in class User{})

## **Version Information**

## **4.66 CxList.FindByType Method (CxDOMType)**

Returns a CxList which is a subset of this instance and its elements are of the specified type of code element.

### **Syntax**

**CxOL** public CxList FindByType(CxDOMType TypeName) **Parameters TypeName**

The type of the objects to be found

#### **Return Value**

A subset of this instance and its elements are of the specified type of code element.

## **Exceptions**

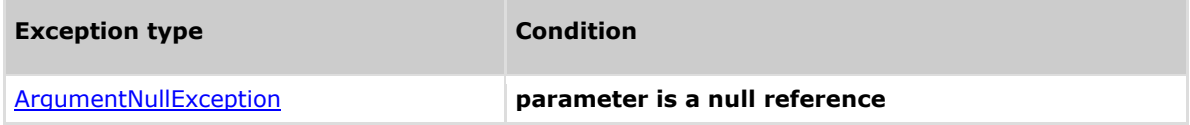

## **Remarks**

The return value may be empty (Count =  $0$ ).

### **Example**

The following code example shows how you can use the FindByType method.

#### **C**xOL

```
This example demonstrates the CxList.FindByType() method.
The input source code is:
MyClass a;
int b;
a.DataMember = 3;
b = a.Method();
result = All.FindByType (typeof(MemberAccess));
the result would be -
      2 items found:
             a.DataMember (in a.DataMember = 3)
             a.Method (in b = a.Method())
```
## **Version Information**

## **4.67 CxList.FindByType Method (CxDOMType, bool)**

Returns a CxList which is a subset of this instance and its elements are of the specified type of code element.

### **Syntax**

**CxOL** public CxList FindByType(CxDOMType TypeName, bool CaseSensitive) **Parameters TypeName**

> The type of the objects to be found **CaseSensitive** Ignore case true/false

#### **Return Value**

A subset of this instance and its elements are of the specified type of code element.

## **Exceptions**

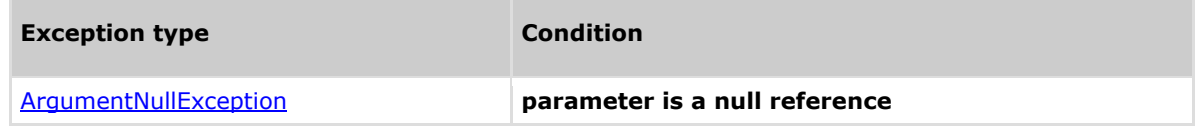

## **Remarks**

The return value may be empty (Count  $= 0$ ).

### **Example**

The following code example shows how you can use the FindByType method.

```
CxQL
```

```
This example demonstrates the CxList.FindByType() method.
The input source code is:
MyClass a;
int b;
a.DataMember = 3;
b = a.Method();
result = All.FindByType (typeof(MemberAccess),true);
the result would be -
      2 items found:
             a.DataMember (in a.DataMember = 3)
             a.Method (in b = a.Method())
```
## **Version Information**

## **4.68 CxList.FindByType Method (string)**

Returns a CxList which is a subset of this instance and its elements are of the specified type.

### **Syntax**

**CxOL** public CxList FindByType(String Type) **Parameters Type**

The type of the objects to be found

#### **Return Value**

A subset of this instance and its elements are of the specified type.

## **Exceptions**

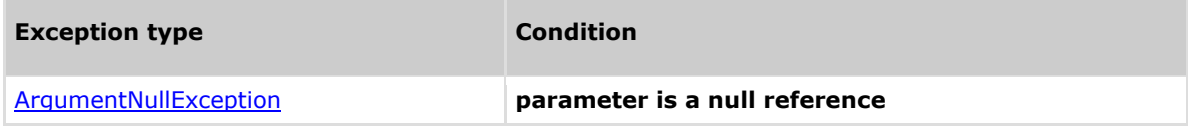

## **Remarks**

The return value may be empty (Count =  $0$ ).

## **Example**

The following code example shows how you can use the FindByType method.

#### **C**xOL

```
This example demonstrates the CxList.FindByType() method.
The input source code is:
MyClass a;
int b;
a.DataMember = 3;
b = a.Method();
result = All.FindByType ("MyClass");
the result would be -
       3 items found:
              a (in MyClass a)
             a (in a.DataMember = 3)
             a (in b = a.Method())
```
## **Version Information**

## **4.69 CxList.FindByType Method (string, bool)**

Returns a CxList which is a subset of this instance and its elements are of the specified type.

### **Syntax**

**CxOL** 

public CxList FindByType(String Type, bool CaseSensitive)

#### **Parameters**

#### **Type**

The type of the objects to be found

#### **CaseSensitive**

Ignore case true/false

#### **Return Value**

A subset of this instance and its elements are of the specified type.

## **Exceptions**

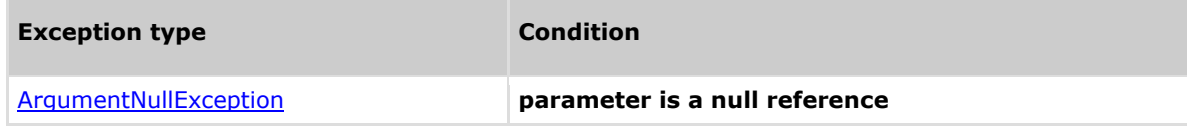

## **Remarks**

The return value may be empty (Count =  $0$ ).

### **Example**

The following code example shows how you can use the FindByType method.

**C**xQL

```
This example demonstrates the CxList.FindByType() method.
The input source code is:
MyClass a;
int b;
a.DataMember = 3;
b = a.Method();
result = All.FindByType ("MyClass",true);
the result would be -
       3 items found:
             a (in MyClass a)
             a (in a.DataMember = 3)
             a (in b = a.Method())
```
## **Version Information**

## **4.70 CxList.FindByTypes Method (string[])**

Returns a CxList which is a subset of this instance and its elements are of the specified type.

### **Syntax**

**CxOL** public CxList FindByType(String[] Types) **Parameters**

### **Types**

The types of the objects to be found

#### **Return Value**

A subset of this instance and its elements are of the specified types.

## **Exceptions**

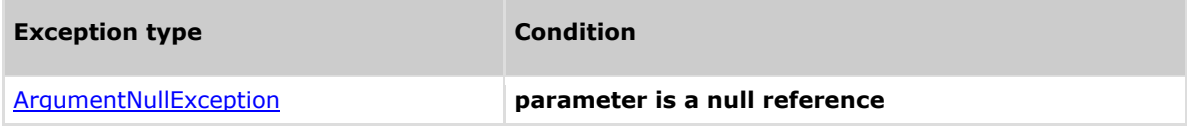

## **Remarks**

The return value may be empty (Count =  $0$ ).

## **Example**

The following code example shows how you can use the FindByType method.

#### **C**xOL

```
This example demonstrates the CxList.FindByType() method.
The input source code is:
MyClass a;
int b;
a.DataMember = 3;
b = a.Method();
```

```
String[] arr = new String[]{"MyClass","int"};
result = All.FindByTypes(arr);
the result would be -
       6 items found:
```

```
 a (in MyClass a)
a (in a. DataMember = 3)
a (in b = a.Method())
 b (in int b)
b (in \mathbf{b} = \mathbf{a}.\text{Method}())
 MyClass (in MyClass a)
```
## **Version Information**

# **4.71 CxList.FindByTypes Method (string[], bool)**

Returns a CxList which is a subset of this instance and its elements are of the specified type.

## **Syntax**

#### **CxQL**

public CxList FindByType(String[] Types, bool caseSensitive)

## **Parameters**

#### **Types**

The types of the objects to be found

#### **CaseSensitive**

Ignore case true/false

#### **Return Value**

A subset of this instance and its elements are of the specified types.

## **Exceptions**

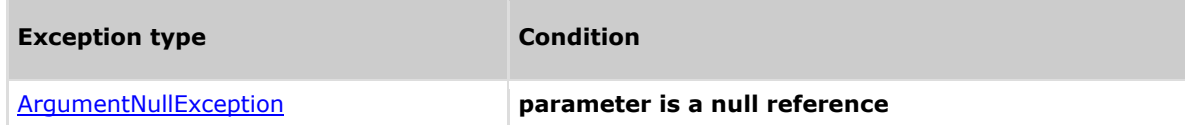

### **Remarks**

The return value may be empty (Count =  $0$ ).

## **Example**

The following code example shows how you can use the FindByType method.

#### CxQL

```
This example demonstrates the CxList.FindByType() method. 
The input source code is:
MyClass a;
int b;
a.DataMember = 3;
b = a.Method();
String[] arr = new String[]{"MyClass","int"};
result = All.FindByTypes(arr,false);
the result would be -
       6 items found:
              a (in MyClass a)
             a (in a.DataMember = 3)
             a (in b = a.Method())
              b (in int b)
             b (in b = a.Method())
              MyClass (in MyClass a)
```
## **Version Information**

## **4.72 CxList.FindDefinition Method (CxList)**

Returns a CxList which is a subset of "this" instance, with elements that are the definition locations of the first element in the given CxList.

## **Syntax**

**CxQL** public CxList FindDefinition(CxList items)

### **Parameters**

#### **Items**

Items whose definition to be found.

#### **Return Value**

A subset of "this" instance, with elements that are the definition locations of the first element in the specified CxList.

## **Exceptions**

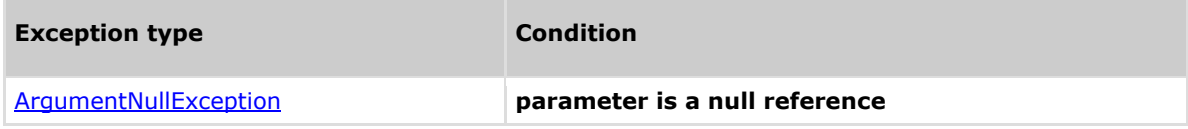

## **Comments**

The return value may be empty (Count =  $0$ ).

## **Example**

**CxQL** 

This example demonstrates the CxList.FindDefinition() method. The input source code is:

```
int b, a = 5;
if (a > 3)b = a;
```
result = All.FindDefinition(All.FindByName("\*b\*"));

```
The result would consist of 1 item:
            b (in int b, a = 5)
```
## **Version Information**

## **4.73 CxList.FindInitialization Method (CxList)**

Returns a CxList which is a subset of "this" instance and the elements are the initialization values of the elements from the given CxList.

## **Syntax**

**CxQL** public CxList FindInitialization(CxList declarators)

#### **Parameters**

#### **Declarators**

A CxList of declarators.

#### **Return Value**

A subset of "this" instance whose elements are the initialization values of the given CxList elements.

#### **Exceptions**

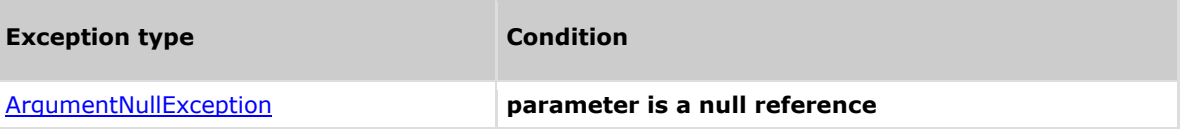

### **Comments**

The return value may be empty (Count =  $0$ ).

### **Example**

#### **CxQL**

```
This example demonstrates the CxList.FindInitialization() method.
The input source code is:
int b = 5;
```
CxList declarators = All.FindByType(typeof(Declarator)); result = All.FindInitialization(declarators);

The result would consist of 1 item: 5 (1996) (1996) (1996) (1997) (1997) (1997) (1997) (1997) (1997) (1997) (1997) (1997) (1997) (1997) (1997) (19

## **Version Information**

## **4.74 CxList.GetAncOfType Method (Type)**

Returns a CxList with all the elements that are CxDOM first ancestor of the calling CxList and which are of type t. First ancestor means that it searches upward in the CxDOM graph until the first ancestor matching the condition (type t), and NOT that it searches only for fathers

## **Syntax**

```
CxQL
public CxList GetAncOfType(Type t)
```
#### **Parameters**

The type of DOM objetct the methods looks for

#### **Return Value**

Returns a CxList with all the CxDOM elements of type t, which are first ancestor, of some element in the calling CxList.

## **Exceptions**

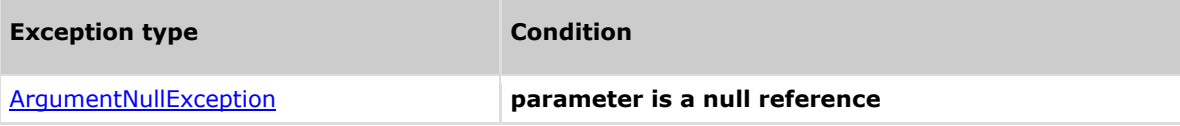

## **Remarks**

The return value may be empty (Count =  $0$ ). This command does not return a subset of the CxList, but a subset of All.

### **Example**

The following code example shows how you can use the GetAncOfType method. **C**xQL

```
This example demonstrates the CxList.GetAncOfType() method.
The input source code is:
if (a>b) 
 {
       c=100;
 }
 else 
 { 
      if(a<100) {
        d=200;
       }
 }
result = All.FindByName("d"). GetAncOfType(typeof(IfStmt));
the result would be -
       1 item found:
      if (in if(a<100))
```
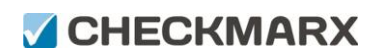

Methods documentation

## **Version Information**

## **4.75 CxList.GetArrayOfNodeIds Method ()**

Returns a ArrayList which is a set of all elements IDs All this CxList.

## **Syntax**

**CxOL** 

public ArrayList GetArrayOfNodeIds()

**Parameters**

None

**Return Value**

ArrayList which is a set of all elements IDs All this CxList.

## **Exceptions**

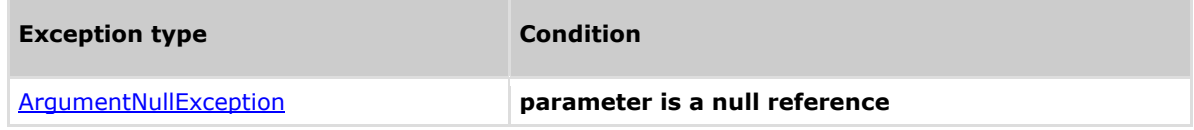

## **Example**

The following code example shows how you can use the FindByReturnType method. CxQL

```
This example demonstrates the CxList.FindByReturnType() method.
The input source code is:
public class a
{
void foo(){
MyClass a;
int b;
 a.DataMember = 3;
b = a.Method();
}
}
CXList ls = A11;
foreach(int NodeId in ls.GetArrayOfNodeIds())
{
      if(NodeId !=1)
      {
             result = All.FindById(NodeId);}
}
```
## **Version Information**

## **4.76 CxList.GetByAncs Method (CxList)**

Returns all elements in this instance that is a CxDOM descendant of an element of the parameter.

### **Syntax**

**CxOL** public CxList GetByAncs(CxList ancs)

#### **Parameters**

**ancs**

The Ancestors whose descendants are to be returned

#### **Return Value**

Returns all elements in this instance that descends any of the elements in the parameter

## **Example**

The following code example shows how you can use the GetByAncs method. CxQL

```
This example demonstrates the CxList.GetByAncs() method.
The input source code is:
 public notmuch (boolean tf)
{
       boolean localboolean = tf;
}
result = All.GetByAncs(All.FindByName("notmuch"));
6 items found:
notmuch
boolean (in Boolean tf)
tf
boolean
localboolean
=
tf (in localoolean=tf)
```
## **Version Information**
# **4.77 CxList.GetByBinaryOperator Method (CxList)**

Returns a CxList which is a subset of this instance and its elements are binary expressions with a given binary operator.

#### **Syntax**

**CxQL** 

public CxList GetByBinaryOperator(BinaryOperator opr)

**Parameters**

**opt**

Enum type of binary operators.

#### **Return Value**

A subset of this instance with binary expressions which have a given binary operator.

## **Exceptions**

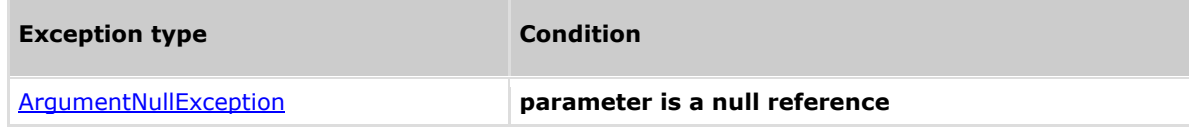

## **Remarks**

The return value may be empty (Count =  $0$ ).

### **Example**

The following code example shows how you can use the GetByBinaryOperator method. CxQL

This example demonstrates the CxList.GetByBinaryOperator() method. The input source code is:

int i;  $if(i < 1)$ …

result = All.GetByBinaryOperator(BinaryOperator.LessThan);

the result would be - 1 item found:  $\label{eq:2.1} \mathcal{L}_{\mathcal{A}}(x) = \mathcal{L}_{\mathcal{A}}(x) + \mathcal{L}_{\mathcal{A}}(x) + \mathcal{L}_{\mathcal{A}}(x)$ 

## **Version Information**

# **4.78 CxList.GetByClass Method (CxList)**

Returns all elements in "this" instance that belong to any of the classes in the parameter.

### **Syntax**

**CxQL** public int GetByClass(CxList classes)

**Parameters**

**classes**

The classes whose elements to be returned

#### **Return Value**

Returns all elements in this instance that belong to any of the classes in the parameter

## **Example**

**CxQL** 

```
This example demonstrates the CxList.GetByClass() method.
The input source code is:
class cl1
 {
      void foo() 
       {
             int a = 3;
             int b = 5:
      }
}
class cl2
 {
      void foo2() 
       {
             int c = 3;
       }
}
result = All.GetByClass(All.FindByName("*.cl1")).FindByName("3");
The result would consist of 1 item found:
     3 (in int a = 3)
Notice that 3 (in int c = 3) doesn't appear in the results, since it is not
```
in the "cl1" class

# **4.79 CxList.GetByMethod Method (CxList)**

Returns all elements in this instance that belong to any of the methods in the parameter

### **Syntax**

**CxOL** public int GetByMethod(CxList methods)

#### **Parameters**

**methods**

The methods whose elemets to be returned

#### **Return Value**

Returns all elements in this instance that belong to any of the methods in the parameter

## **Example**

The following code example shows how you can use the GetByMethod method. CxQL

```
This example demonstrates the CxList.GetByMethod() method.
The input source code is:
class cl1
 {
       void foo() 
       {
              int a = 3:
              int b = 5;
       }
       void foo2() 
      \mathcal{L}int c = 3;
       }
}
result = All.GetByClass(All.FindByName("foo2")).FindByName("3");
```

```
1 item found:
      3 (in int c = 3)
Notice that 3 (in int a = 3) doesn't appear in the results, since it is not
in the "foo2" method
```
## **Version Information**

# **4.80 CxList.GetClass Method (CxList)**

Returns the classes of this instance containing the objects in the parameter.

### **Syntax**

**CxQL** public CxList GetClass(CxList elements)

#### **Parameters**

**elements**

The elements whose classes to be returned

#### **Return Value**

Returns the classes of this instance containing the objects in the parameter.

#### **Example**

The following code example shows how you can use the GetClass method. **CxQL** 

```
This example demonstrates the CxList.GetClass() method.
The input source code is:
class cl1
 {
       void foo() 
       {
             int a = 3:
             int b = 5;
       }
}
result = All.GetClass(All.FindByName ("5"));
1 item found:
       cl1 (in class cl1)
```
### **Version Information**

# **4.81 CxList.GetCxListByPath Method ()**

Create enumerator on CxList that enumerate on all existing paths.

### **Syntax**

**CxQL** 

public IEnumerable<CxList> GetCxListByPath()

**Parameters**

**No parameters**

## **Exceptions**

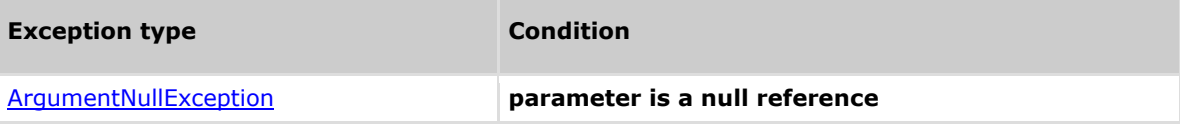

## **Remarks**

None

### **Example**

**CxQL** 

This example demonstrates the IEnumerable<CxList> GetCxListByPath() method.

foreach (CxList thisCxList in this.GetCxListByPath())

{

 // thisCxList shall include one node and one path. If in "this" exists nodes without

// pathes than thisCxList will have only one node.

}

Methods documentation

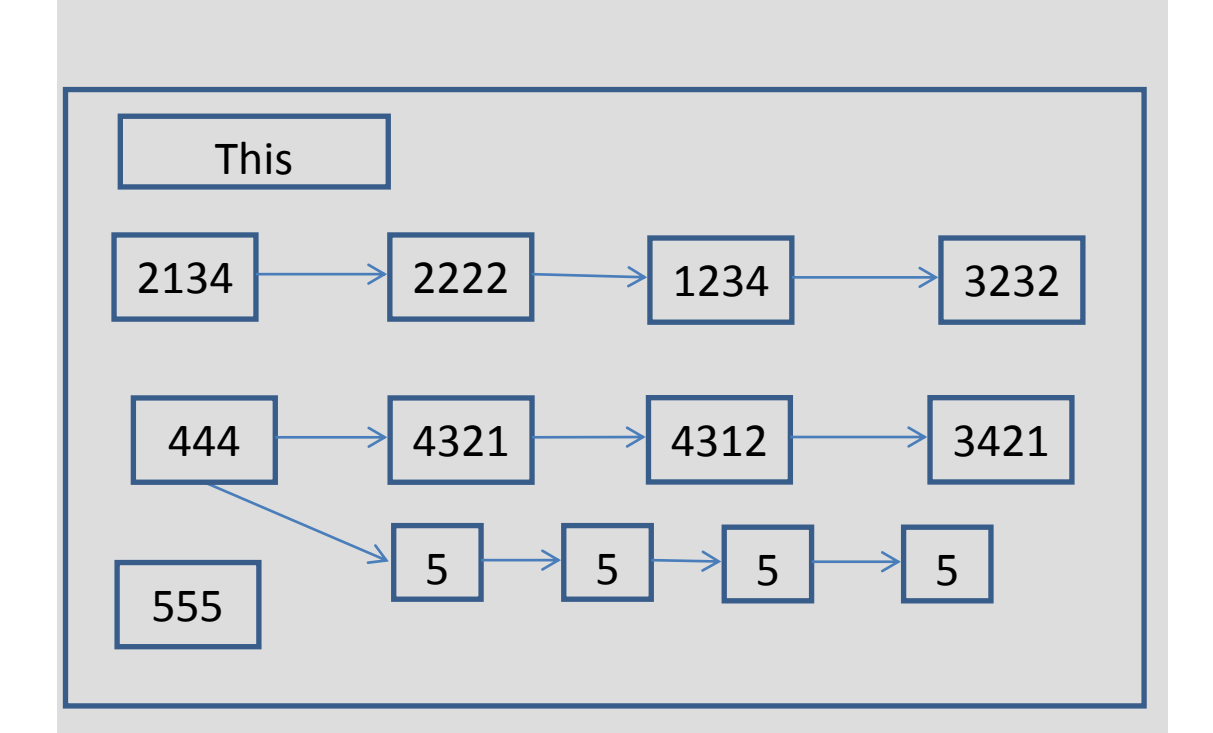

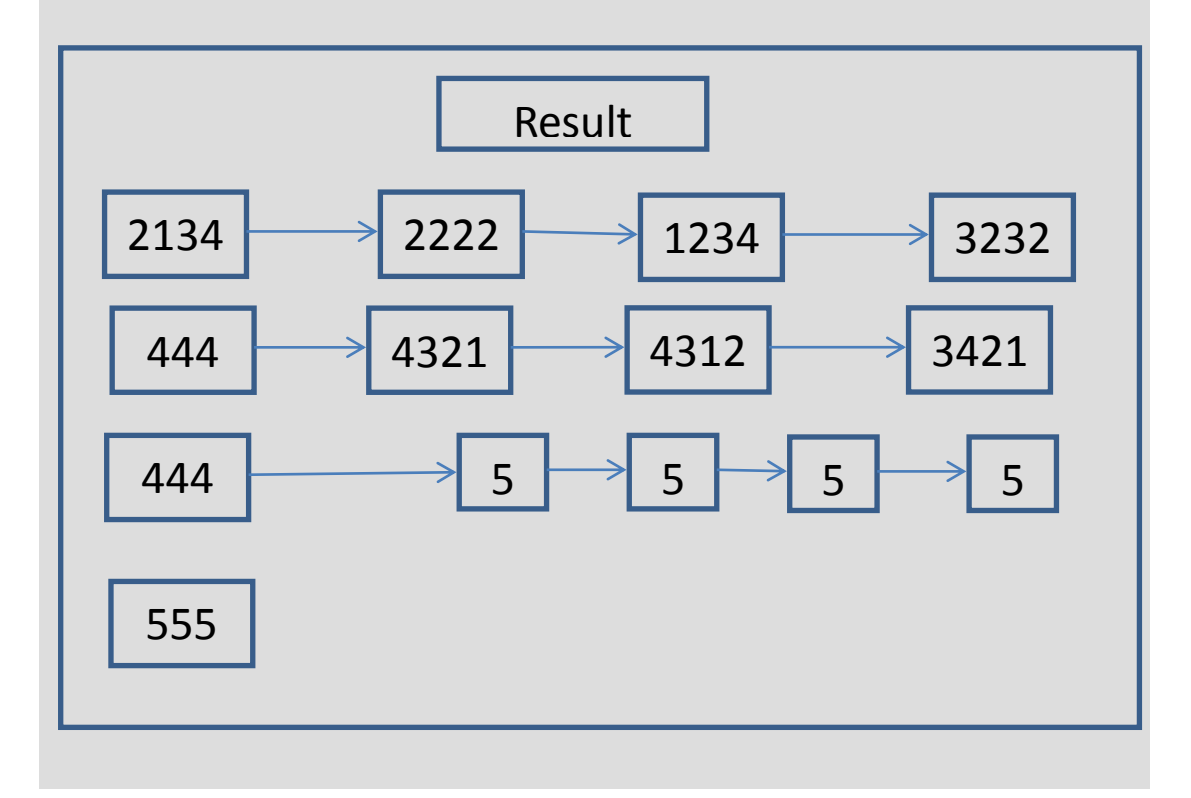

## **Version Information**

# **4.82 CxList.GetEnumerator Method ()**

Return IEnumerator of CxList.Data

## **Syntax**

**CxQL** 

public IEnumerator GetEnumerator()

**Parameters**

none

#### **Return Value**

Enumerator of CxList.Data.

## **Exceptions**

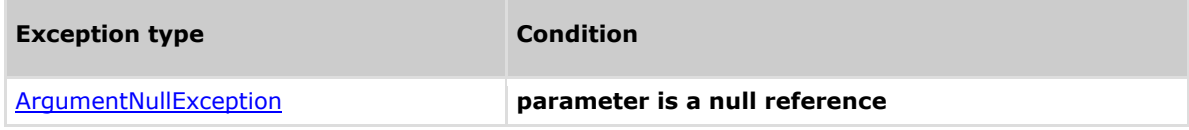

### **Remarks**

Not in use (deprecated). A simpler implementation is by:

 foreach (CxList cxItem in resultList) {

```
 :
 }
```
## **Example**

**C**xQL

```
This example demonstrates the GetEnumerator, CxDebug and GetFirstGraph 
method.
The input source code is:
class cl1
 {
       void foo() 
       {
             int a = 3;
             int b = 5;
       }
 }
IEnumerator ieNum = All.GetEnumerator();
bool finish = false;
int i = 1;
while (!finish)
{
```
}

```
if (!ieNum.MoveNext())
{
      finish = true;}
else
{
      CxList curr = (CxList) ieNum.Current;
      if (curr.GetFirstGraph() != null)
      {
             CxDebug("#=" + i.ToString() + 
             " curr name = " + curr.GetName() + " type = " +
             curr.GetFirstGraph().GraphType.ToString());
             i++;}
}
```

```
the result would be on DebugMessage tab in CxAudit program
```
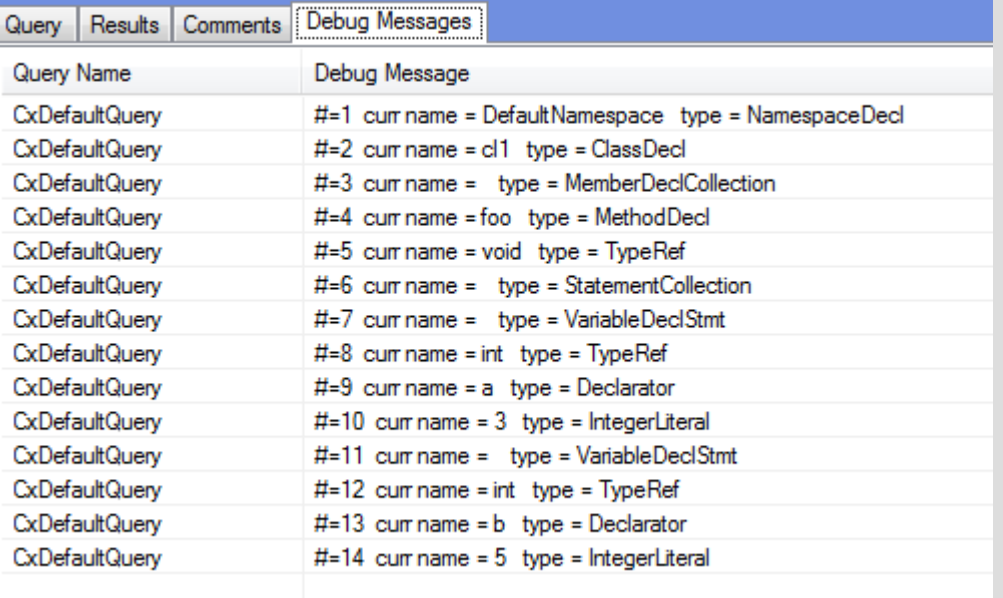

## **Version Information**

# **4.83 CxList.GetFathers Method ()**

Returns a CxList which contains the direct fathers of the elements of "this" instance.

### **Syntax**

**CxQL** public CxList GetFathers ()

#### **Return Value**

A CxList which contains the direct fathers of the element of "this" instance.

### **Comments**

The return value may be empty (Count =  $0$ ).

## **Example**

#### **C**xQL

```
This example demonstrates the CxList.GetFathers () method.
The input source code is:
int b, a = 5;
if (a > 3)b = 6;
CxList six = All.FindByName("6");
result = six. GetFathers();
the result would consist of 1 item found: 
 =
```
# **4.84 CxList.GetFinallyClause Method (CxList)**

Returns a CxList which is a subset of this instance and its elements are finally clauses of the specified CxList of try statements.

### **Syntax**

**CxQL** 

public CxList GetFinallyClause (CxList TryList)

#### **Parameters**

**TryList**

CxList of try statements.

#### **Return Value**

A subset of this instance with finally clauses.

## **Exceptions**

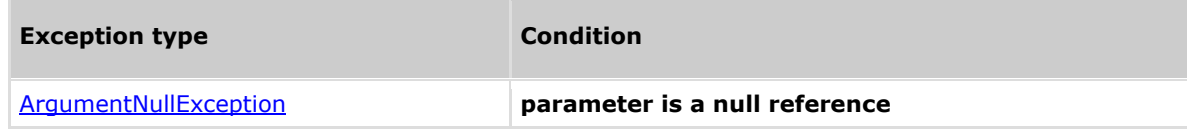

## **Remarks**

The return value may be empty (Count =  $0$ ).

### **Example**

The following code example shows how you can use the GetFinallyClause method. CxQL

```
This example demonstrates the CxList.GetFinallyClause() method.
The input source code is:
```

```
int j;
try
 {
      int i = 0;
      j = 1 / i;}
finally
 {
      j = 1;}
CxList Try = All.FindByType(typeof(TryCatchFinallyStmt));
result = All.GetFinallyClause(Try);
the result would be -
       1 item found:
             finally
```
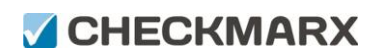

Methods documentation

## **Version Information**

# **4.85 CxList.GetFirstGraph Method ()**

Returns a first data element in requested CxList. Using to get internal data of first object in requested CxList

### **Syntax**

**CxQL** 

public CSharpGraph GetFirstGraph()

**Parameters**

none

**Return Value**

A first element in Data. If CxList empty return null.

## **Exceptions**

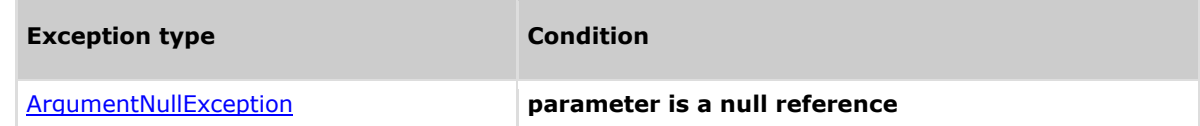

### **Remarks**

N/A

### **Example**

```
CxQL
```

```
This example demonstrates the CxList.GetFirstGraph() method.
The input source code is:
class cl1
 {
       void foo() 
       {
             int a = 3;
             int b = 5;
      }
}
result = All.FindByShortName("foo");
if (result.Count > 0)
      CxDebug(result.GetFirstGraph().ShortName);
 the result would be on DebugMessage tab in CxAudit program
```
foo

## **Version Information**

# **4.86 CxList.GetMembersOfTarget Method ()**

Returns a CxList with all found members of the specified target.

### **Syntax**

**CxOL** 

public CxList GetMembersOfTarget()

#### **Return Value**

A CxList with members of a given target.

### **Exceptions**

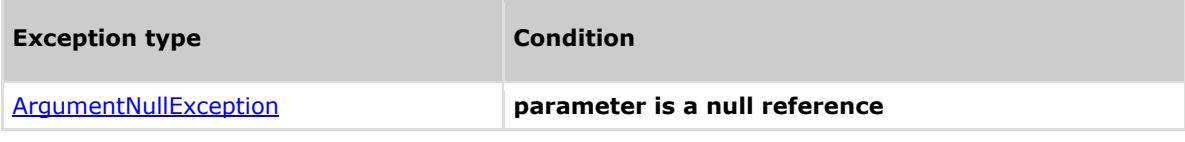

### **Remarks**

The return value may be empty (Count =  $0$ ).

### **Example**

The following code example shows how you can use the GetMembersOfTarget method. **C**xQL

```
This example demonstrates the CxList. GetMembersOfTarget() method.
The input source code is:
```

```
StreamWriter sw = new StreamWriter();
sw.Write("");
```
CxList sWriter = All.FindByType("StreamWriter");

result = sWriter. GetMembersOfTarget();

the result would be - 1 item found: Write

## **Version Information**

# **4.87 CxList GetRightmostMember()**

Returns a CxList with the rightmost members of the specified target.

### **Syntax**

**CxOL** 

public CxList GetRightmostMember()

#### **Return Value**

A CxList with the rightmost members of a given target.

### **Exceptions**

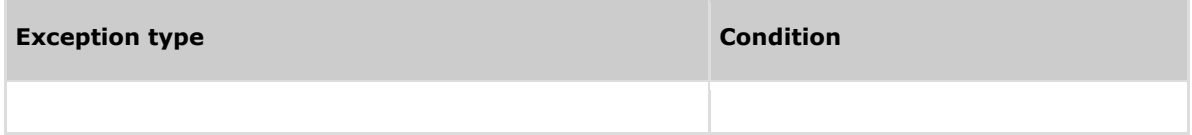

## **Remarks**

The return value may be empty (Count =  $0$ ).

#### **Example**

The following code example shows how you can use the GetRightmostMember method. **C**xQL

```
This example demonstrates the CxList. GetRightmostMember() method.
The input source code is:
```

```
int i = foo().Bar().a.b;
```

```
CxList foo = All.FindByName("foo");
result = foo. GetRichtmostMember():
```
the result would be - 1 item found: based on the base of the base

## **Version Information**

# **4.88 CxList GetLeftmostTarget()**

Returns a CxList with leftmost target of the specified member.

### **Syntax**

**CxOL** 

public CxList GetLeftmostTarget()

#### **Return Value**

A CxList with the leftmost target of a given member.

## **Exceptions**

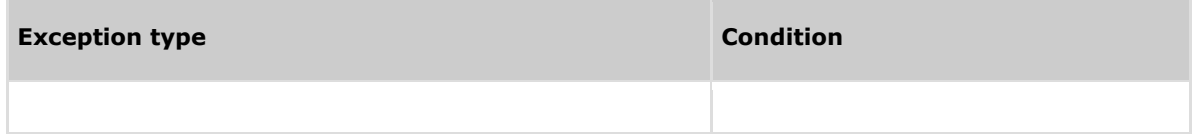

## **Remarks**

The return value may be empty (Count =  $0$ ).

### **Example**

The following code example shows how you can use the GetRightmostMember method. **CxQL** 

```
This example demonstrates the CxList. GetLeftmostTarget() method.
The input source code is:
```

```
int i = foo(). Bar(). a. b;
```

```
CxList b = A11.FindByName("b");
```

```
result = b.LeftmostTarget();
```
the result would be - 1 item found: foo

## **Version Information**

# **4.89 CxList. GetMembersWithTargets Method ()**

Returns a CxList which is a subset of "this" instance with nodes that are part of a member/target pair (typical example: **target.member**) and have a direct target (i.e. they are the member).

#### **Syntax**

**CxQL** public CxList GetMembersWithTargets()

#### **Return Value**

Returns a CxList which is a subset of "this" instance with nodes that have a direct target.

### **Exceptions**

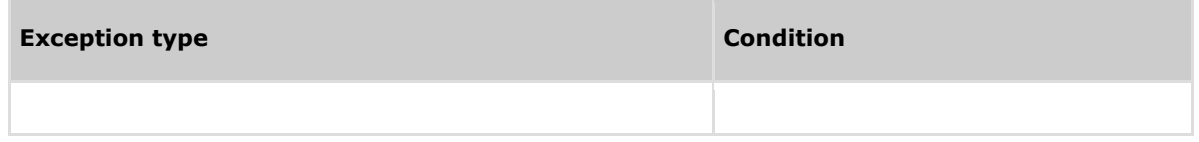

## **Remarks**

The return value may be empty (Count =  $0$ ).

#### **Example**

The following code example shows how you can use the GetMembersWithTargets method. **CxQL** 

This example demonstrates the CxList.GetMembersWithTargets() method. The input source code is:

```
int num = 55:
string Str = num.ToString().ToUpper().PadLeft(5, ' ');
```
CxList methods = All.FindByType(typeof(MethodInvokeExpr)); result = methods.GetMembersWithTargets();

```
the result would be -
       3 items found:
             PadLeft, ToUpper, ToString in 
num.ToString().ToUpper().PadLeft(5, ' ');
```
## **Version Information**

## **4.90 CxList. GetMembersWithTargets Method (CxList)**

Returns a CxList which is a subset of "this" instance with nodes that are part of a member/target pair (typical example: **target.member**) and have a direct target in the CxList paramemeter "targets".

#### **Syntax**

#### **CxOL**

public CxList GetMembersWithTargets(CxList targets)

#### **Parameters**

targets - CxList of DOM objects which might be the target(s) of elements in "this"

#### **Return Value**

Returns a CxList which is a subset of "this" instance with nodes that have a direct target in **"targets"** parameter

## **Exceptions**

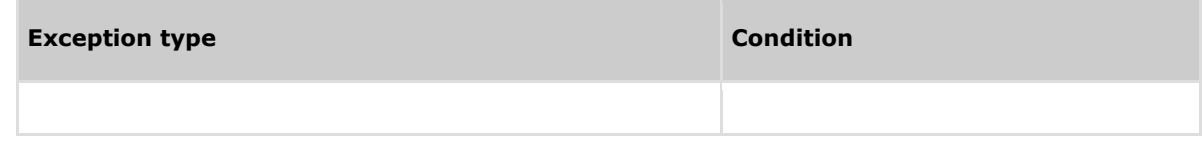

### **Remarks**

The return value may be empty (Count =  $0$ ).

If targets is null – returns an empty CxList

### **Example**

The following code example shows how you can use the GetMembersWithTargets method. **C**xQL

```
This example demonstrates the CxList.GetMembersWithTargets() method.
The input source code is:
int num = 55:
string Str = num.ToString().ToUpper().PadLeft(5, ' ');
CxList methods = All.FindByType(typeof(MethodInvokeExpr));
```

```
CxList num = All.FindByShortName("num");
result = methods.GetMembersWithTargets(num);
```

```
the result would be -
      1 item found:
            ToString in num.ToString().ToUpper().PadLeft(5, ' ');
```
## **Version Information**

## **4.91 CxList. GetMembersWithTargets Method (CxList, int)**

Returns a CxList which is a subset of "this" instance with nodes that are part of a member/target pair (typical example: **target.member**) and have a direct target in "targets" parameter, or a target of target, a target of a target of a target …. Up to depthLimit depth

#### **Syntax**

#### **CxQL**

public CxList GetMembersWithTargets (CxList targets, int depthLimit)

#### **Parameters**

targets - CxList of DOM objects which might be the target(s) of elements in "this", or the target of a target of this… depthLimit – the number of iterations to look for targets

#### **Return Value**

Returns a CxList which is a subset of "this" instance with nodes that have a direct target.

### **Exceptions**

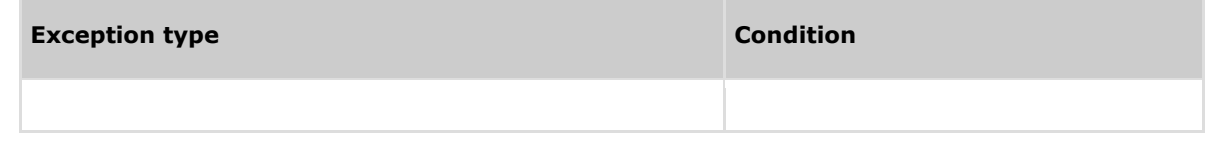

### **Remarks**

The return value may be empty (Count  $= 0$ ).

If targets is null – returns an empty CxList

### **Example**

The following code example shows how you can use the GetMembersWithTargets method. **C**xQL

This example demonstrates the CxList. GetMembersWithTargets() method. The input source code is:

```
int num = 55:
string Str = num.ToString().ToUpper().PadLeft(5, ' ');
```

```
CxList methods = All.FindByType(typeof(MethodInvokeExpr));
CxList num = All.FindByShortName("num");
result = methods.GetMembersWithTargets(num, 2);
```
the result would be - 2 items found: ToString, ToUpper in num.ToString().ToUpper().PadLeft(5, ' ');

## **Version Information**

# **GHECKMARX**

Methods documentation

# **4.92 CxList.GetMethod Method (CxList)**

Returns CxList which is a subset of this instance and its elements are methods of the specified CxList.

#### **Syntax**

**CxQL** public CxList GetMethod(CxList list)

**Parameters**

**List**

CxList of any DOM objects.

#### **Return Value**

A subset of this instance which contains methods of the specified CxList.

## **Exceptions**

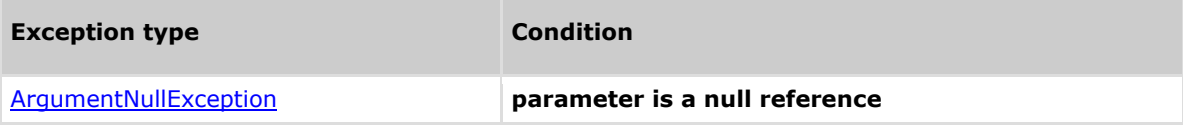

## **Remarks**

The return value may be empty (Count =  $0$ ).

### **Example**

The following code example shows how you can use the GetMethod method. **CxQL** 

```
This example demonstrates the CxList. GetMethod() method.
The input source code is:
```

```
Class Cl
 {
      void foo()
      {
             int i = 1;
             1++;
      }
}
CxList I_var = All.FindByShortName("i");
result = All. GetMethod(I_var);
 the result would be -
      1 item found:
```
#### foo

## **Version Information**

# **4.93 CxList.GetName Method ()**

Returns a first data element name in requested CxList. Using to get internal data of first object in requested CxList

#### **Syntax**

**CxQL** public string GetName() **Parameters**

none

**Return Value**

A name of the first element in Data. If CxList empty return null.

## **Exceptions**

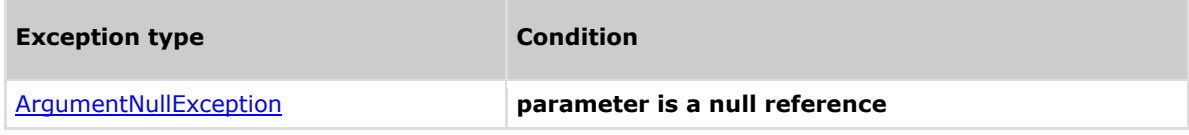

## **Remarks**

None

### **Example**

**C**xQL

```
This example demonstrates the CxList.GetName() method.
The input source code is:
class cl1
 {
       void foo() 
       {
             int a = 3;
             int b = 5;
       }
}
result = All.FindByShortName("foo");
if (result.Count > 0)
      CxDebug(result.GetName());
 the result would be on DebugMessage tab in CxAudit program
        foo
```
## **Version Information**

# **4.94 CxList.GetParameters Method (CxList)**

Returns a CxList which is a subset of this instance and its elements are parameters of methods elements provided in CxList.

### **Syntax**

**CxQL** public CxList GetParameters (CxList MethodsList)

**Parameters**

**MethodList**

CxList of methods.

#### **Return Value**

Returns a CxList with all the parameters, from instance CxList, of the methods in MethodsLis.

## **Exceptions**

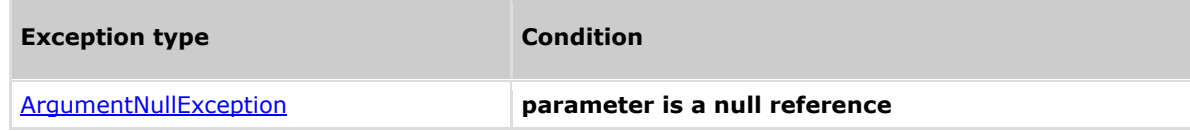

## **Remarks**

The return value may be empty (Count =  $0$ ).

### **Example**

**C**xOL

This example demonstrates the CxList.GetParameters(MethodsList) method. The input source code is:

foo(1, 3, i);

CxList methods = All.FindByType(typeof(MethodInvokeExpr)); result = All.GetParameters(methods);

```
the result would consist of 3 items:
               1,
               3,
in a shekarar 1
```
## **Version Information**

# **4.95 CxList.GetParameters Method (CxList, int)**

Returns a CxList which is a subset of instance CxList and its elements are parameters of methods elements provided in CxList.

### **Syntax**

**CxOL** 

```
public CxList GetParameters (CxList MethodsList, int paramNo)
```
#### **Parameters**

**MethodList**

CxList of methods.

**paramNo**

The number of parameter to return (begins with 0)

#### **Return Value**

Returns a CxList with paramNo parameters, from instance CxList, of the methods in MethodsList.

## **Exceptions**

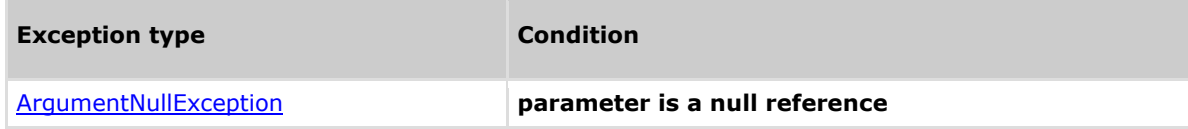

## **Remarks**

The return value may be empty (Count =  $0$ ).

### **Example**

**C**xOL

```
This example demonstrates the CxList.GetParameters(MethodsList,paramNo) 
method.
The input source code is:
foo(1, 3, i);
CxList methods = All.FindByType(typeof(MethodInvokeExpr));
result = All.GetParameters(methods, 1);
```

```
the result would consist of 1 items:
```
## **Version Information**

Supported from **CxAudit** v1.8.1

3

# **4.96 CxList.GetPathsOrigins Method ()**

Returns a CxList which is a subset of instance CxList and contains end nodes of paths.

#### **Syntax**

**CxQL** 

public CxList GetPathsOrigins ()

#### **Return Value**

Returns CxList that contains end nodes of paths

### **Exceptions**

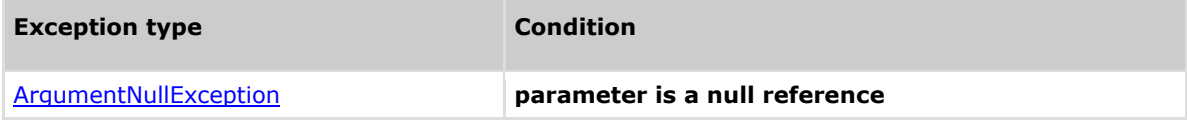

### **Remarks**

The return value may be empty (Count =  $0$ ).

### **Example**

**CxQL** 

```
This example demonstrates the CxList.GetPathsOrigins() method.
The input source code is:
public void setString (String str){
      if (str.length >0){
            lst.add(str);
      }
}
CxList paths = All.DataInfluencingOn(All.FindByShortName("add"));
result = paths.GetPathsOrigins();
the result would consist of 3 items:
            lst (in lst.add(str);)
            str (in lst.add(str);)
             str (in (String str);)
```
# **4.97 CxList.GetStartsAndEndNodes Method (GetStartEndNodesType)**

Returns CxList which is a subset of instance CxList and contains start nodes or end nodes or both start and nodes of path or all nodes in path.

## **Syntax**

```
CxOL
public CxList GetStartsAndEndNodes (GetStartEndNodesType type)
```
#### **Parameters**

#### **Type**

The type of nodes to be returned:

CxList.GetStartEndNodesType.StartNodesOnly

CxList.GetStartEndNodesType.EndNodesOnly

CxList.GetStartEndNodesType.StartAndEndNodes

CxList.GetStartEndNodesType.AllNodes

#### **Return Value**

Returns CxList which is a start nodes or end nodes or both start and nodes of path or all nodes in path.

## **Exceptions**

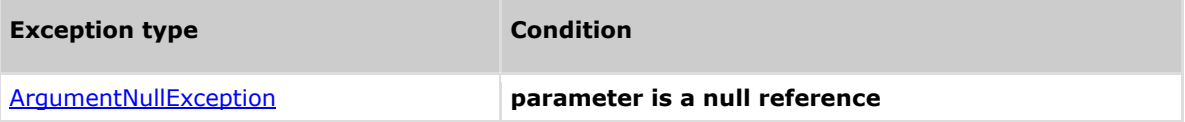

### **Remarks**

The return value may be empty (Count =  $0$ ).

## **Example**

```
CxQL
This example demonstrates the CxList.GetStartsAndEndNodes (type) method.
The input source code is:
public void setString (String str){
      lst.add(str);
}
CxList paths = All.DataInfluencingOn(All.FindByShortName("add"));
1. result =paths.GetStartsAndEndNodes(CxList.GetStartEndNodesTypeStartNodesOnly);
the result would consist of 2 items:
             lst (in lst.add(str);)
             str (in (String str);)
```
#### Methods documentation

# **ACHECKMARX**

```
2. result = paths.GetStartsAndEndNodes(CxList.GetStartEndNodesType
EndNodesOnly);
the result would consist of 1 items:
            add (in lst.add(str);)
3. result=
paths.GetStartsAndEndNodes(CxList.GetStartEndNodesType.StartAndEndNodes)
;
the result would consist of 3 items:
            lst (in lst.add(str);)
            str (in (String str);)
            add (in lst.add(str);)
4. result =paths.GetStartsAndEndNodes(CxList.GetStartEndNodesType.AllNodes);
the result would consist of 4 items:
            lst (in lst.add(str);)
            str (in (String str);)
            add (in lst.add(str);)
            str (in lst.add(str);)
5. result =paths.GetStartsAndEndNodes(CxList.GetStartEndNodesType.AllButNotStartAnd
End);
the result would consist of 2 items:
            lst (in lst.add(str);)
            str (in lst.add(str);)
```
## **Version Information**

# **4.98 CxList.GetTargetOfMembers Method ()**

Returns the list of elements which are the targets from the members of "this" instance.

## **Syntax**

**CxQL** public CxList GetTargetOfMembers()

**Parameters**

none

**Return Value**

A list of objects from which "this" instance elements are member of.

## **Example**

**CxQL** 

```
This example demonstrates the CxList.GetTargetOfMembers() method.
The input source code is:
class cl1
 {
       void foo() 
      \mathcal{L}int a = obj.func();
       }
}
result = All.FindByName ("*.func").GetTargetOfMembers(); 
The result would consist of 1 item:
      obj (in int a = obj.func())
```
# **4.99 CxList. GetTargetsWithMembers Method ()**

Returns a CxList which is a subset of "this" instance with nodes that are part of a member/target pair (typical example: **target.member**) and have a direct member (i.e. they are the target).

#### **Syntax**

**CxQL** public CxList GetTargetsWithMembers()

#### **Return Value**

Returns a CxList which is a subset of "this" instance with nodes that have a direct member.

### **Exceptions**

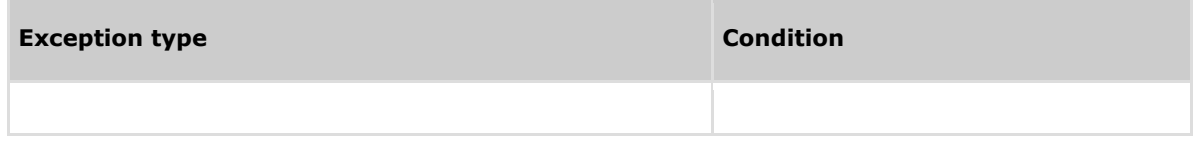

## **Remarks**

The return value may be empty (Count =  $0$ ).

#### **Example**

The following code example shows how you can use the GetTargetsWithMembers method. **CxQL** 

This example demonstrates the CxList.GetTargetsWithMembers() method. The input source code is:

```
int num = 55:
string Str = num.ToString().ToUpper().PadLeft(5, ' ');
```
CxList methods = All.FindByType(typeof(MethodInvokeExpr)); result = methods.GetTargetsWithMembers();

the result would be - 2 items found: ToUpper, ToString in num.ToString().ToUpper().PadLeft(5, ' ');

## **Version Information**

# **4.100 CxList. GetTargetsWithMembers Method (CxList)**

Returns a CxList which is a subset of "this" instance with nodes that are part of a member/target pair (typical example: **target.member**) and have a direct member in the CxList paramemeter "members".

#### **Syntax**

**CxOL** 

public CxList GetTargetsWithMembers(CxList members)

#### **Parameters**

members - CxList of DOM objects which might be the member(s) of elements in "this"

#### **Return Value**

Returns a CxList which is a subset of "this" instance with nodes that have a direct member in members parameter.

#### **Exceptions**

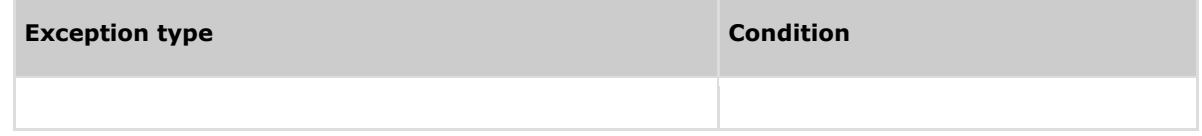

## **Remarks**

The return value may be empty (Count =  $0$ ).

If members is null – returns an empty CxList

#### **Example**

The following code example shows how you can use the GetTargetsWithMembers method. **CxQL** 

```
This example demonstrates the CxList.GetTargetsWithMembers() method.
The input source code is:
```

```
int num = 55:
string Str = num.ToString().ToUpper().PadLeft(5, ' ');
CxList methods = All.FindByType(typeof(MethodInvokeExpr));
CxList member = All.FindByShortName("PadLeft");
result = methods.GetTargetsWithMembers(member);
the result would be -
```

```
 1 item found:
       ToUpper in num.ToString().ToUpper().PadLeft(5, ' ');
```
### **Version Information**

## **4.101 CxList. GetTargetsWithMembers Method (CxList, int)**

Returns a CxList which is a subset of "this" instance with nodes that are part of a member/target pair (typical example: **target.member**), and have a direct member in CxList paramemeter "members", or a member of a member… up to depth depthLimit

#### **Syntax**

#### **CxQL**

public CxList GetTargetsWithMembers(CxList targets, int depthLimit)

#### **Parameters**

members - CxList of DOM objects which might be the member(s) of elements in "this", or the memebr of member of this, …

depthLimit – the number of iterations to look for members

#### **Return Value**

Returns a CxList which is a subset of "this" instance with nodes that have a direct /chain memebr.

### **Exceptions**

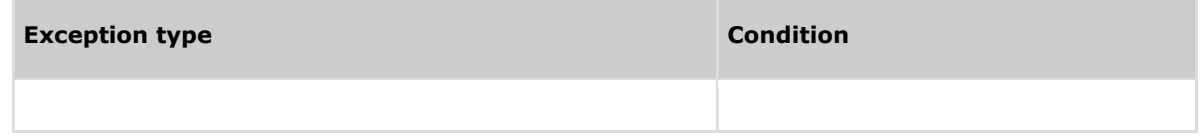

## **Remarks**

The return value may be empty  $(Count = 0)$ .

If members is null – returns an empty CxList

#### **Example**

The following code example shows how you can use the GetTargetsWithMembers method. **C**xOL

This example demonstrates the CxList.GetTargetsWithMembers() method. The input source code is: string Str = "sample".ToString().ToUpper().PadLeft(5, ' '); CxList methods = All.FindByType(typeof(MethodInvokeExpr)); CxList member = All.FindByShortName("PadLeft"); result = methods.GetTargetsWithMembers(member, 2); the result would be - 2 items found: ToString, ToUpper in num.ToString().ToUpper().PadLeft(5, ' ');

## **Version Information**

# **4.102 CxList.InheritsFrom Method (string)**

Returns a CxList which is a subset of "this" instance and its elements are inherited from the given class name.

### **Syntax**

**CxQL** 

public CxList InheritsFrom(string baseClassName)

#### **Parameters**

**baseClassName**

The name of the base class.

#### **Return Value**

A subset of "this" instance which elements are inherited from the given base class name.

### **Exceptions**

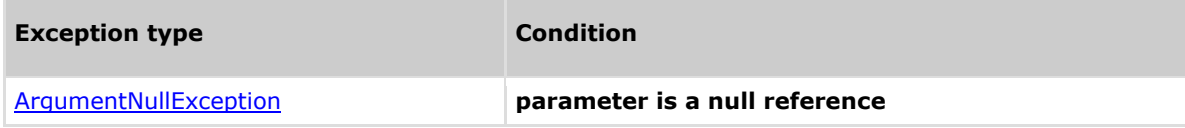

### **Comments**

The return value may be empty (Count =  $0$ ).

## **Example**

**C**xOL

```
This example demonstrates the CxList.InheritsFrom() method.
The input source code is:
class BClass
 {
}
class CClass : BClass
 {
} 
result = All.InheritsFrom("BClass");
The result would consist of 1 item:
            CClass
```
## **Version Information**

# **4.103 CxList.InheritsFrom Method (CxList)**

Returns a CxList which is a subset of "this" instance and its elements are inherited from the given CxList of classes.

### **Syntax**

**CxQL** 

public CxList InheritsFrom(CxList baseClassList)

#### **Parameters**

#### **baseClassList**

The CxList of base classes.

#### **Return Value**

A subset of "this" instance which elements are inherited from the given base classes.

### **Exceptions**

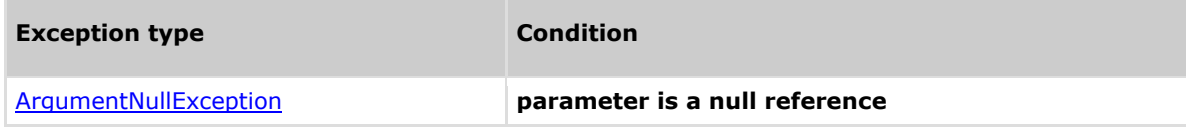

### **Comments**

The return value may be empty (Count  $= 0$ ).

#### **Example**

```
CxQL
```

```
This example demonstrates the CxList.InheritsFrom() method.
The input source code is:
class BClass
 {
 }
class CClass : BClass
 {
} 
CxList cl = All.FindByName("BClass");
result = All.InheritsFrom(cl);
The result would consist of 1 item:
            CClass
```
## **Version Information**

# **4.104 CxList.IntersectWithNodes Method (CxList)**

Returns a CxList which is a subset of paths, which are the instance CxList, that includes elements of intersected CxList.

### **Syntax**

**CxQL** 

public CxList IntersectWithNodes (CxList intersect)

**Parameters**

#### intersect

intersected CxList elements

#### **Return Value**

Returns a CxList which is a subset of paths , that includes elements of intersected CxList.

## **Exceptions**

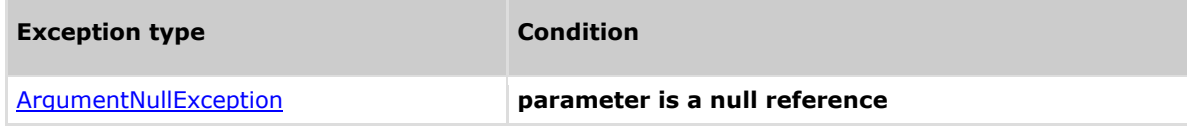

## **Remarks**

The return value may be empty (Count =  $0$ ).

### **Example**

```
CxOL
This example demonstrates the CxList. FindByPosition() method.
The input source code is:
 public void setString (String str){
      if (str.length >0){
            lst.add(str);
      }
      else{
            String otherStr ="string is empty";
            lst.add(otherStr);
      }
}
CxList intersect = All.FindByShortName("otherStr");
CxList paths = All.DataInfluencingOn(All.FindByShortName("add"));
result = paths.IntersectWithNodes(intersect);
the result would consist of 3 items:
      all ending at add (in lst.add(otherStr);)
      starting
           otherStr (in 1st.add(otherStr);)
            otherStr (in String otherStr ="string is empty";)
```
# **GHECKMARX**

"string is empty" (in String otherStr ="string is empty";)

## **Version Information**

# **4.105 CxList.ReduceFlow Method (CxList.ReduceFlowType)**

Returns CxList which is a subset of instance CxList and consists of longest paths to/from destination element for CxList.ReduceFlowType.ReduceSmallFlow parameter or shortest paths to/from destination element for CxList.ReduceFlowType.ReduceBigFlow parameter.

## **Syntax**

```
CxOL
public CxList ReduceFlow (CxList.ReduceFlowType.)
```
#### **Parameters**

#### **Type**

The type of flow for reduce:

CxList.ReduceFlowType.ReduceBigFlow

CxList.ReduceFlowType.ReduceSmallFlow

#### **Return Value**

Returns CxList which is a subset of paths that consists of longest paths or shortest paths to/from destination element, depending on ReduceFlow methods parameter.

### **Exceptions**

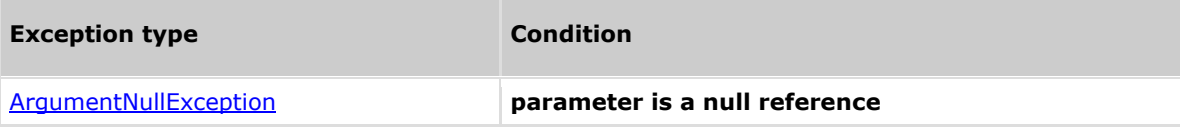

#### **Remarks**

The return value may be empty (Count  $= 0$ ).

### **Example**

```
CxQL
This example demonstrates the CxList. ReduceFlow () method.
The input source code is:
ArrayList<String> lst = new ArrayList<String>();
public void setString (String str){
      if (str.length >0){
             lst.add(str);
      }
      else{
             String otherStr ="string is empty";
             lst.add(otherStr);
      }
}
CxList paths = All.DataInfluencingOn(All.FindByShortName("add"));
```

```
1.result = paths.ReduceFlow(CxList.ReduceFlowType.ReduceBigFlow);
the result would consist of 4 items:
     all ending at add (in lst.add(otherStr);)
     starting
          lst (in lst.add(str))
          str (in lst.add(str))
          lst (in lst.add(otherStr);)
         otherStr (in lst.add(otherStr);)
```
2. result = paths.ReduceFlow(CxList.ReduceFlowType.ReduceSmallFlow);

```
the result would consist of 4 items:
     all ending at add (in lst.add(otherStr);)
starting lst (in ArrayList<String> lst = new ArrayList<String>();)
ending add (in lst.add(str);)
starting 1st (in 1st.add(str))
ending add (in lst.add(otherStr);)
starting str (in (String str))
ending add (in lst.add(str);)
starting "string is empty" (in String otherStr ="string is
empty";)
ending add (in lst.add(otherStr);)
```
## **Version Information**
# **4.106 CxList.ReduceFlowByPragma Method ()**

Returns a CxList which is a subset of instance CxList and consists of shortest paths from path starting line to path end line.

#### **Syntax**

**CxQL** public CxList ReduceFlowByPragma ()

#### **Parameters**

**Return Value**

Returns a CxList which are shortest paths from path starting line to path end line.

## **Exceptions**

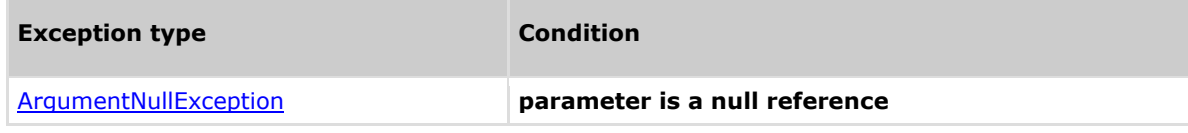

### **Remarks**

The return value may be empty (Count  $= 0$ ).

#### **Example**

```
This example demonstrates the CxList. ReduceFlowByPragma () method.
The input source code is:
public void setString (){
      String otherStr = otherStr;
      lst.add(otherStr);
}
CxList paths = All.DataInfluencedBy(All.FindByShortName("otherStr"));
result = paths.ReduceFlowByPragma();
the result would consist of 4 items:
   starts in otherStr of (String otherStr) ends in otherStr of 
(lst.add(otherStr);)
  starts in otherStr of (= otherStr;) ends in otherStr of (String 
otherStr)
   starts in otherStr of (String otherStr) ends in add of 
(lst.add(otherStr);)
   starts in otherStr of (lst.add(otherStr);) ends in add of 
(lst.add(otherStr);)
```
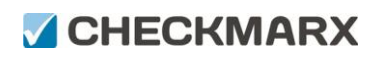

Methods documentation

## **Version Information**

Supported from **CxAudit** 7.1.2

# **4.107 CxList.SanitizeCxList Method (CxList sanitizeNodes)**

Returns a CxList which is a subset of paths, which are the instance CxList, that doesn't include sanitize nodes.

#### **Syntax**

**CxQL** public CxList SanitizeCxList (CxList sanitizeNodes)

**Parameters** SanitizeNodes

CxList of sanitizer nodes.

#### **Return Value**

Returns a CxList which is a subset of paths that doesn't include sanitize nodes.

## **Exceptions**

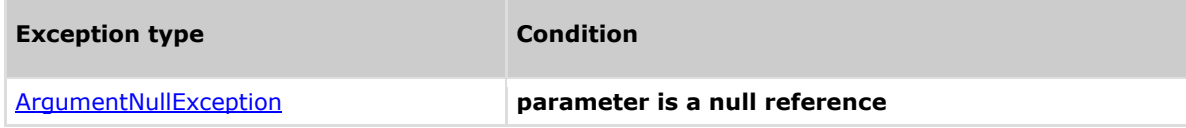

#### **Remarks**

The return value may be empty (Count =  $0$ ).

#### **Example**

```
This example demonstrates the CxList. SanitizeCxList () method.
The input source code is:
public void setString (String input){
      String otherStr = input;
      lst.add(otherStr);
\mathbf{a}CxList paths = All.DataInfluencingOn(All.FindByShortName("add"));
CxList sanitizeNodes = All.FindByShortName("input");
result = paths.SanitizeCxList(sanitizeNodes);
the result would consist of 3 items:
      all ends with add in lst.add(otherStr);
      starts:
      otherStr (in String otherStr = input;)
      lst (in lst.add(otherStr);)
      otherStr (in lst.add(otherStr);)
```
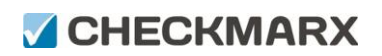

Methods documentation

## **Version Information**

Supported from **CxAudit** 7.1.2

# CHECKMARX

# **4.108 CxList.FillGraphsList Method (CxList)**

Fills graphs for the list of roots given.

#### **Syntax**

```
CxQL
public void FillGraphsList (CxList graphRoots)
Parameters
       graphRoots
       List of roots to be filled with the graphs.
Return Value
```
None.

## **Exceptions**

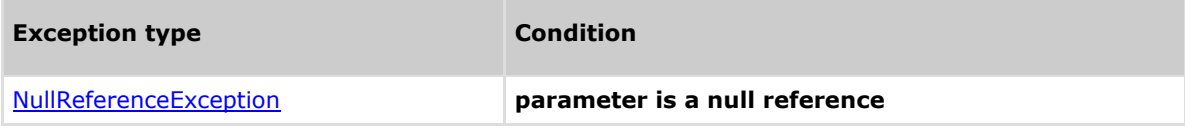

### **Example**

```
This example demonstrates the CxList. FillGraphsList () method.
With any Input source code, the method can be called after a Query.
result=All;
FillGraphsList(result);
At this point, the result list is filled with the Graphs.
```
# CHECKMARX

# **4.109 CxList.FillGraphsList Method (CSharpGraph)**

Fill graphs from one root element.

#### **Syntax**

```
CxQL
public void FillGraphsList (CSharpGraph graphRoot)
Parameters
      graphRoot
```
CSharpGraph instance to be filled with Graphs.

#### **Return Value**

None.

## **Exceptions**

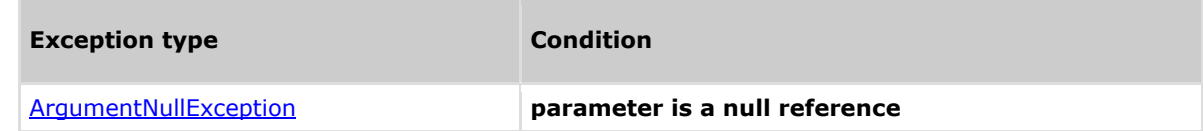

### **Example**

```
This example demonstrates the CxList. FillGraphsList () method.
With any Input source code, the method can be called after a Query.
first=All.GetFirstGraph();
FillGraphsList(first);
At this point, the first is filled with the Graphs.
```
# **ACHECKMARX**

# **4.110 CxList. GetIndexOfParameterMethod ()**

For a single Param or ParamDecl returns the index of the parameter 0 based.

#### **Syntax**

**CxQL** 

public void GetIndexOfParameter ()

#### **Parameters**

#### **Return Value**

Integer containing the index of the parameter zero based, or -1 if not a parameter or list empty or contains multiple nodes. Note that the CxList must contain exactly one node, and the node must be of type Param or ParamDecl.

## **Exceptions**

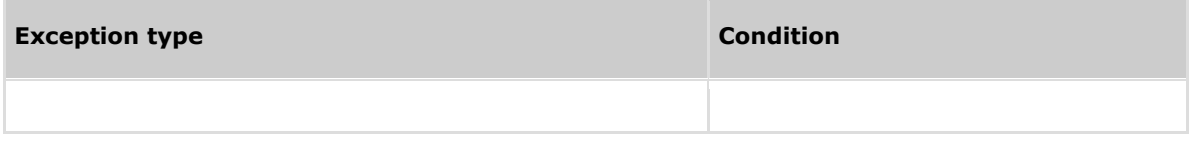

### **Example**

```
This example demonstrates the CxList.GetIndexOfParameterMethod() method.
It prints out to the log the index of each of the parameters.
result = All.FindByType(typeof(Param));
foreach (CxList list in result)
{
      CxDebug("Parameter index = " + list. GetIndexOfParameterMethod());
}
```
# **5 CxList operators**

The operators of the **CxList** class are listed here. Public Operators

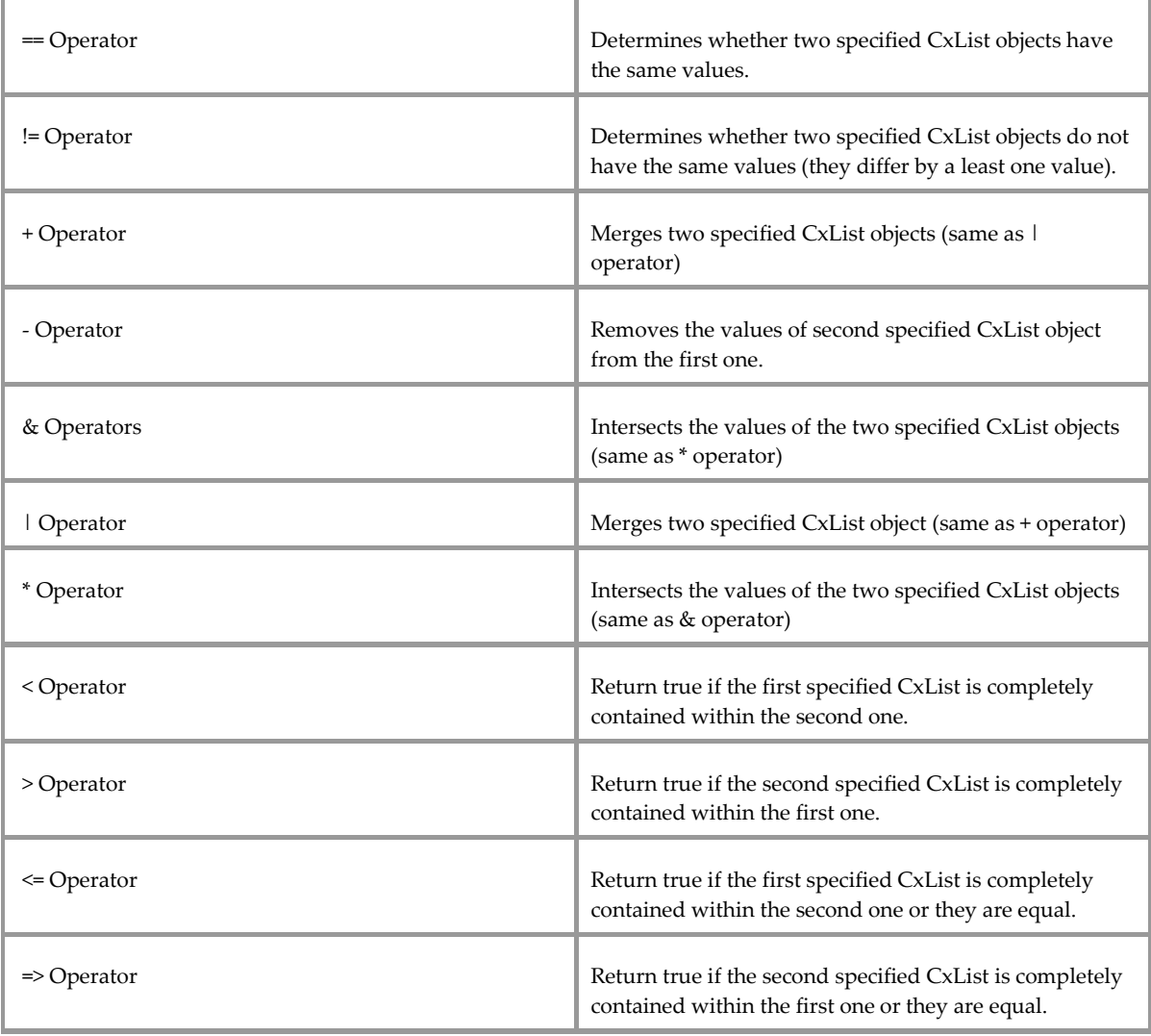

# **6 CxQuery Miscellaneous Methods**

## **ACHECKMARX**

## **6.1 CxDebug Method (string)**

Display string to DebugMessages tab in CxAudit program

#### **Syntax**

**CxQL** public void CxDebug(string) **Parameters String to be displayed.**

**Return Value**

none.

### **Exceptions**

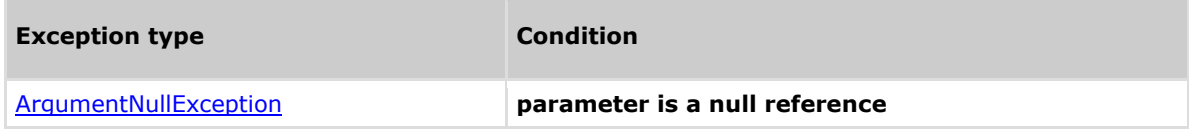

## **Remarks**

All calling to CxDebug should be removed from production version!!!

In debug version the results will appears in log of CxAudit program too.

#### **Example**

The following code example shows how you can use the CxDebug method. **C**xQL

```
This example demonstrates the CxDebug method.
The input source code is:
class cl1
 {
       void foo() 
       {
             int a = 3;
             int b = 5:
       }
 }
result = All.FindByShortName("foo");
if (result.Count > 0)
      CxDebug(result.GetFirstGraph().ShortName);
CxDebug("number of DOM elements =" + All.Count);
 the result would be - on DebugMessage tab in CxAudit program
        foo
```
number of DOM elements = 14

## **Version Information**

Supported from **CxAudit** v1.8.1

# **7 CxDOM Types**

The built-in types in CxDOM are listed here:

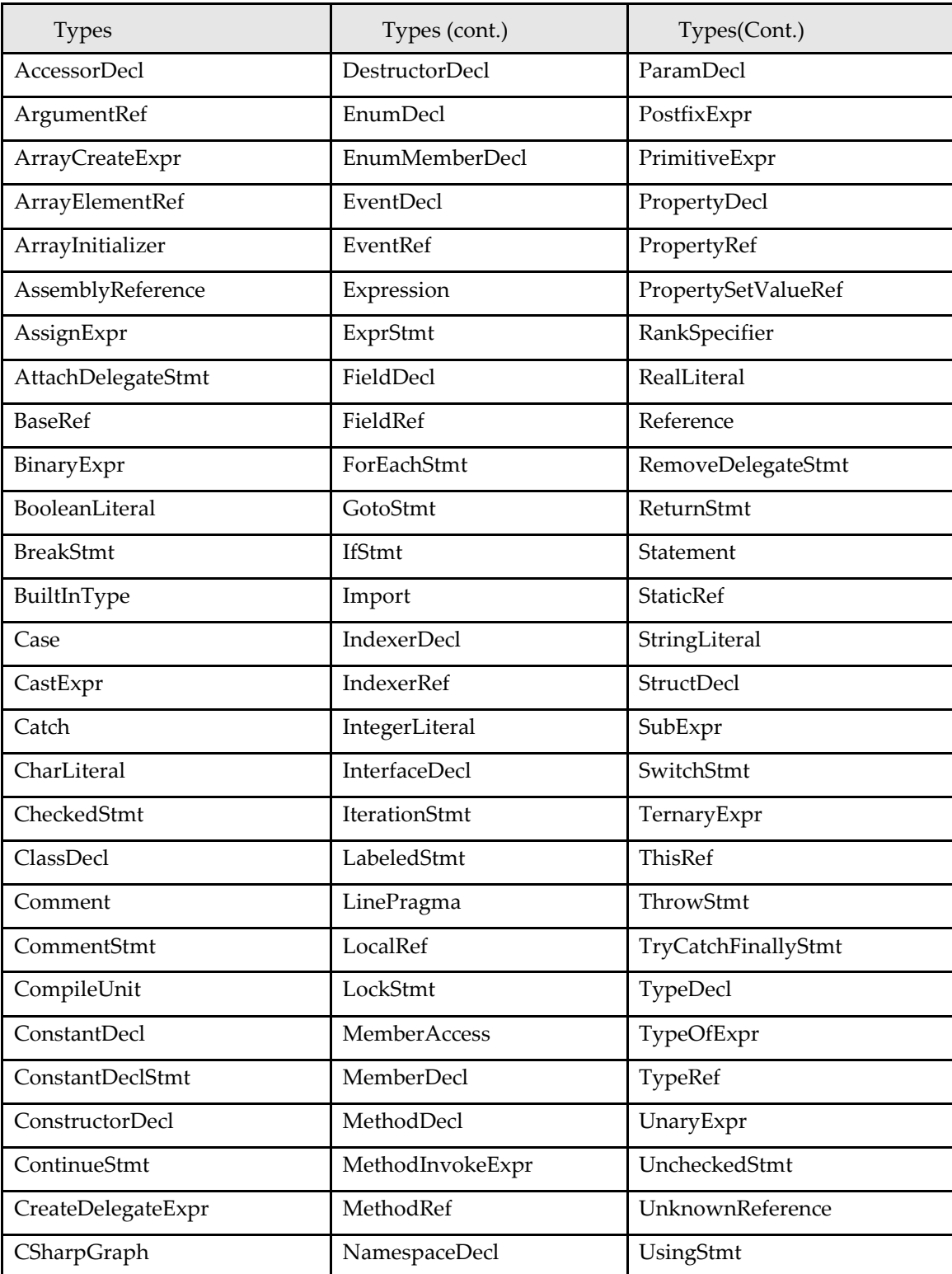

# **CHECKMARX**

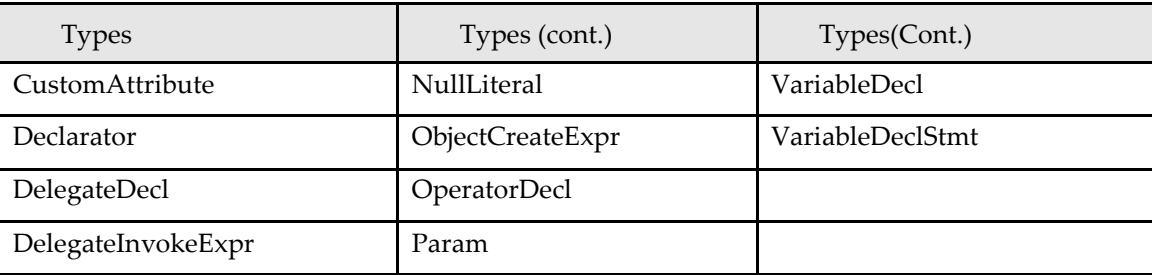

## **Example**

In order to better understand each of these types, try the following query: **C**xQL

result = All.FindByType(typeof(IfStmt)); Change "IfStmt" to one of the above types.